# **Automatyka i Regulacja Automatyczna Podstawy Automatyki Teoria i Technika sterowania**

Materiały pomocnicze do ćwiczeń rachunkowych i laboratorium

Część 1

**dr inż. Dariusz Kuś**

Katedra Automatyki i Metrologii Wydział Elektrotechniki i Informatyki Politechniki Lubelskiej Lublin 2023

## Spis treści

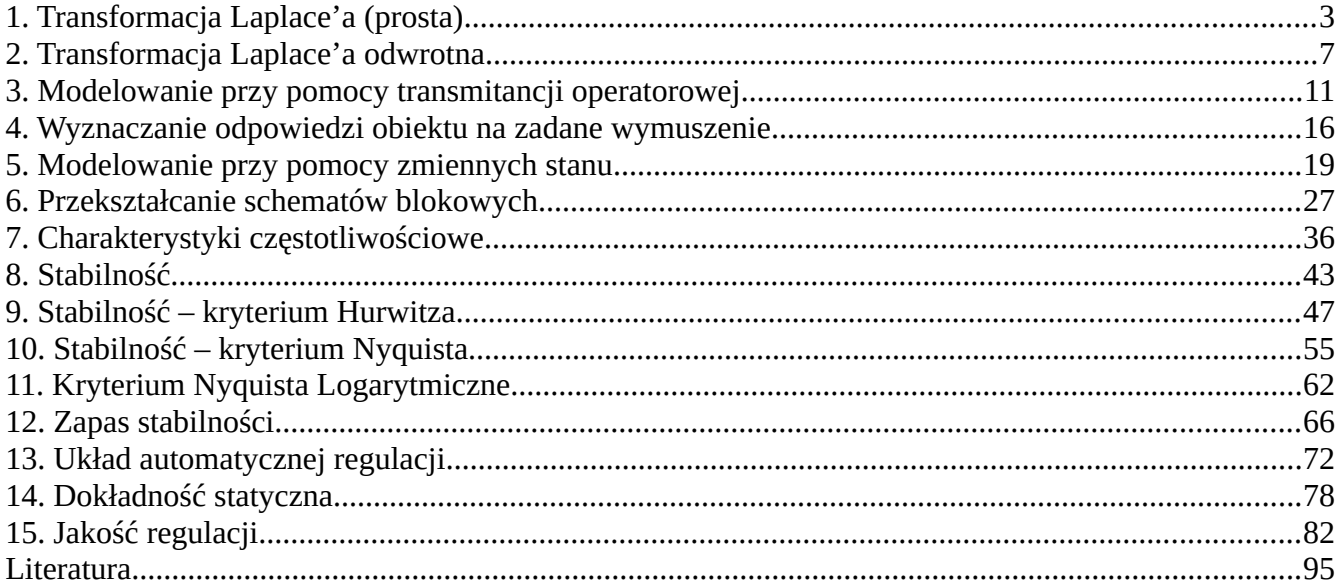

### <span id="page-2-0"></span>**1. Transformacja Laplace'a (prosta)**

#### 1. Pseudofunkcje

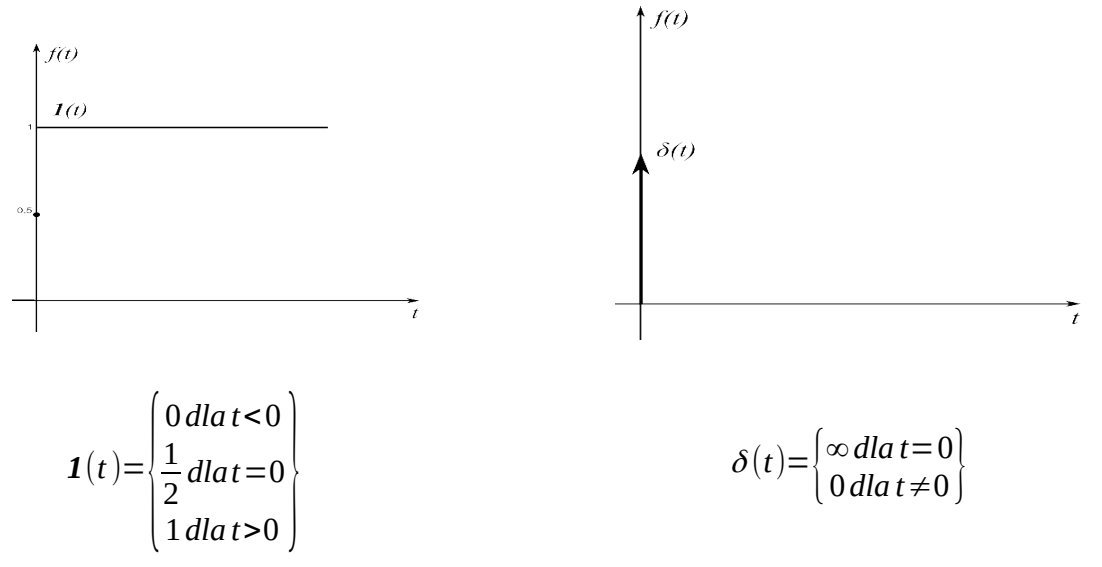

#### 2. Definicja

Niech dana będzie funkcja w dziedzinie czasu f(t) zwana "oryginałem" taka, że

$$
f(t) = \begin{cases} 0 & \text{dla } t \le 0 \\ \text{określona dla } t \ge 0 \end{cases}
$$
 (1.1)

$$
|f(t)| \le Ae^{\sigma t} \quad dla A > 0 i \sigma \ge 0 \tag{1.2}
$$

oraz spełnia warunki Dirichleta tzn. ma skończoną liczbę punktów nieciągłości, w każdym z tych punktów istnieje granica lewo i prawo-stronna, a za wartość funkcji przyjmuje się średnią tych granic wówczas funkcja F(s) określona w dziedzinie zmiennej zespolonej *s=σ+jω* taka, dana wzorem

$$
F(s) = L\{f(t)\} = \int_{0}^{\infty} f(t) e^{-st} dt
$$
\n(1.3)

nazywana jest "transformatą Laplace'a" a operacja powyższa "transformacją Laplace'a".

3. Własności

Jeśli

$$
\mathbf{L}\{f(t)\} = F(s) \quad \text{i} \quad \mathbf{L}\{g(t)\} = G(s) \tag{1.4}
$$

to zachodzą twierdzenia

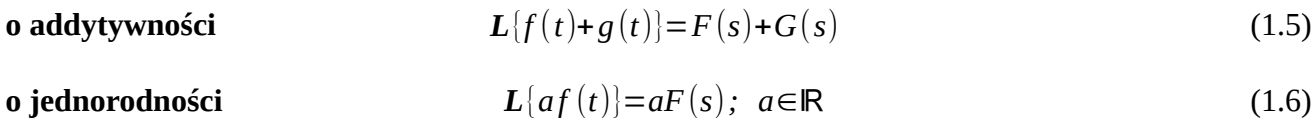

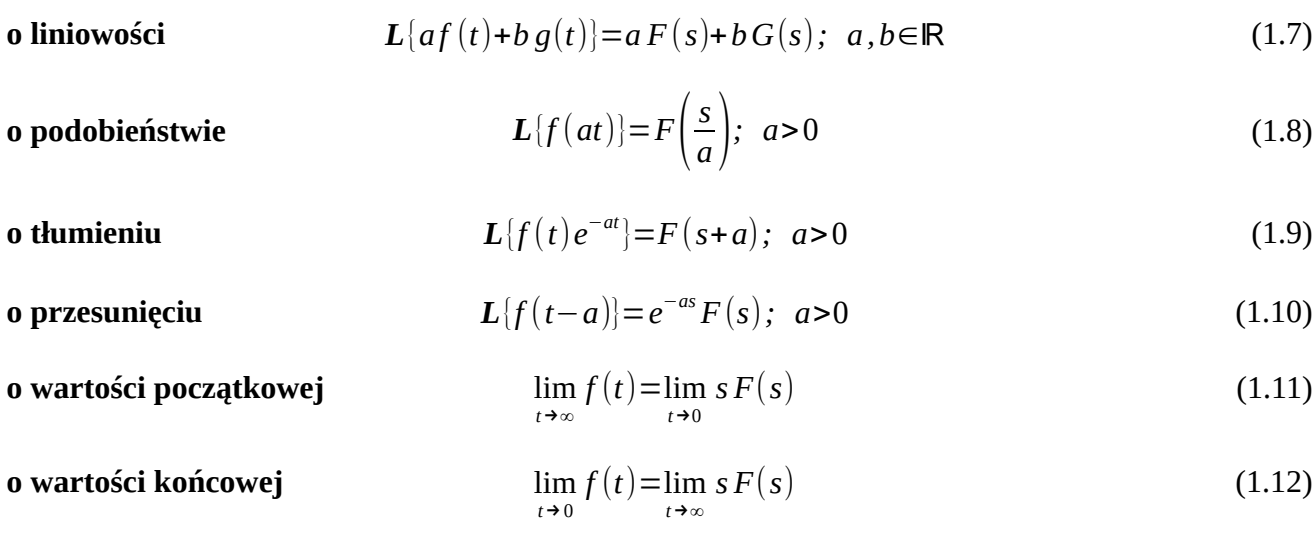

**transformacja pochodnej** 
$$
L\{f^{(n)}(t)\}=s^n F(s) - \sum_{k=0}^{n-1} s^{n-1-k} y^{(k)}(0)
$$
 (1.13)

$$
L\left\{\int_{0}^{t} f(\tau) d\tau\right\} = \frac{1}{s} F(s)
$$
\n(1.14)

**transformacja całki** *<sup>L</sup>*{∫

#### Lp. Oryginał Transformata Lp. Oryginał Transformata  $\frac{1}{s}$  $\frac{e^{-bt}-e^{-at}}{a-b}$  $\frac{1}{(s+a)(s+b)}$ 1.  $\mathbf{1}(t)$ 10.  $\frac{n!}{s^{n+1}}$  $e^{-at}(1-at)$  $2.$  $t^n$ 11.  $\frac{s}{s^2+2as+a^2}$  $\begin{array}{l} e^{-a\sqrt{s}},\\ a>0 \end{array}$  $1 - \frac{2}{\sqrt{\pi}} \int_{0}^{t} e^{-u^2} du$  $\frac{1}{s-a}$ 12.  $e^{at}$ 3.  $\int\limits_0^t \frac{\sin t}{t}dt$  $\frac{n!}{(s-a)^{n+1}}$  $\frac{1}{s}(1 - \arctgs)$  $t^n e^{at}$ 4. 13.  $\sin b(t+a)+$  $\frac{s+b}{s^2+b^2}e^{-as}$ 14. 5.  $\frac{\omega}{s^2 + \omega^2}$  $\sin \omega t$  $+\cos b(t+a)$  $\frac{a^2}{(s^2+a^2)^2}$  $\frac{1}{2a}(\sin at - at \cos at)$ 6.  $\cos \omega t$  $\frac{s}{s^2 + \omega^2}$ 15.  $\frac{1}{c}e^{-at}\sin ct,$  $\frac{1}{s^2+2as+b^2}$ 7.  $\sinh \omega t$  $\frac{\omega}{s^2-\omega^2}$ 16.  $c^2 = b^2 - a^2$  $b^2 > a^2$  $\frac{(s+a)^2-b^2}{((s+a)^2+b^2)^2}$  $te^{-at}\cos bt$ 8.  $\cosh \omega t$  $\frac{s}{s^2-\omega^2}$ 17.  $\frac{2b(s+a)}{((s+a)^2+b^2)^2}$  $\delta(t)$  $1(t)$  $te^{-at}\sin bt$ 9. 18.

#### 4. Transformaty popularnych funkcji

*Tabela 1.1: Transformaty Laplace'a popularnych funkcji*

#### **5. Przykłady**

1. Dla funkcji skoku jednostkowego *f(t)=1(t)* znaleźć transformatę Laplace'a

Z definicji

$$
F(s) = \int_{0}^{\infty} \mathbf{1}(t) e^{-st} dt
$$
 (1.15)

Ponieważ w przedziale całkowania funkcja *f(t)*=1 można zapisać

$$
F(s) = \int_{0}^{\infty} e^{-st} dt
$$
 (1.16)

$$
F(s) = \left(-\frac{1}{s}\right)e^{-st}\Big|_0^{\infty} \tag{1.17}
$$

$$
F(s) = -\frac{1}{s}(0-1)
$$
\n(1.18)

$$
F(s) = \frac{1}{s} \tag{1.19}
$$

#### 2. Dla funkcji *f(t)=sin ωt* znaleźć transformatę Laplace'a

Z definicji

$$
F(s) = \int_{0}^{\infty} \sin(\omega t) e^{-st} dt
$$
 (1.20)

Całkowanie przez części nie pozwala obliczyć powyższej całki w przypadku gdy zawiera ona funkcję trygonometryczną.

Należy zastosować jeden ze wzorów Eulera

$$
\sin(\omega t) = \frac{e^{j\omega t} - e^{-j\omega t}}{2j} \tag{1.21}
$$

$$
\cos(\omega t) = \frac{e^{j\omega t} + e^{-j\omega t}}{2} \tag{1.22}
$$

$$
F(s) = \int_{0}^{\infty} \frac{e^{j\omega t} - e^{-j\omega t}}{2j} s^{-st} dt
$$
 (1.23)

po wyłączeniu części stałych przed całkę

$$
F(s) = \frac{1}{2j} \int_{0}^{\infty} (e^{j\omega t} - e^{-j\omega t}) s^{-st} dt
$$
 (1.24)

Po wymnożeniu oraz pogrupowaniu

$$
F(s) = \frac{1}{2j} \int_{0}^{\infty} (e^{j\omega t} s^{-st} - e^{-j\omega t} s^{-st}) dt
$$
 (1.25)

po wyłączeniu *-t* przed nawiasy w wykładnikach oraz rozpisaniu jako dwie całki

$$
F(s) = \frac{1}{2j} \left[ \int_{0}^{\infty} e^{-t(s-j\omega)} dt - \int_{0}^{\infty} e^{-t(s+j\omega)} dt \right]
$$
 (1.26)

po scałkowaniu

$$
F(s) = \frac{1}{2j} \left[ \frac{-1}{s - j\omega} e^{-t(s - j\omega)} \Big|_0^{\infty} - \frac{-1}{s + j\omega} e^{-t(s + j\omega)} \Big|_0^{\infty} \right]
$$
(1.27)

Po podstawieniu granic całkowania

$$
F(s) = \frac{1}{2j} \left[ \frac{-1}{s - j\omega} (0 - 1) - \frac{-1}{s + j\omega} (0 - 1) \right]
$$
 (1.28)

po uporządkowaniu

$$
F(s) = \frac{\omega}{s^2 + \omega^2} \tag{1.29}
$$

#### **6. Zadania**

- 1. Dla funkcji *f(t)=sin<sup>2</sup> (ωt)* znaleźć transformatę Laplace'a
- 2. Dla funkcji *f(t)=3t* znaleźć transformatę Laplace'a
- 3. Dla funkcji *f(t)=Ae-αt cos(ωt)* znaleźć transformatę Laplace'a

### <span id="page-6-0"></span>**2. Transformacja Laplace'a odwrotna**

#### **1. Definicja**

Jeżeli funkcja F(s) zmiennej zespolonej *s=σ+jω* spełnia założenia posiada pochodną

$$
\frac{dF(s)}{ds} \tag{2.1}
$$

$$
\lim_{I_m(s)\to\infty} F(s)=0
$$
\n(2.2)

całka

$$
\int_{-\infty}^{\infty} |F(\sigma + j\,\omega)| d\,\sigma \tag{2.3}
$$

jest zbieżna

to funkcja określona wzorem 
$$
f(t)=L^{-1}(s) = \frac{1}{2\pi i} \int_{\sigma - j\omega}^{\sigma + j\omega} F(s)e^{st} ds
$$
 (2.4)

$$
f(t) = \frac{1}{2\pi i} \int_{\sigma - j\omega}^{\sigma + j\omega} F(s) e^{st} ds = \lim_{\omega \to \infty} \frac{1}{2\pi i} \int_{\sigma - j\omega}^{\sigma + j\omega} F(s) e^{st} ds
$$
 (2.5)

#### **2. Metody praktyczne**

#### **1. Twierdzenie Heaviside'a**

Jeżeli *L(s)* i *M(s)* są wielomianami odpowiednio stopni *l* i *m* przy czym *l*<*m* i wielomian *M(s)* ma *n* różnych miejsc zerowych: *s1*, *s2*, …, *sn* to

$$
f(t) = L^{-1}\{F(s)\} = \sum_{i=1}^{n} \frac{L(s_i)}{M'(s_i)} e^{s_it}
$$
\n(2.6)

#### **2. Metoda rozkładu na ułamki proste**

Funkcje wymierne

właściwa *f* (*x*)=

$$
f(x) = \frac{P(x)}{Q(x)} \qquad gdy \, st. \, P(x) < st. \, Q(x) \tag{2.7}
$$

 $m$ iewłaściwa

$$
f(x)=W(x)+\frac{P(x)}{Q(x)} \quad \text{gdy st. } P(x) \geq st. Q(x)
$$
 (2.8)

Ułamki proste

pierwszego rodzaju

$$
\frac{A}{(x-a)^n} \quad a, A \in \mathbb{R} \quad i \quad n \in \mathbb{N} \tag{2.9}
$$

drugiego rodzaju 
$$
\frac{Bx+C}{(x^2+px+q)^n} \quad p,q,B,C \in \mathbb{R} \quad i \quad n \in \mathbb{N}
$$
 (2.10)

Funkcję wymierną właściwą w postaci

$$
\frac{P(x)}{(x-a_1)^{k_1}...(x-a_r)^{k_r}(x^2+p_1x+q_1)^{l_1}...(x^2+p_sx+q_s)^{l_s}}
$$
\n(2.11)

można zapisać jako sumę *k1+k2+...+kr* ułamków prostych pierwszego rodzaju (*x*-*ai*) ki o postaci

$$
\frac{A_{i_1}}{x-a_i}, \quad \frac{A_{i_2}}{(x-a_i)^2}, \quad \frac{A_{i_{k_i}}}{(x-a_i)^{k_i}}
$$
\n(2.12)

oraz *l1+l2+...+ls* ułamków prostych drugiego rodzaju (*x <sup>2</sup>+pjx+gi*) lj o postaci

$$
\frac{B_{j_1}x+C_{j_1}}{x^2+p_jx+g_j}, \frac{B_{j_2}x+C_{j_2}}{(x^2+p_jx+g_j)^2}, \frac{B_{j_1}x+C_{j_1}}{(x^2+p_jx+g_j)^{l_j}}
$$
\n(2.13)

$$
F(s) = \frac{A}{s - s_1} + \frac{B_1}{s - s_2} + \frac{B_2}{(s - s_2)^2} + \dots
$$
 (2.14)

<span id="page-8-3"></span>
$$
f(t) = Ae^{s_1t} + B_1e^{s_2t} + B_2te^{s_2t} + ... \qquad (2.15)
$$

#### **3. Metoda residuów**

Jeśli funkcja F(s) zapisana w postaci ilorazu wielomianów posiada n biegunów (miejsc zerowych mianownika) to

<span id="page-8-2"></span><span id="page-8-1"></span>
$$
L^{-1}\{F(s)\}=f(t)=\sum_{i=1}^{n} \underset{s=s_i}{res} [F(s) e^{st}]
$$
\n(2.16)

gdzie:

$$
\underset{s=s_i}{res} \Big[ F(s) e^{st} \Big] = \frac{1}{(l-1)!} \lim_{s \to s_i} \frac{d^{l-1}}{ds^{l-1}} \Big[ F(s) (s - s_i)^l e^{st} \Big] \tag{2.17}
$$

#### **3. Przykłady**

Znaleźć funkcje oryginału dla transformaty  $F(s) = \frac{10}{(1 - s)^2}$  $(s+1)^2(s+3)$ 

Pierwiastki mianownika (bieguny): *s1*=-1, *l1*=2 i *s2*=-3, *l2*=1

#### **Metoda rozkładu na ułamki proste**

<span id="page-8-0"></span>
$$
F(s) = \frac{10}{(s+1)^2(s+3)} = \frac{A}{s+1} + \frac{B}{(s+1)^2} + \frac{C}{s+3}
$$
(2.18)

po sprowadzeniu prawej strony do wspólnego mianownika

$$
\frac{10}{(s+1)^2(s+3)} = \frac{A(s^2+4s+3)+B(s+3)+C(s^2+2s+1)}{(s+1)^2(s+3)}
$$
(2.19)

Ponieważ mianowniki ułamków są sobie równe równe liczniki również muszą być identyczne. Aby to zachodziło należy rozwiązać układ równań liniowych (układ równań w lewej kolumnie, rozwiązanie w prawej)

$$
s2: 0=A+C
$$
  
\n
$$
s1: 0=4A+B+2C
$$
  
\n
$$
s0: 10=3A+3B+C
$$
  
\n
$$
C=2,5
$$

Po wstawieniu otrzymanych wartości do równania ([2.18](#page-8-0)) przyjmuje ono postać

$$
F(s) = \frac{10}{(s+1)^2(s+3)} = \frac{-2.5}{s+1} + \frac{5}{(s+1)^2} + \frac{2.5}{s+3}
$$
(2.20)

Korzystając w liniowości transformaty Laplace'a (zarówno prostej jak i odwrotnej) odszukujemy w tablicach transformat funkcję oryginału dla każdego ze składników ze wzoru ([2.20](#page-9-0)) wg schematu pokazanego w ([2.14\)](#page-8-3) i [\(2.15](#page-8-2)). Suma poszczególnych elementów daje nam poszukiwaną funkcję oryginału f(t) czyli poszukiwaną funkcję w dziedzinie czasu

<span id="page-9-0"></span>
$$
f(t) = -2.5 e^{-t} + 5 t e^{-t} + 2.5 e^{-3t}
$$
 (2.21)

#### **Metoda residuów**

Zgodnie ze wzorem [\(2.16](#page-8-1))

<span id="page-9-1"></span>
$$
f(t)=res_{s=s_1}[F(s)e^{s_1t}]+res_{s=s_2}[F(s)e^{s_2t}]
$$
\n(2.22)

dla  $s_1 = -1$ ,  $l_1 = 2$ 

$$
\underset{s=-1}{res}\left[F(s)e^{-1t}\right] = \frac{1}{(l-1)!} \lim_{s \to -1} \frac{d^{l-1}}{ds^{l-1}} \left[F(s)(s-s_i)^l e^{st}\right] \tag{2.23}
$$

$$
\underset{s=-1}{res} \left[ F(s)e^{-1t} \right] = \frac{1}{1!} \lim_{s \to -1} \frac{d}{ds} \left[ \frac{10}{(s+1)^2(s+3)} (s+1)^2 e^{st} \right] \tag{2.24}
$$

$$
\underset{s=-1}{res} \left[ F(s)e^{-1t} \right] = \underset{s \to -1}{\lim} \frac{d}{ds} \left[ \frac{10}{(s+3)} e^{st} \right] \tag{2.25}
$$

$$
\underset{s=-1}{res} \left[ F(s)e^{-1t} \right] = 10 \lim_{s \to -1} \left[ \frac{t e^{st} (s+3) - e^{st}}{(s+3)^2} \right] \tag{2.26}
$$

<span id="page-9-2"></span>
$$
\mathop{res}\limits_{s=-1} [F(s)e^{-t}] = 5te^{-t} - 2{,}5e^{-t}
$$
\n(2.27)

dla *s2*=-3, *l2*=1

$$
\mathop{res}\limits_{s=-3}[F(s)e^{-3t}]=\frac{1}{(l-1)!}\lim_{s\to -3}\frac{d^{l-1}}{ds^{l-1}}[F(s)(s-s_i)^le^{st}]
$$
\n(2.28)

$$
\underset{s=-3}{res} \left[ F(s)e^{-3t} \right] = \frac{1}{0!} \underset{s \to -3}{\lim} \left[ \frac{10}{(s+1)^2(s+3)} (s+3)e^{-3t} \right] \tag{2.29}
$$

$$
\underset{s=-3}{res} \left[ F(s)e^{-3t} \right] = \underset{s \to -3}{\lim} \left[ \frac{10}{(s+1)^2} e^{-3t} \right] \tag{2.30}
$$

<span id="page-10-3"></span>
$$
\underset{s=-3}{res} [F(s)e^{-3t}] = 2,5e^{-3t} \tag{2.31}
$$

podstawiając [\(2.27](#page-9-2)) i ([2.31\)](#page-10-3) do ([2.22\)](#page-9-1)

$$
f(t)=5te^{-t}-2,5e^{-t}+2,5e^{-3t}
$$
\n(2.32)

#### **4. Zadania**

1. Znaleźć funkcje oryginału dla transformaty

$$
F(s) = \frac{4s+1}{(s+2)(s+3)^2}
$$
 (2.33)

2. Znaleźć funkcje oryginału dla transformaty

$$
F(s) = \frac{10s + 1}{s^2 + 10s + 24}
$$
 (2.34)

### <span id="page-10-0"></span>**3. Modelowanie przy pomocy transmitancji operatorowej**

Dany jest obiekt dynamiczny jak na [Rys. 3.1](#page-10-2)

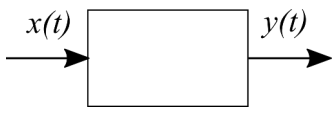

<span id="page-10-2"></span>*Rys. 3.1 Obiekt dynamiczny*

do wejścia, którego doprowadzany sygnał wejściowy *x(t)* (wymuszenie) a na wyjściu obserwujemy sygnał wyjściowy *y(t)* (odpowiedź).

Po zapisaniu układu równań opisujących prawa fizyczne obowiązujące w obiekcie należy je tak przekształcić aby otrzymać równanie zawierające wyłącznie wymuszenie i odpowiedź ([5.1](#page-18-1))

$$
a_n \frac{d^{(n)} y(t)}{dt^{(n)}} + a_{n-1} \frac{d^{(n-1)} y(t)}{dt^{(n-1)}} + \dots + a_1 \frac{d y(t)}{dt} + a_0 y(t)
$$
  
\n
$$
= b_m \frac{d^{(m)} x(t)}{dt^{(m)}} + b_{m-1} \frac{d^{(m-1)} x(t)}{dt^{(m-1)}} + \dots + b_1 \frac{d x(t)}{dt} + b_0 x(t)
$$
\n(3.1)

Równanie [\(5.1](#page-18-1)) to równanie dynamiki. Jest to równanie różniczkowe które zawiera zestaw pochodnych wymuszenie z odpowiednimi współczynnikami po jednej stronie i zestawem pochodnych odppowiedzi z odpowiednimi współczynnikami po drugiej. Można je zapisać w postaci skondensowanej [\(3.2](#page-10-1))

<span id="page-10-1"></span>
$$
\sum_{i=0}^{n} a_i \frac{d^{(i)} y(t)}{dt^{(i)}} = \sum_{j=0}^{n} b_j \frac{d^{(j)} x(t)}{dt^{(j)}}
$$
(3.2)

Współczynniki  $a_i$ ,  $b_i$  w równaniach [\(5.1](#page-18-1)) i ([3.2\)](#page-10-1) są stałymi liczbami rzeczywistymi gdy układ jest:

- 1) liniowy tzn. w/w współczynniki są stałe, niezależne od wartości sygnałów
- 2) stacjonarny tzn. w/w współczynniki są stałe, niezmienne się w czasie

Jeśli współczynniki są stałe to korzystając z następujących własności transformacji Laplace'a

- 1) liniowość
- 2) transformata pochodnej

oraz zakładając zerowe warunki początkowe równanie ([5.1](#page-18-1)) po dwustronnej transformacji Laplace'a przyjmuje postać [\(3.3](#page-11-4))

$$
a_n s^n Y(s) + a_{n-1} s^{n-1} Y(s) + a_1 s Y(s) + a_0 Y(s) = b_m s^m X(s) + b_{m-1} s^{m-1} X(s) + b_1 s X(s) + b_0 X(s)
$$
 (3.3)

lub w wersji skondensowanej [\(3.4](#page-11-3))

<span id="page-11-4"></span><span id="page-11-3"></span><span id="page-11-2"></span>
$$
\sum_{i=0}^{n} a_i s^i Y(s) = \sum_{j=0}^{n} b_j s^j X(S)
$$
\n(3.4)

gdzie *X(s)* i *Y(s)* to transformaty Laplace'a odpowiednio wymuszenia i odpowiedzi.

Po wyłączeniu *X(s)* i *Y(s)* przed nawiasy otrzymujemy ([3.5\)](#page-11-2)

$$
[a_n s^n + a_{n-1} s^{n-1} + a_1 s + a_0] Y(s) = [b_m s^m + b_{m-1} s^{m-1} + b_1 s + b_0] X(s)
$$
\n(3.5)

Transmitancja operatorowa G(s) obiektu dynamicznego (ang. *Transfer function*) definiowana jest jako stosunek transformaty Laplace'a odpowiedzi do transformaty Laplace'a wymuszenia ([3.6\)](#page-11-1)

<span id="page-11-1"></span>
$$
G(s) = \frac{Y(s)}{X(s)} = \frac{b_m s^m + b_{m-1} s^{m-1} + b_1 s + b_0}{a_n s^n + a_{n-1} s^{n-1} + a_1 s + a_0}
$$
(3.6)

Jest to postać tzw. wielomianowa transmitancji

Postać zapisana wzorem ([3.7](#page-11-0)) to postać tzw. zero-biegunowa (ang. *Zero-pole*). Zera to miejsca zerowe licznika a bieguny to miejsca zerowe mianownika.

<span id="page-11-0"></span>
$$
G(s) = \frac{b_m}{a_n} \frac{\sum_{j=0}^{m} (s - z_j)}{\sum_{i=0}^{n} (s - p_i)} = k \frac{\sum_{j=0}^{m} (s - z_j)}{\sum_{i=0}^{n} (s - p_i)}
$$
(3.7)

gdzie:  $k$  - wsp. wzmocnienia,  $z_i$  - zera,  $p_i$  - bieguny

#### **Przykłady**

1) Wyznaczyć transmitancję operatorową dla czwórnika RC

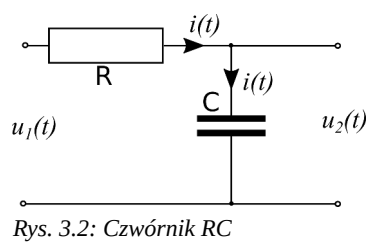

Katedra Automatyki i Metrologii 12 *Rys. 3.2: Czwórnik RC*

$$
u_1(t) = u_R(t) + u_C(t)
$$
\n(3.8)

$$
u_2(t) = u_c(t) \tag{3.9}
$$

$$
u_R(t) = Ri(t) \tag{3.10}
$$

$$
i = C \frac{du_C}{dt} \tag{3.11}
$$

$$
u_1(t) = RC \frac{du_2(t)}{dt} + u_2(t)
$$
\n(3.12)

$$
U_1(s) = RCsU_2(s) + U_2(s)
$$
\n(3.13)

$$
G(s) = \frac{1}{RCs + 1}
$$
\n
$$
(3.14)
$$

Jest to obiekt inercyjny- I rzędu

$$
G(s) = \frac{k}{Ts + 1} \tag{3.15}
$$

gdzie: *k* -wzmocnienie, *T –* stała czasowa

2) Wyznaczyć transmitancję operatorową dla oscylatora harmonicznego z tłumieniem (bwspółczynnik sprężystości sprężyny, μ -wsp tarcia ślizgowego zależnego od prędkości)

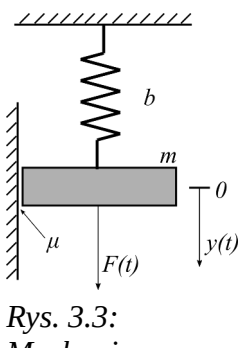

*Mechaniczny*

Równanie dynamiki dynamiki.

$$
F(t) = m \frac{d^2 y(t)}{dt^2} + \mu \frac{dy(t)}{dt} + by(t)
$$
 (3.16)

Po obustronnej transformacji Laplace'a

$$
F(s) = ms2 Y(s) + \mu s Y(s) b Y(s)
$$
\n(3.17)

$$
G(s) = \frac{Y(s)}{F(s)} = \frac{1}{ms^2 + \mu s + b}
$$
(3.18)

#### Katedra Automatyki i Metrologii **13** automatyki i Metrologii 13 automatyk energy automatyk energy automatyk energy automatyk energy automatyk energy automatyk energy automatyk energy automatyk energy automatyk energy autom

<span id="page-13-1"></span>
$$
G(s) = \frac{\frac{1}{b}}{\frac{m}{b}s^2 + \frac{\mu}{b}s + 1}
$$
 (3.19)

3) Wyznaczyć transmitancję operatorową dla czwórniak RLC

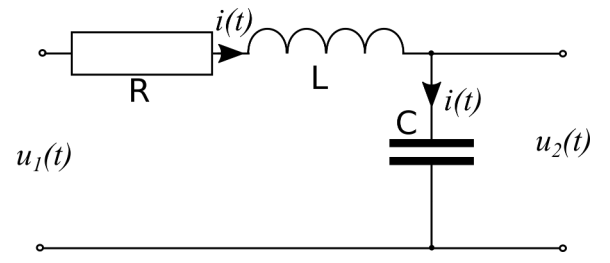

*Rys. 3.4: Czwórnik RLC*

$$
u_1(t) = u_R(t) + u_L(t) + u_c(t)
$$
\n(3.20)

$$
u_c(t) = u_2(t) \tag{3.21}
$$

$$
u_R(t) = Ri(t) \tag{3.22}
$$

$$
u_L(t) = L \frac{di(t)}{dt}
$$
\n(3.23)

$$
i(t) = C \frac{du_c(t)}{dt}
$$
 (3.24)

$$
u_1(t) = RC \frac{du_2(t)}{dt} + LC \frac{d^2 u_2(t)}{dt^2} + u_2
$$
\n(3.25)

Po obustronnej transformacji Laplace'a

$$
U_1(s) = LC s^2 U_2(s) + RCs U_2(s) + U_2(s)
$$
\n(3.26)

<span id="page-13-0"></span>
$$
G(s) = \frac{1}{LCs^2 + RCs + 1}
$$
\n(3.27)

Rozpatrywane powyżej obiekty mechaniczny i elektryczny o transmitancjach danych wzorami odpowiednio [\(3.19](#page-13-1)) i ([3.27\)](#page-13-0) są to obiekty **oscylacyjne II-rzędu.** Ogólnie transmitancję operatorową obiektu **oscylacyjne II-rzędu** wyraża wzór

<span id="page-14-2"></span>
$$
G(s) = \frac{k}{T_n^2 s^2 + 2\zeta T_n s + 1}
$$
\n(3.28)

gdzie: *k* -wzmocnienie, *Tn* – okres drgań własnych nietłumionych, *ζ* – współczynnik tłumienia.

Jeśli mianownik transmitancji operatorowej przyrównamy do zera to otrzymamy tzw. równanie charakterystyczne. Rodzaj pierwiastków tego równania (inaczej rodzaj biegunów transmitancji) decyduje o charakterze obiektu.

#### Obiekt ma **właściwości oscylacyjne** gdy **równanie charakterystyczne ma pierwiastki** (**transmitancja ma bieguny**) **zespolone.**

#### Obiekt ma **właściwości inercyjne** gdy

**równanie charakterystyczne ma pierwiastki** (**transmitancja ma bieguny**) **rzeczywiste**.

#### **Zadania**

1) Wyznaczyć transmitancję układu przedstawionego na Rys. [3.5](#page-14-1)

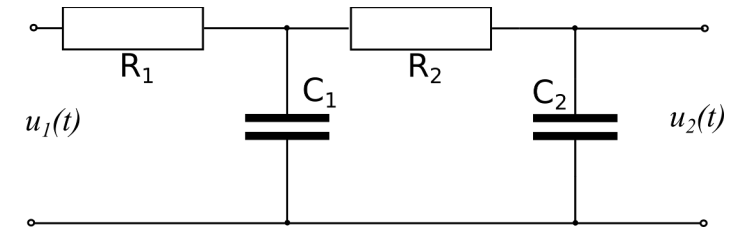

<span id="page-14-1"></span>*Rys. 3.5: Czwórnik RCRC*

Odpowiedź:

$$
G(s) = \frac{1}{R_1 R_2 C_1 C_2 s^2 + (R_1 C_1 + R_2 C_2 + R_1 C_2) s + 1}
$$

2) Wyznaczyć transmitancję układu przedstawionego na [Rys. 3.6](#page-14-0)

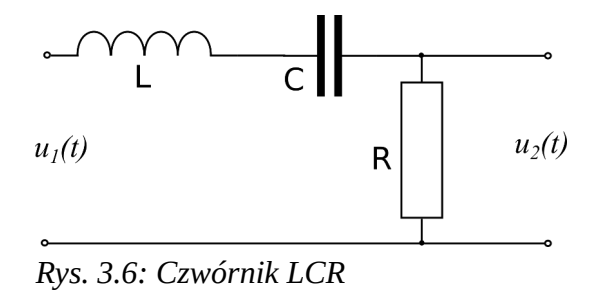

Odpowiedź:

<span id="page-14-0"></span>
$$
G(s) = \frac{sRC}{LCs^2 + RCs + 1}
$$

3) Wyznaczyć transmitancję układu przedstawionego na [Rys. 3.7](#page-15-1)

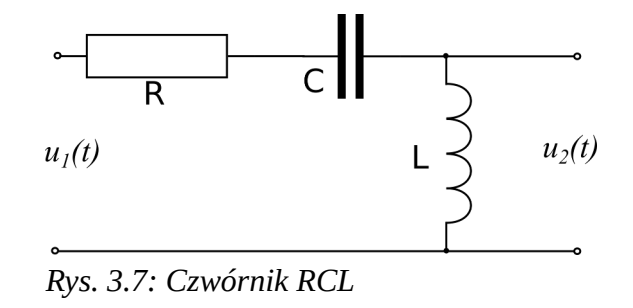

<span id="page-15-1"></span>
$$
G(s) = \frac{LCs^2}{LCs^2 + RCs + 1}
$$

- 4) Wykazać, że układ z [Rys. 3.5](#page-14-1) (czwórnik RCRC) jest układem inercyjnym
- 5) Dla jakich wartości *k*, *b*, *μ* układ z przykładu nr 2 jest układem oscylacyjnym
- 6) Dla jakich wartości *R*, *L*, *C* układ z przykładu nr 2 jest układem oscylacyjnym
- 7) Dla jakich wartości *ζ* układ oscylacyjny, o transmitancji podanej wzorem wzorem ([3.28\)](#page-14-2) ma właściwości oscylacyjne
- 8) Dla jakich wartości *ζ* układ oscylacyjny, o transmitancji podanej wzorem wzorem ([3.28\)](#page-14-2) traci właściwości oscylacyjne i staje się układem inercyjnym

### <span id="page-15-0"></span>**4. Wyznaczanie odpowiedzi obiektu na zadane wymuszenie**

Dany jest obiekt dynamiczny jak na [Rys. 4.1](#page-15-2)

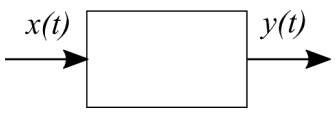

<span id="page-15-2"></span>*Rys. 4.1: Obiekt dynam.*

do wejścia, którego doprowadzany sygnał wejściowy *x(t)* (wymuszenie) a na wyjściu obserwujemy sygnał wyjściowy *y(t)* (odpowiedź).

Po zapisaniu układu równań opisujących prawa fizyczne obowiązujące w obiekcie należy je tak przekształcić aby otrzymać równanie zawierające wyłącznie wymuszenie i odpowiedź ([5.1](#page-18-1)) (tzw. równanie dynamiki)

$$
a_n \frac{d^{(n)} y(t)}{dt^{(n)}} + a_{n-1} \frac{d^{(n-1)} y(t)}{dt^{(n-1)}} + \dots + a_1 \frac{d y(t)}{dt} + a_0 y(t)
$$
  
\n
$$
= b_m \frac{d^{(m)} x(t)}{dt^{(m)}} + b_{m-1} \frac{d^{(m-1)} x(t)}{dt^{(m-1)}} + \dots + b_1 \frac{d x(t)}{dt} + b_0 x(t)
$$
\n(4.1)

Na [Rys. 4.2](#page-16-0) pokazano różne drogi pozwalające wyznaczyć odpowiedź *y(t)* na znane wymuszenie *x(t)*.

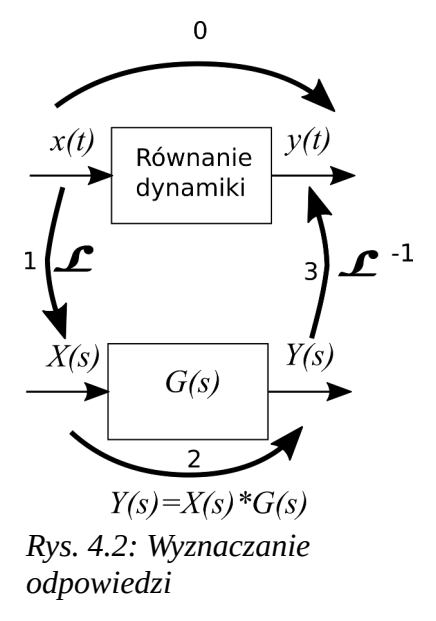

A) Ścieżka nr 0

<span id="page-16-0"></span>Aby wyznaczyć poszukiwany sygnał odpowiedzi *y(t)* na znane wymuszenie *x(t)* należy rozwiązać równanie różniczkowe [\(5.1](#page-18-1)). Może to być proces praco i czasochłonny.

- B) Ścieżka nr 1→2→3
	- 1. Wyznaczenie transformaty Laplace'a wymuszenia *X(s)*=*L*{*x(t)*}(transformacja prosta)
	- 2. Wyznaczenie transformaty Laplace'a odpowiedzi z zależności *Y(s)*=*X(s)*\**G(s)*
	- 3. Wyznaczenie oryginału odpowiedzi *y(t)*=*L* -1{*Y(s)*} (transformacja odwrotna)

Ścieżka B przenosi obliczenia z dziedziny czasu *t* do dziedziny zmiennej zespolonej *s* (krok **1**). Tam dokonujemy obliczeń rozwiązując równania algebraiczne zamiast różniczkowych (krok **2**) a następnie wracamy do dziedziny czasu (krok **3**).

Transmitancję operatorową można wyznaczyć na podstawie równania dynamiki ([5.1](#page-18-1)) i dana jest ona wzorem

$$
G(s) = \frac{Y(s)}{X(s)} = \frac{b_m s^m + b_{m-1} s^{m-1} + b_1 s + b_0}{a_n s^n + a_{n-1} s^{n-1} + a_1 s + a_0}
$$
(4.1)

#### **Przykłady**

1) Wyznaczyć odpowiedź układu dwuinercyjnego o wzmocnieniu *k*=2 oraz stałych czasowych *T1*=0,5 s i *T2*=0,2 s na sygnał *x(t)*=3*t.*

Dla układu podanego w przykładzie transmitancja operatorowa wynosi

$$
G(s) = \frac{k}{(T_1 s + 1)(T_2 s + 1)} = \frac{2}{(0.5 s + 1)(0.2 s + 1)}
$$
(4.2)

**Krok 1** – Wyznaczenie transformaty Laplace'a wymuszenia (z definicji)

$$
X(s) = \int_{t=0}^{\infty} x(t) e^{-st} dt = \int_{t=0}^{\infty} 3t e^{-st} dt
$$
 (4.3)

Wewnątrz całki występuje iloczyn funkcji więc możną zastosować całkowanie przez części

 $\mathcal{L}^{\mathcal{L}}$ 

$$
X(s) = \int_{0}^{\infty} 3te^{-st} dt = \begin{vmatrix} u = 3t & u' = 3 \\ v = -\frac{1}{s}e^{-st} & v' = e^{-st} \end{vmatrix} = 3t \left( -\frac{1}{s}e^{-st} \right) \Big|_{0}^{\infty} - \int_{0}^{\infty} 3 \left( -\frac{1}{s}e^{-st} \right) dt \tag{4.4}
$$

$$
X(s) = -\frac{1}{s} (3te^{-st}) \bigg|_0^{\infty} - 3 \frac{1}{s^2} e^{-st} \bigg|_0^{\infty} = -\frac{3}{s} \bigg[ \lim_{x \to \infty} \frac{t}{e^{st}} - \lim_{x \to 0} \frac{t}{e^{st}} \bigg] - \frac{3}{s^2} \bigg[ \lim_{x \to \infty} \frac{1}{e^{st}} - \lim_{x \to 0} \frac{1}{e^{st}} \bigg] \tag{4.5}
$$

Po zastosowaniu reguły de l'Hospitala do pierwszego składnika oraz obliczeniu pozostałych granic transformata wymuszenia dana jest wzorem

$$
X(s) = \frac{3}{s^2} \tag{4.6}
$$

**Krok 2** - Wyznaczenie transformaty Laplace'a odpowiedzi

$$
Y(s) = X(S)G(S) = \frac{3}{s^2} \frac{2}{(0.5s+1)(0.2s+1)}
$$
(4.7)

**Krok 3** - Wyznaczenie funkcji oryginału odpowiedzi na podstawie jego transformaty

Aby znaleźć bieguny (miejsca zerowe mianownika) trzeba dokonać przekształcenia

$$
Y(s) = \frac{3}{s^2} \frac{2}{0.5(s+2) - 0.2(s+5)} = \frac{60}{s^2(s+2)(s+5)}
$$
(4.8)

Występują tu bieguny *si* o krotnościach *l<sup>i</sup>*

<span id="page-17-0"></span>
$$
s1=0 \t l1=2s2=-2 \t l2=1s3=-5 \t l3=1
$$
\t(4.9)

Znalezienie funkcji oryginału y(t) można wykonać metodą **rozkładu na ułamki proste** lub metodą **residuów**.

#### **Metoda rozkładu na ułamki proste:**

Transformatę zapisujemy jako sumę ułamków prostych (ze zwróceniem szczególnej uwagi na bieguny wielokrotne)

$$
\frac{60}{s^2(s+2)(s+5)} = \frac{A}{s} + \frac{B}{s^2} + \frac{C}{(s+2)} + \frac{D}{(s+5)}
$$
(4.10)

Sprowadzamy prawą stronę do wspólnego mianownika.

$$
\frac{60}{s^2(s+2)(s+5)} = \frac{As(s+2)(s+5) + B(s+2)(s+5) + Cs^2(s+5) + Ds^2(s+2)}{s^2(s+2)(s+5)}
$$
(4.11)

Ponieważ mianowniki są równe więc i liczniki muszą być sobie równe.

Aby wielomiany będące licznikami obu pierwiastków były równe muszą mieć identyczne współczynniki przy poszczególnych potęgach. To daje nam układ równań liniowych w lewej kolumnie i jego rozwiązanie w prawej

$$
s3: 0=A+C+D
$$
  
\n
$$
s2: 0=7A+B+5C+2D
$$
  
\n
$$
s1: 0=10A+7B
$$
  
\n
$$
s0: 10B
$$
  
\n
$$
s0: 10B
$$
  
\n
$$
s0: 10B
$$
  
\n
$$
(4.12)
$$

Po wstawieniu otrzymanych współczynników *A, B, C, D* do sumy ułamków prostych czyli do ([4.10\)](#page-17-0)

<span id="page-18-3"></span>
$$
Y(s) = -4, 2\frac{1}{s} + 6\frac{1}{s^2} + 5\frac{1}{(s+2)} - 0, 8\frac{1}{(s+5)}
$$
(4.13)

Korzystając w liniowości transformaty Laplace'a (zarówno prostej jak i odwrotnej) odszukujemy w tablicach transformat funkcję oryginału dla każdego ze składników ze wzoru ([4.13](#page-18-3)). Suma poszczególnych elementów daje nam poszukiwaną funkcję oryginału y(t) czyli poszukiwaną odpowiedź układu na zadane wymuszenie

$$
y(t) = -4.2 \cdot 1(t) + 6t + 5e^{-2t} - 0.8e^{-5t}
$$
\n
$$
(4.14)
$$

### <span id="page-18-0"></span>**5. Modelowanie przy pomocy zmiennych stanu**

Niech będzie dany układ dynamiczny jak na [Rys. 5.1](#page-18-2)

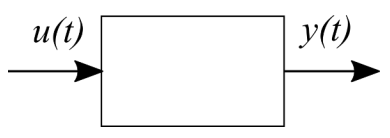

<span id="page-18-2"></span><span id="page-18-1"></span>*Rys. 5.1: Układ dynamiczny*

Zakładamy, że rozpatrywany układ opisany jest równaniem różniczkowym zwyczajnym rzędu *n*

$$
a_n y^{(n)} + a_{n-1} y^{(n-1)} + \dots + a_1 y^{(1)} + a_0 y = u(t)
$$
\n(5.1)

Znając warunki początkowe czyli wartości *y(t0)*, .., *y (n-1)(t0)* oraz sygnał wymuszenia *u(t)* można rozwiązać równanie ([5.1](#page-18-1)) czyli wyznaczyć *y(t)*.

Układy dynamiczne mają zdolność gromadzenia energii skutkiem czego niemożliwe jest wyznaczenie odpowiedzi *y(t)* nawet dla znanego sygnału *u(t)* jeśli nieznana jest jego historia czyli *u(t)*|*t<t0*. Koniecznym jest wprowadzenie pojęcia **stanu układu**. Stan jest to minimalna liczba zmiennych pozwalającą jednoznacznie określić historię układu dynamicznego lub inaczej warunki początkowe. Znając stan układu oraz przebieg wymuszenia *u(t)* w przyszłości można określić odpowiedź *y(t)*.

Równanie różniczkowe rzędu *n* takie jak ([5.1\)](#page-18-1) można zapisać w tzw. postaci normalnej czyli w postaci układu *n* równań różniczkowych pierwszego rzędu

$$
\frac{dx_1}{dt} = f_1(x_1(t), x_2(t), \dots, x_n(t), u_1(t), u_2(t), \dots, u_m(t), t)
$$
\n
$$
\frac{dx_2}{dt} = f_2(x_1(t), x_2(t), \dots, x_n(t), u_1(t), u_2(t), \dots, u_m(t), t)
$$
\n...\n
$$
\frac{dx_n}{dt} = f(x_1(t), x_2(t), \dots, x_n(t), u_1(t), u_2(t), \dots, u_m(t), t)
$$
\n(5.2)

lub w wersji skróconej

$$
\frac{dx_1}{dt} = f_1(x_1, x_2, \dots, x_n, u_1, u_2, \dots, u_m, t)
$$
\n
$$
\frac{dx_2}{dt} = f_2(x_1, x_2, \dots, x_n, u_1, u_2, \dots, u_m, t)
$$
\n...\n
$$
\frac{dx_n}{dt} = f(x_1, x_2, \dots, x_n, u_1, u_2, \dots, u_m, t)
$$
\n(5.3)

Podsumowując, znając wartości zmiennych *xi* (*i*=*1,2,…,n*) w chwili *t0* oraz sygnałów wymuszających *ui(t)* (*i*=*1,2,…,m*) dla *t*≥*t0* jesteśmy w stanie wyznaczyć zachowanie układu dla *t*≥*t0*. Zmienne *xi* opisują stan układu w danej chwili więc nazywane są **zmiennymi stanu**. Zmienne *xi* można zapisać w postaci wektora, który nazywamy **wektorem stanu.** Przestrzeń *n*-wymiarową o współrzędnych *x<sup>i</sup>* nazywamy **przestrzenią stanu.** Krzywa zakreślana przez koniec wektora stanu w przestrzeni stanu to **trajektoria stanu**.

Na [Rys. 5.2](#page-19-0) przedstawiono układ wielowymiarowy o *p* wejściach i *r* wyjściach

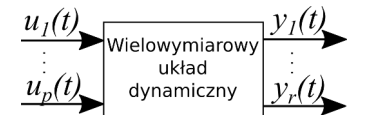

<span id="page-19-0"></span>*Rys. 5.2: Układ wielowymiarowy*

Mając wektor stanu oraz dodatkowo w przypadku układów o wielu wejściach/wyjściach, kiedy wymuszenia *ui* i odpowiedzi *yi* również tworzą wektory, wygodny jest zapis macierzowy ([5.4\)](#page-20-2), ([5.5\)](#page-20-1).

Otrzymujemy wówczas **równanie stanu:**

<span id="page-20-2"></span>
$$
\dot{x} = A x + B u \tag{5.4}
$$

oraz **równanie wyjścia:**

<span id="page-20-1"></span>
$$
y = Cx + Du \tag{5.5}
$$

Schemat blokowy odpowiadający równaniom [\(5.4](#page-20-2)) i ([5.5\)](#page-20-1) przedstawiono na [Rys. 5.3](#page-20-3)

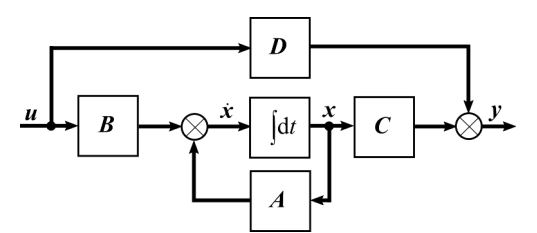

<span id="page-20-3"></span>*Rys. 5.3: Modelowanie przy pomocy zmiennych stanu schemat*

Opis macierzy występujących w równaniach [\(5.4](#page-20-2)) i ([5.5\)](#page-20-1) oraz na [Rys. 5.1](#page-18-2) przedstawiono w tabeli [5.1](#page-20-0). *Tabela 5.1: Oznaczenia macierzy w modelu zmiennych stanu*

<span id="page-20-0"></span>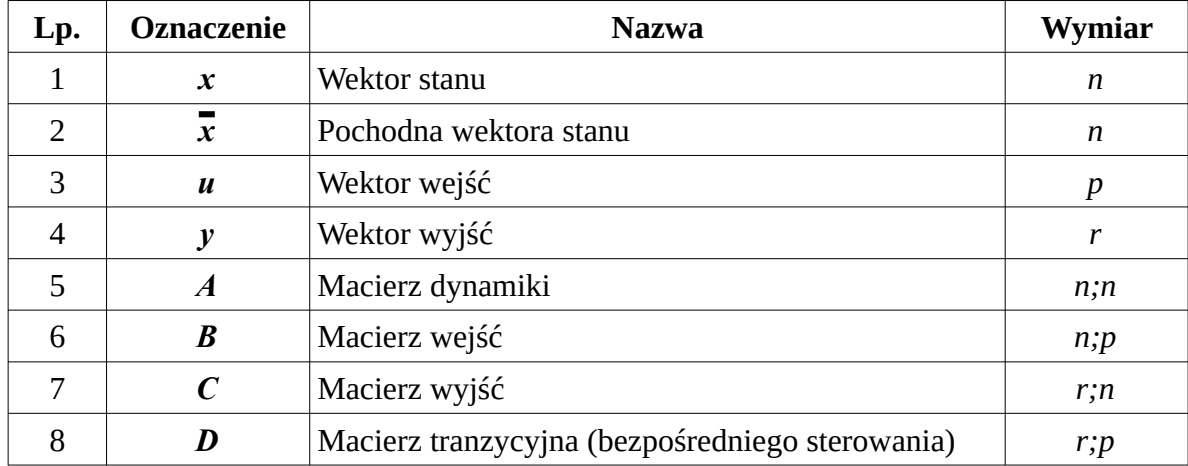

Przy pomocy zmiennych stanu można modelować także układy **nieliniowe** i **niestacjonarne**.

Wówczas macierze A, B, C, D nie zawierają wartości stałych a funkcje o wartościach zależnych od sygnałów (nieliniowe) lub czasu (niestacjonarne).

Jeśli jako zmienną stanu *x<sup>1</sup>* przyjmiemy jeden z sygnałów w układzie a jako kolejne zmienne *x2*,.., *x<sup>n</sup>* kolejne pochodne tego sygnału to zmienne takie nazywamy **zmiennymi fazowymi**, przestrzeń którą tworzą będąc jej współrzędnymi to **przestrzeń fazowa**, z krzywa zakreślana w tej przestrzeni przez koniec wektora wyznaczonego zmiennymi to **trajektoria fazowa**.

Jako zmienne stanu można również przyjąć dowolne inne sygnały występujące w układzie.

W układach SISO (ang. *single input single output*) często przyjmuje się zmienne fazowe wg następującego schematu: jako *x1* przyjmuje się sygnał wyjściowy (odpowiedź) *y(t)* i jako kolejne zmienne odpowiednio kolejne pochodne odpowiedzi.

Niech będzie dany układ opisany równaniem ([5.1](#page-18-1)). Po podzieleniu dwustronnie przez współczynnik przy najwyższej pochodnej otrzymujemy

$$
y^{(n)} + \frac{a_{n-1}}{a_n} y^{(n-1)} \dots + \frac{a_1}{a_n} y^{(1)} + \frac{a_0}{a_n} y = \frac{1}{a_n} u(t)
$$
 (5.6)

a po przekształceniu

<span id="page-21-0"></span>
$$
y^{(n)} = -\frac{a_{n-1}}{a_n} y^{(n-1)} \dots -\frac{a_1}{a_n} y^{(1)} - \frac{a_0}{a_n} y + \frac{1}{a_n} u(t)
$$
 (5.7)

Przyjmując *x1*=*y(t)* otrzymujemy układ równań

$$
\dot{x}_1 = x_2 = y^{(1)} \n\dot{x}_2 = x_3 = y^{(2)} \n\cdots \n\dot{x}_n = -\frac{a_0}{a_n} y - \frac{a_1}{a_n} y^{(1)} + \cdots - \frac{a_{n-1}}{a_n} y^{(n-1)} + \frac{1}{a_n} u = \frac{-a_0}{a_n} x_1 - \frac{a_1}{a_n} x_2 + \cdots - \frac{a_{n-1}}{a_n} x_n + \frac{1}{a_n} u
$$
\n(5.8)

Zapisując macierzowo układ równań ([5.8\)](#page-21-0) otrzymujemy **równanie stanu**

$$
\begin{bmatrix} x_1 \\ x_2 \\ \dots \\ x_{n-1} \\ x_{n-1} \\ x_n \end{bmatrix} = \begin{bmatrix} 0 & 1 & \dots & 0 & 0 \\ 0 & 0 & \dots & 0 & 0 \\ \dots & \dots & \dots & \dots & \dots \\ 0 & 0 & \dots & 0 & 1 \\ -\frac{a_0}{a_n} & -\frac{a_1}{a_n} & \dots & -\frac{a_{n-2}}{a_n} & -\frac{a_{n-1}}{a_n} \end{bmatrix} * \begin{bmatrix} x_1 \\ x_2 \\ \dots \\ x_n \end{bmatrix} + \begin{bmatrix} 0 \\ 0 \\ \dots \\ 0 \\ x_n \end{bmatrix} * u \tag{5.9}
$$

oraz **równanie wyjścia** (ponieważ *x1*=*y(t)* )

$$
y = \begin{bmatrix} 1 & 0 & \dots & 0 & 0 \end{bmatrix} * \begin{bmatrix} x_1 \\ x_2 \\ \dots \\ x_{n-1} \\ x_n \end{bmatrix} + \begin{bmatrix} 0 \end{bmatrix} * u \tag{5.10}
$$

#### **Przykłady**

1) Zapisać równanie stanu i równanie wyjścia dla oscylatora harmonicznego z tłumieniem (bwspółczynnik sprężystości sprężyny, b -wsp tarcia ślizgowego zależnego od prędkości)

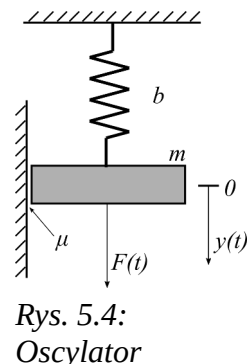

*harmoniczny*

Równanie dynamiki dla powyższego układu

$$
F(t) = m \frac{d^2 y(t)}{dt^2} + \mu \frac{dy(t)}{dt} + by(t)
$$
\n(5.11)

$$
y^{(2)} = -\frac{\mu}{m} y^{(1)} - \frac{b}{m} y + \frac{1}{m} u \tag{5.12}
$$

Przyjmując, że *x1*=*y(t)* oraz *u(t)*=*F(t)*otrzymujemy układ równań

$$
\dot{x}_1 = x_2
$$
  
\n
$$
\dot{x}_2 = -\frac{\mu}{m} \dot{y} - \frac{b}{m} y + \frac{1}{m} u
$$
\n(5.13)

co w zapisie macierzowym daje równanie stanu

$$
\begin{bmatrix} x_1 \\ x_2 \end{bmatrix} = \begin{bmatrix} 0 & 1 \\ -\frac{b}{m} & -\frac{\mu}{m} \end{bmatrix} * \begin{bmatrix} x_1 \\ x_2 \end{bmatrix} + \begin{bmatrix} 0 \\ \frac{1}{m} \end{bmatrix} * u \tag{5.14}
$$

i równanie wyjścia

$$
y = \begin{bmatrix} 1 & 0 \end{bmatrix} * \begin{bmatrix} x_1 \\ x_2 \end{bmatrix} + \begin{bmatrix} 0 \end{bmatrix} * u \tag{5.15}
$$

#### 2) Zapisać równanie stanu i wyjścia dla czwórnika RLC

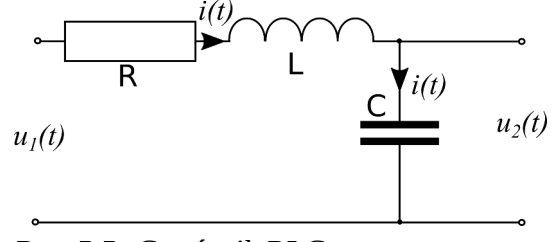

*Rys. 5.5: Czwórnik RLC*

a) Przyjmijmy jako zmienne stanu prąd cewki oraz napięcie kondensatora, *x1*=*i(t)*, *x2*=*uC(t)*

Równania dynamiki

<span id="page-23-0"></span>
$$
u_1(t)=Ri(t)+L\frac{di}{dt}+u_c
$$
  
\n
$$
i(t)=C\frac{du_c(t)}{dt}
$$
  
\n
$$
u_2(t)=u_c(t)
$$
\n(5.16)

Po przekształceniu powyższego układu równań aby po lewych stronach uzyskać najwyższe pochodne zmiennych stanu bez współczynników

$$
\frac{di(t)}{dt} = -\frac{R}{L}i(t) - \frac{1}{L}u_c + \frac{1}{L}u_1(t)
$$
\n
$$
\frac{du_c(t)}{dt} = \frac{1}{C}i(t)
$$
\n
$$
u_2(t) = u_c(t)
$$
\n(5.17)

Równanie stanu i równanie wyjścia

$$
\begin{bmatrix} i \\ u_c \end{bmatrix} = \begin{bmatrix} -\frac{R}{L} & -\frac{1}{L} \\ \frac{1}{C} & 0 \end{bmatrix} * \begin{bmatrix} i \\ u_c \end{bmatrix} + \begin{bmatrix} 0 \\ \frac{1}{L} \end{bmatrix} * u_1
$$
\n(5.18)\n  
\ny = [0 \t 1]  $\begin{bmatrix} i \\ u_c \end{bmatrix} + [0] * u_1$  (5.19)

To samo tylko w wykorzystaniem oznaczeń zmiennych stanu *x1* i *x1*.

$$
\begin{bmatrix} x_1 \\ x_2 \end{bmatrix} = \begin{bmatrix} -\frac{R}{L} & -\frac{1}{L} \\ \frac{1}{C} & 0 \end{bmatrix} * \begin{bmatrix} x_1 \\ x_2 \end{bmatrix} + \begin{bmatrix} 0 \\ \frac{1}{L} \end{bmatrix} * u_1
$$

$$
y = \begin{bmatrix} 0 & 1 \end{bmatrix} \begin{bmatrix} x_1 \\ x_2 \end{bmatrix} + \begin{bmatrix} 0 \end{bmatrix} * u_1
$$

b) Przyjmijmy fazowe zmienne stanu czyli  $x_1 = u_2(t)$ 

Na podstawie układu równań [\(5.16](#page-23-0)) zapiszmy równanie dynamiki

$$
u_1(t) = RC \frac{du_2(t)}{dt} + LC \frac{d^2 u_2(t)}{dt^2} + u_2
$$
\n(5.20)

Po przekształceniu aby po lewej stronie była samodzielnie najwyższa pochodna

$$
\frac{d^2 u_2}{dt^2} = -\frac{R}{L} \frac{du_2}{dt} - \frac{1}{LC} u_2 + \frac{1}{LC} u_1
$$
\n(5.21)

Po przekształceniu do układu równań oraz wprowadzeniu oznaczeń zmiennych stanu

<span id="page-24-1"></span>
$$
x_1 = u_2
$$
  
\n
$$
\dot{x}_1 = x_2
$$
  
\n
$$
\dot{x}_2 = -\frac{1}{LC} x_1 - \frac{R}{L} x_2 + \frac{1}{LC} u_1
$$
\n(5.22)

Układ równań [\(5.22](#page-24-1)) przekształcony do macierzowego równania stanu

$$
\begin{bmatrix} x_1 \\ x_2 \end{bmatrix} = \begin{bmatrix} 0 & 1 \\ -\frac{1}{LC} & -\frac{R}{L} \end{bmatrix} * \begin{bmatrix} x_1 \\ x_2 \end{bmatrix} + \begin{bmatrix} 0 \\ \frac{1}{LC} \end{bmatrix} * u_1
$$
 (5.23)

oraz równanie wyjścia

$$
y = \begin{bmatrix} 1 & 0 \end{bmatrix} * \begin{bmatrix} x_1 \\ x_2 \end{bmatrix} + \begin{bmatrix} 0 \end{bmatrix} * u_1
$$
 (5.24)

#### **Zadania do samodzielnego wykonania**

1) Zamodelować przy pomocy zmiennych stanu układ na Rys. [5.6](#page-24-0)

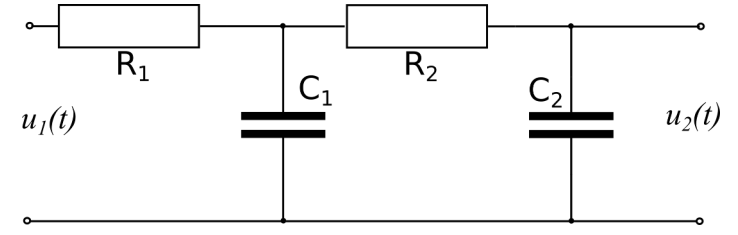

<span id="page-24-0"></span>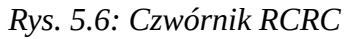

Odpowiedź:

$$
x_1 = u_2
$$
\n
$$
\begin{bmatrix} x_1 \\ x_2 \end{bmatrix} = \begin{bmatrix} 0 & 1 \\ -\frac{1}{R_1 C_1 R_2 C_2} & -\frac{1}{(R_1 C_1) + (R_2 C_2) + (R_1 C_2)} \end{bmatrix} * \begin{bmatrix} x_1 \\ x_2 \end{bmatrix} + \begin{bmatrix} 0 \\ \frac{1}{R_1 C_1 R_2 C_2} \end{bmatrix} * u
$$
\n
$$
y = \begin{bmatrix} 1 & 0 \end{bmatrix} * \begin{bmatrix} x_1 \\ x_2 \end{bmatrix} + \begin{bmatrix} 0 \\ 0 \end{bmatrix} * u
$$
\n
$$
(5.25)
$$

2) Zamodelować przy pomocy zmiennych stanu układ na [Rys. 5.7](#page-25-0)

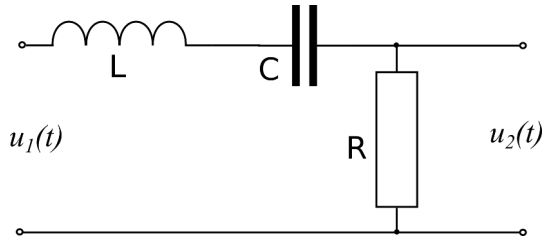

<span id="page-25-0"></span>*Rys. 5.7: Czwórnik LCR*

Odpowiedź:

$$
\begin{bmatrix} \dot{i} \\ \dot{u}_c \end{bmatrix} = \begin{bmatrix} -\frac{R}{L} & -\frac{1}{L} \\ \frac{1}{C} & 0 \end{bmatrix} \begin{bmatrix} i \\ u_c \end{bmatrix} + \begin{bmatrix} \frac{1}{L} \end{bmatrix} u_1
$$
\n
$$
u_2 = \begin{bmatrix} R & 0 \end{bmatrix} \begin{bmatrix} \dot{i} \\ \dot{u}_c \end{bmatrix} + \begin{bmatrix} 0 \end{bmatrix} u_1
$$
\n(5.26)\n(5.27)

3) Zamodelować przy pomocy zmiennych stanu układ na [Rys. 5.8](#page-25-2) 4)

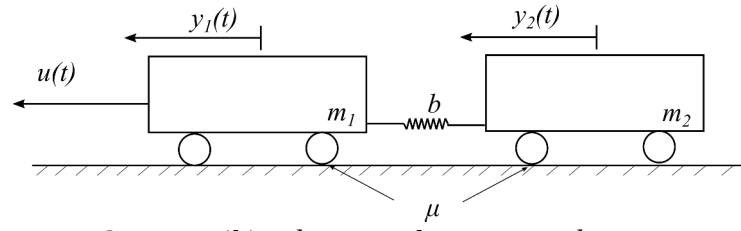

<span id="page-25-2"></span>*Rys. 5.8: Wagoniki połączone elastycznym złączem*

Jako wymuszenie przyjąć siłę ciągnąca *u(t)*, jako odpowiedź przemieszczenie wagoników *y1(t)* i *y2(t). b –* współczynnik sprężystości sprężyny*, μ –* współczynnik tarcia tocznego zależnego od prędkości i siły nacisku

5) Zamodelować przy pomocy zmiennych stanu układ na [Rys. 5.9](#page-25-1)

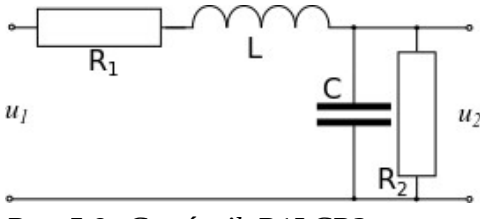

<span id="page-25-1"></span>*Rys. 5.9: Czwórnik R1LCR2*

### <span id="page-26-0"></span>**6. Przekształcanie schematów blokowych**

#### **Założenia**

- 1. Obiekty dynamiczne przedstawione są przy pomocy modeli wejście-wyjście tak jak na [Rys. 6.1](#page-26-1)
- 2. Znane są transmitancje operatorowe G(s) poszczególnych elementów
- 3. Elementy do których dostarczany jest sygnał nie obciążają wyjść elementów generujących sygnał

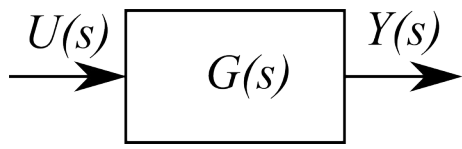

<span id="page-26-1"></span>*Rys. 6.1: Obiekt dynamiczny*

#### **Elementy składowe**

1. Obiekt o znanej transmitancji operatorowej G(s)

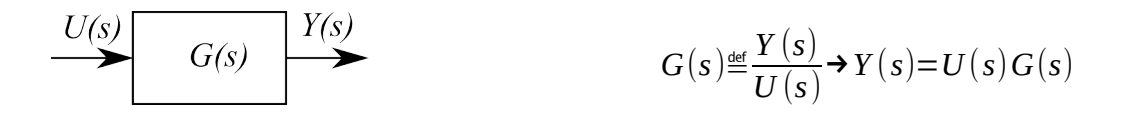

2. Węzeł rozgałęźny lub zaczepowy

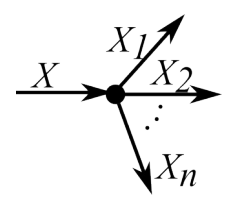

$$
X(s) = X_1(s) = X_2(s) = \dots = X_n(s)
$$

3. Węzeł sumacyjny

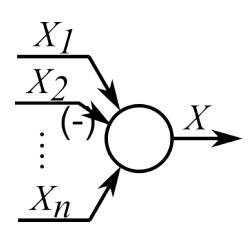

$$
X(s) = \pm X_1(s) \pm X_2(s) \cdots \pm X_n(s)
$$

Przy wejściach węzła sumacyjnego jeśli **nie ma znaku lub jest plus** sygnał wchodzi do sumy ze znakiem **dodatnim**, jeśli jest znak **minus** to wchodzi ze znakiem **ujemnym**.

#### **Przekształcanie schematu – reguły**

#### 1. Połączenie szeregowe (kaskadowe)

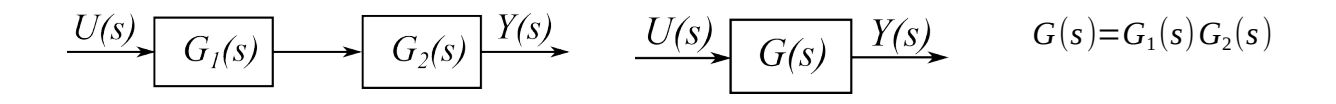

2. Połączenie równoległe

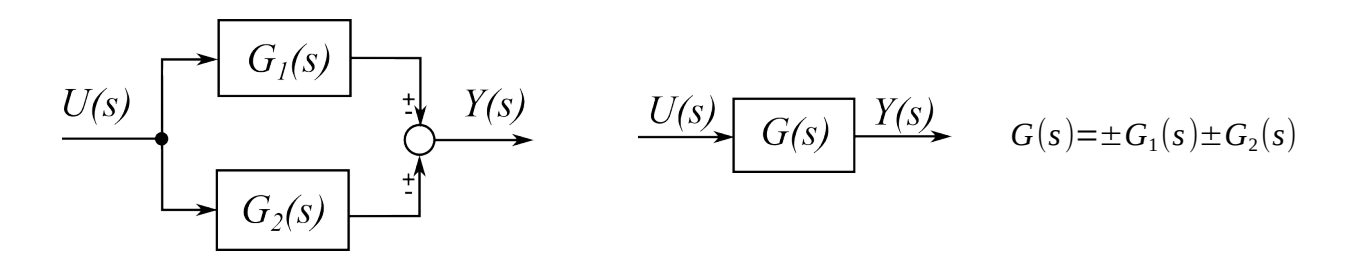

3. Układ zamknięty (ze sprzężeniem zwrotnym)

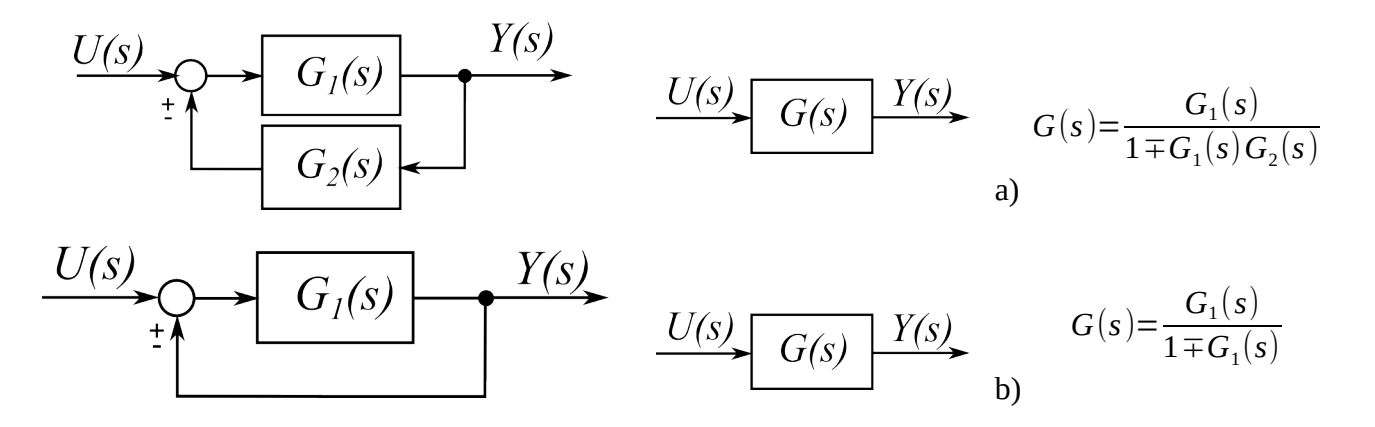

#### UWAGA! **W mianowniku** wzorów 3a i 3b **znak jest przeciwny do znaku sprzężenia zwrotnego**.

4. Zamiana sprzężenia niepełnego w pełne

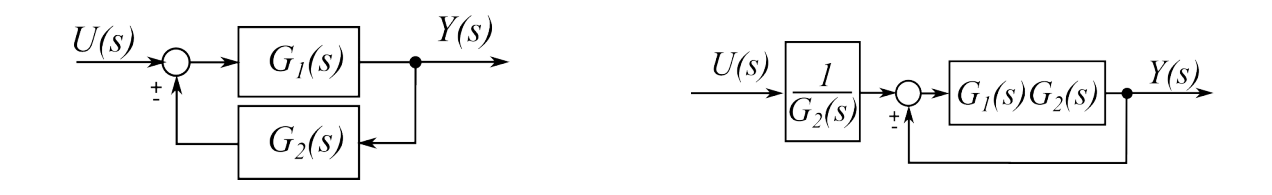

5. Wydzielenie członu z gałęzi równoległej

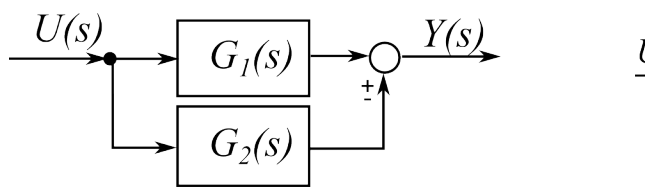

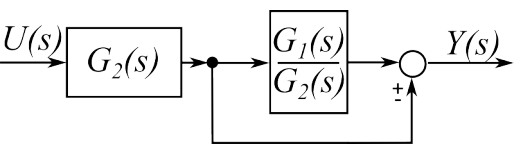

6. Przesunięcie węzła zaczepowego przed człon

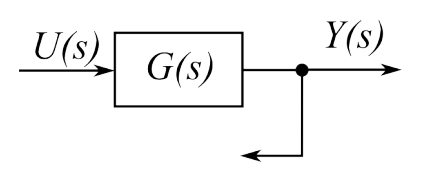

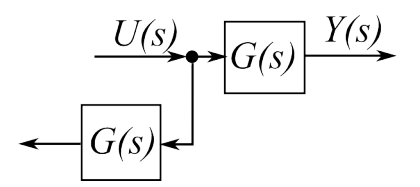

7. Przesunięcie węzła zaczepowego za człon

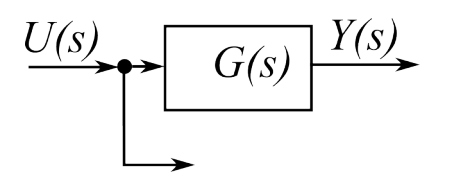

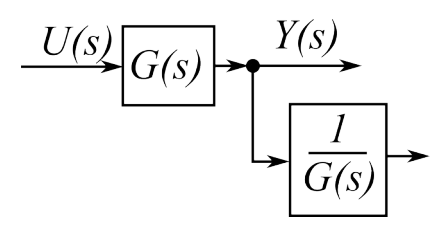

8. Przesunięcie węzła sumacyjnego przed człon

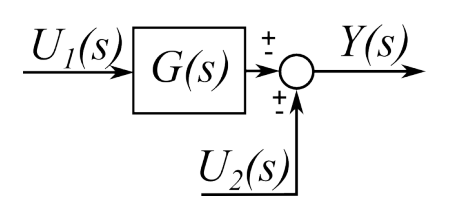

9. Przesunięcie węzła sumacyjnego za człon

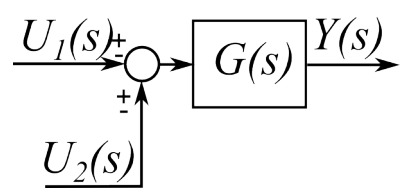

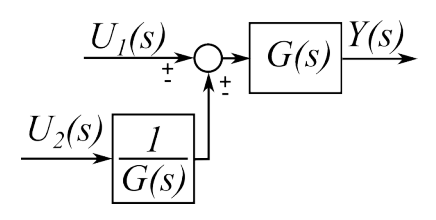

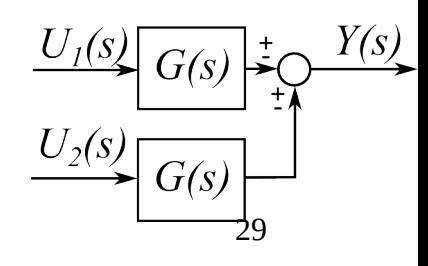

10. Łączenie węzłów zaczepowych

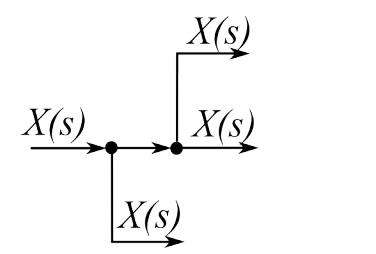

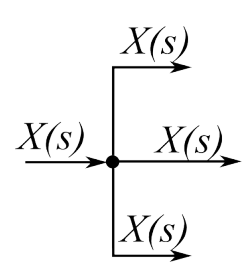

11. Rozdzielanie węzłów zaczepowych

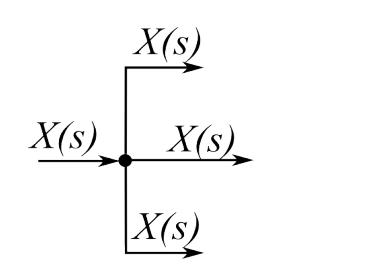

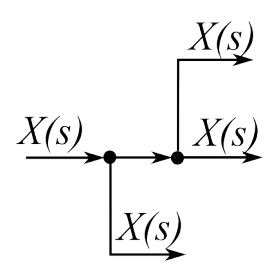

12. Łączenie węzłów sumacyjnych

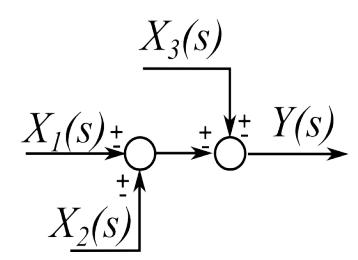

 $\frac{X_3(s)}{X_1(s)+Y^+} Y(s)$ <br> $X_2(s)$ 

13. Rozdzielanie węzłów sumacyjnych

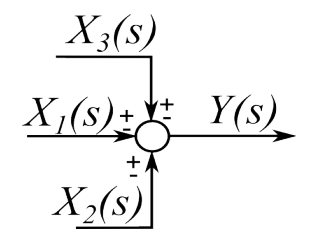

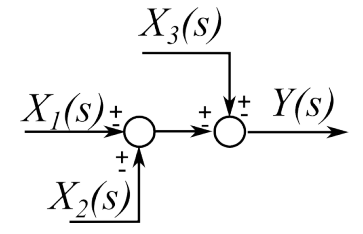

14. Zamiana kolejności węzłów zaczepowych

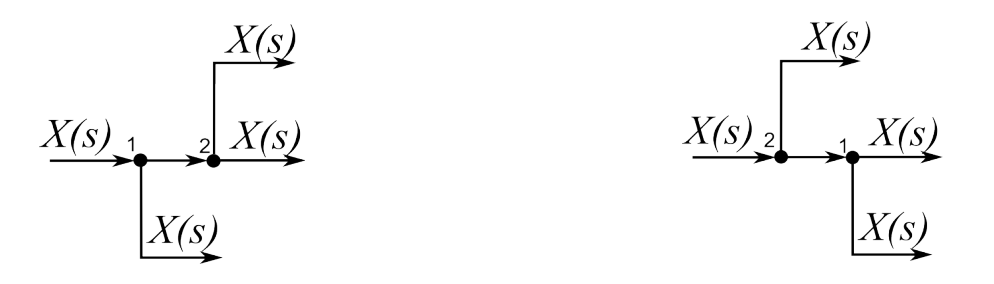

15. Zamiana kolejności węzłów sumacyjnych

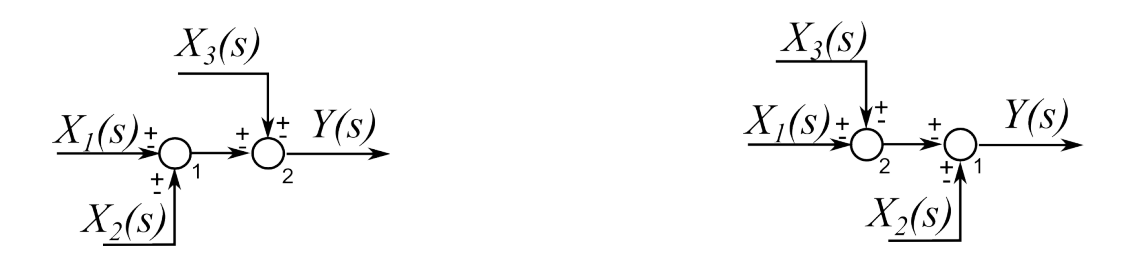

16. Zamiana kolejności węzłów zaczepowego i sumacyjnego

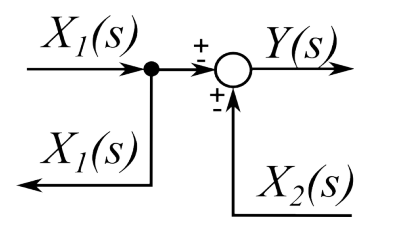

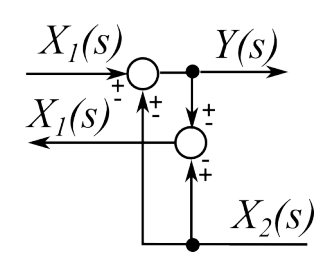

17. Zamiana kolejności węzłów sumacyjnych i zaczepowego

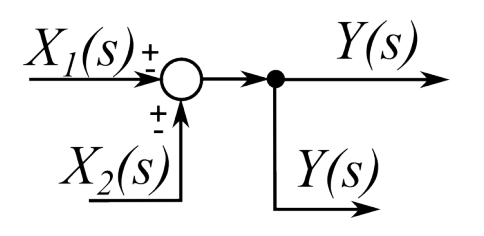

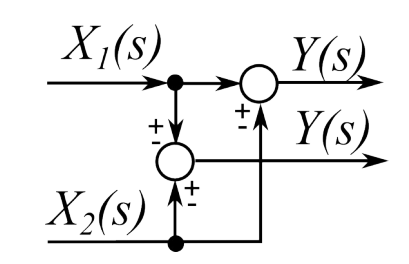

#### **Przykłady**

Przekształcić schemat pokazany na [Rys. 6.2](#page-31-1) do pojedynczego bloku

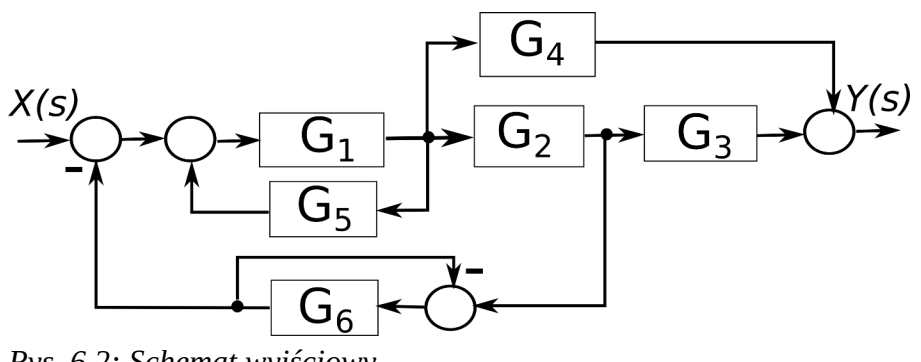

<span id="page-31-1"></span>*Rys. 6.2: Schemat wyjściowy*

Schemat zawiera kilka wzajemnie "zapętlonych" połączeń dlatego nie można bezpośrednio zastosować żadnej z reguł. Trzeba to robić etapami,

Na [Rys. 6.3](#page-31-0) pokazano obrysowany linia przerywaną pewien fragment, który można zastąpić blokiem o transmitancji  $G_A$ .

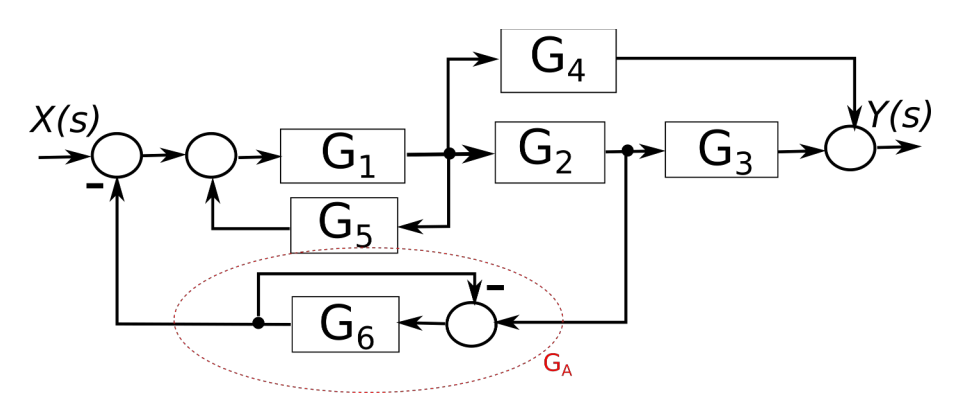

<span id="page-31-0"></span>*Rys. 6.3:Przekształcanie schematu – krok 1*

Ponieważ fragment schematu to jest układ ze sprzężeniem zwrotnym (tzw. układ ze sprzężeniem pełnym) można do niego zastosować regułę 3a. W przypadku układu ze sprzężeniem zwrotnym najpierw należy określić która cześć układu jest **torem głównym** w która **torem sprężenia zwrotnego**. W powyższym przypadku sygnał wchodzi do bloku *GA* z prawej strony a wychodzi z lewej więc część układu, która przesyła sygnał w tym właśnie kierunku to tor główny z część którą sygnał biegnie w kierunku przeciwnym to tor sprzężenia zwrotnego. Tor główny to blok G6, sprzężenie **ujemne**.

$$
G_A = \frac{G_6}{1 + G_6} \tag{6.1}
$$

Na [Rys. 6.4](#page-32-0) Pokazano schemat z jego częścią zastąpioną blokiem *GA*.

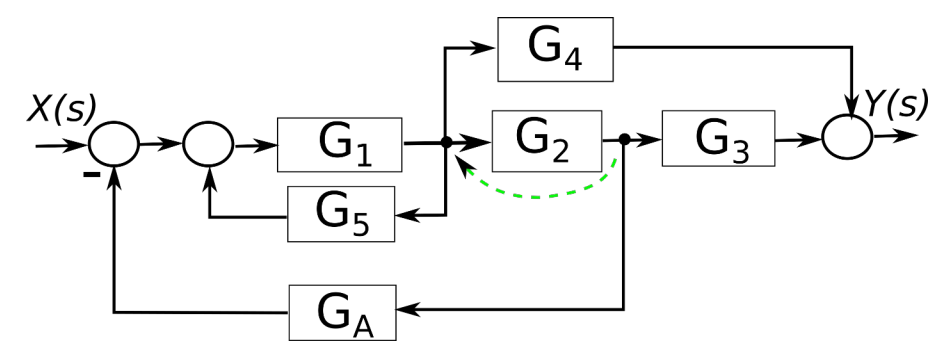

<span id="page-32-0"></span>*Rys. 6.4: Przekształcanie schematu – krok 2*

Kolejny etap to przesunięcie węzła zaczepowego pobierającego sygnał dla bloku *GA* w lewo przed blok *G2* (zielona strzałka). (Inne rozwiązanie to przesunięcie węzła zaczepowego dostarczającego sygnał do *G4* w prawo za *G<sup>2</sup> (\*)*). Ponieważ zmiana położenia węzła zaczepowego powoduje zmianę sygnału dostarczanego do *GA* Należy dodać dodatkowy blok aby przywrócić sygnałowi pierwotną wartość. Jest to dodatkowy blok *G2* wpięty szeregowo z blokiem *GA* (reguła 6). Układ po tej zmianie przedstawiony jest na [Rys. 6.5](#page-32-2)

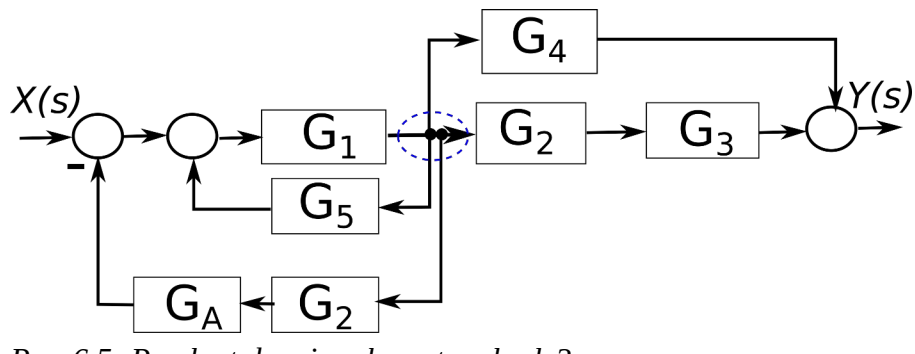

<span id="page-32-2"></span>*Rys. 6.5: Przekształcanie schematu – krok 3*

Aby schemat był bardziej czytelny należy zmienić kolejność węzłów zaczepowych obrysowanych niebieską linią (reguła 14). Po tej zmianie układ przedstawiony jest na [Rys. 6.6](#page-32-1)

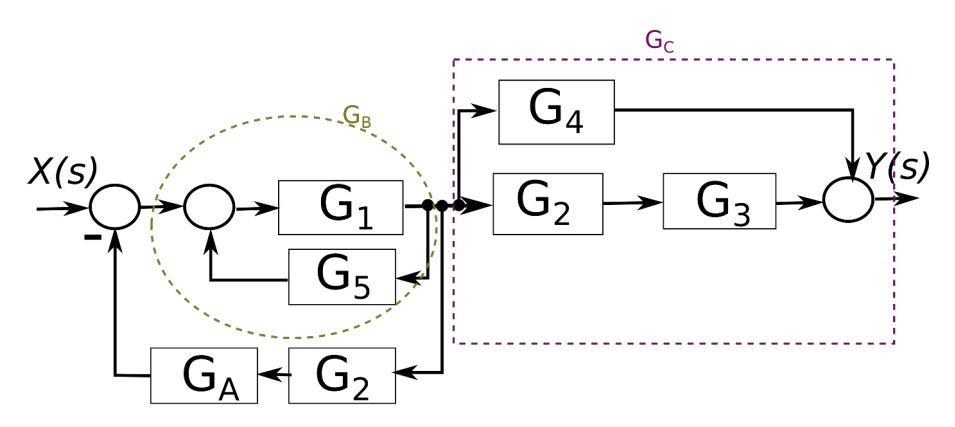

<span id="page-32-1"></span>*Rys. 6.6: Przekształcanie schematu – krok 3*

Na schemacie na [Rys. 6.6](#page-32-1) wyraźnie widać fragmenty, które można zwinąć do pojedynczych bloków. Fragment oznaczony  $G_B$  to układ ze sprzężeniem zwrotnym (reguła 3a). Tor główny to  $G_I$  tor sprzężenia to *G5,* **sprężenie dodatnie**.

$$
G_B = \frac{G_1}{1 - G_1 G_5} \tag{6.2}
$$

Fragment oznaczony *GC* to połączenie równoległe (reguła 2) ponieważ sygnał biegnie z lewej do prawej zarówno w gałęzi *G2G3* jak i w gałęzi *G4*. Dodatkowo elementy *G2 i G3* są połączone szeregowo (reguła 1)

$$
G_{c} = G_{4} + G_{2} G_{3} \tag{6.3}
$$

Po zastąpieniu fragmentów blokami *GB* i *GC* schemat przyjmuje postać jak na [Rys. 6.7](#page-33-2)

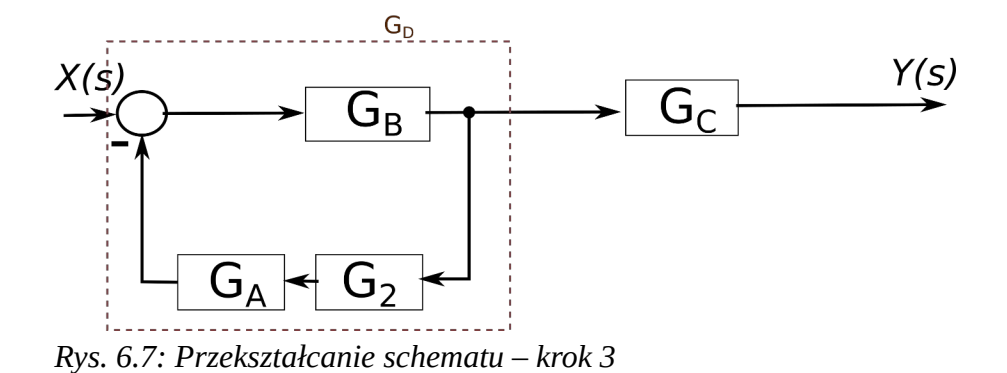

<span id="page-33-2"></span>Fragment oznaczony *GD* to układ ze sprzężeniem zwrotnym (reguła 3a). Tor główny to *GB* tor sprzężenia to *GA i G2,* **sprężenie ujemne.** Dodatkowo w torze sprężenia elementy *G2 i GA* są połączone szeregowo (reguła 1)

$$
G_D = \frac{G_B}{1 + G_B G_A G_2} \tag{6.4}
$$

Na [Rys. 6.8](#page-33-1) pokazano schemat po zastąpieniu odpowiednich fragmentów blokami o wyliczonych transmitancjach *GD* i *GC*. Są one połączone szeregowo (reguła 1)

<span id="page-33-1"></span>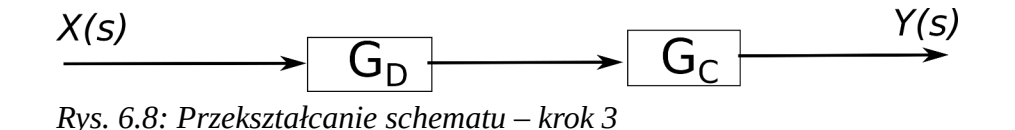

Ostatecznie

<span id="page-33-0"></span>
$$
G(s) = G_D G_C \tag{6.1}
$$

Po wstawieniu [\(7.1](#page-35-4)) i [\(7.2](#page-35-3)) do [\(7.4](#page-35-1)) a następnie [\(7.3](#page-35-2)) i [\(7.4](#page-35-1)) do [\(6.1](#page-33-0)) i przekształceniu otrzymujemy

$$
G = \frac{G_1 G_4 + G_1 G_2 G_3 + G_1 G_4 G_6 + G_1 G_2 G_3 G_6}{1 + G_6 - G_1 G_5 - G_1 G_5 G_6 + G_1 G_2 G_6}
$$
(6.2)

#### **Zadania**

- 1. Przekształcić schemat z przykładu stosując inne rozwiązanie oznaczone (\*) na stronie 7
- 2. Przekształcić schemat z [Rys. 6.9](#page-34-2)

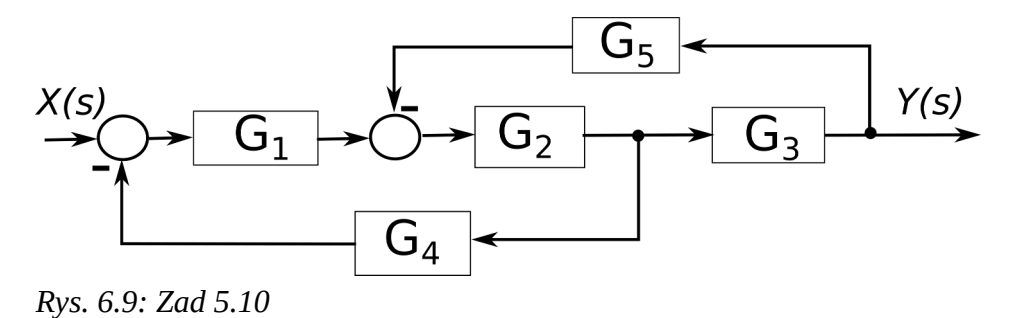

3. Przekształcić schemat z [Rys. 6.10](#page-34-1)

<span id="page-34-2"></span>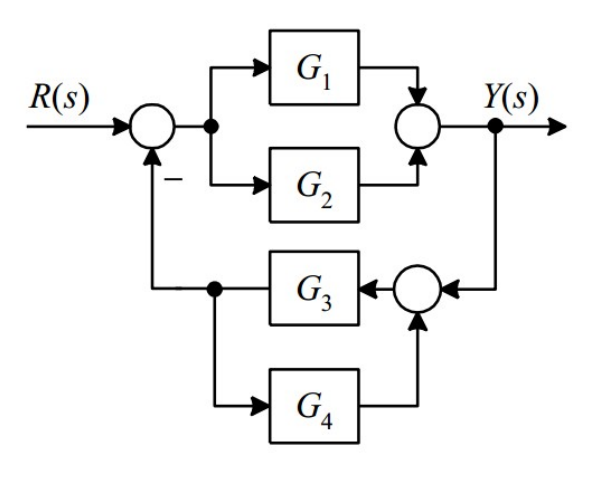

<span id="page-34-1"></span>*Rys. 6.10: Zadanie C1d*

4. Przekształcić schemat z [Rys. 6.11](#page-34-0)

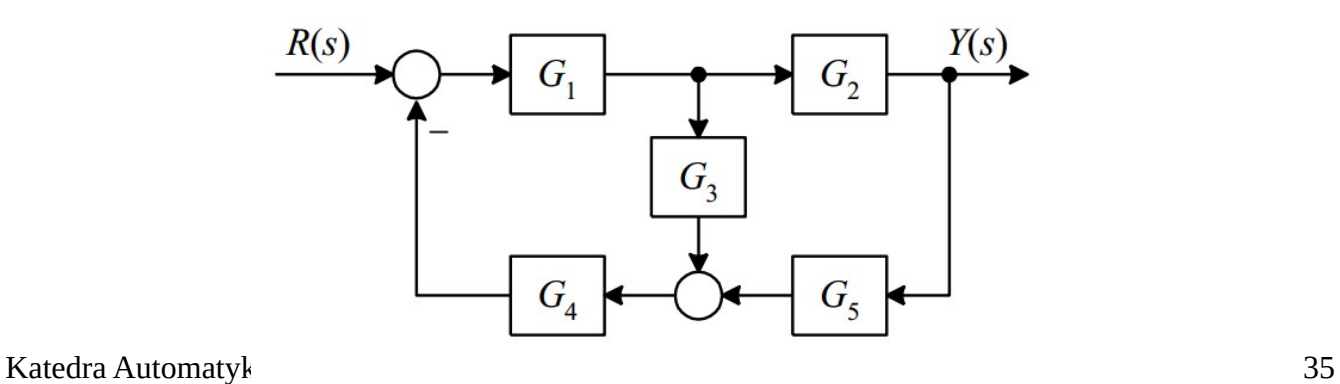

<span id="page-34-0"></span>*Rys. 6.11: Zadanie C1i*

### <span id="page-35-0"></span>**7. Charakterystyki częstotliwościowe**

Niech dany będzie liniowy obiekt dynamiczny jak na [Rys. 7.1](#page-35-5)

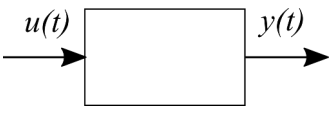

<span id="page-35-5"></span><span id="page-35-4"></span><span id="page-35-3"></span>*Rys. 7.1: Obiekt dynamiczny*

Jeśli jako wymuszenie dostarczamy sygnał harmoniczny (sinusoidalny)

$$
u(t) = U_a[\cos \omega t + j \sin \omega t] = U_a e^{j \omega t} \tag{7.1}
$$

to w **stanie ustalonym** uzyskamy odpowiedź również w postaci sygnału harmonicznego

$$
y(t)=Y_a[\cos(\omega t+\phi)+j\sin(\omega t+\phi)]=U_a e^{j(\omega t+\phi)}
$$
(7.2)

gdzie: *Ua*, *Ya* - amplituda sygnału, *ω=2π/T* – pulsacja sygnału, *T* – okres sygnału, *φ* – przesuniecie fazy.

Sygnał odpowiedzi ma taką samą pulsację *ω* (ten sam okres *T*) jak sygnał wymuszenia, może różnić się amplitudą oraz może być przesunięty w fazie *φ* (opóźniony lub wyprzedzony).

Wprowadza się pojęcie t**ransmitancji widmowej** poprzez przyjęcie, że zmienna zespolona *s* posiada jedynie część urojoną czyli *s=jω*

<span id="page-35-2"></span>
$$
G(j\omega) = G(s)|_{s=j\omega} \tag{7.3}
$$

i jest ona równa stosunkowi zespolonej wartości odpowiedzi do zespolonej wartości wymuszenia harmonicznego w stanie ustalonym.

Można z niej wyodrębnić dwie części: moduł

<span id="page-35-1"></span>
$$
|G(j\omega)| = A(\omega) = \frac{Y_a}{U_a}
$$
\n(7.4)

oraz argument

$$
\arg G(j\,\omega) = \phi(\omega) \tag{7.5}
$$

Przedstawiając graficznie zależność
- modułu w funkcji pulsacji otrzymujemy **częstotliwościowa charakterystykę amplitudy**
- argumentu w funkcji pulsacji **częstotliwościowa charakterystykę fazy**.

Korzystając z modułu i argumentu transmitancję widmową można zapisać także

$$
G(j\omega) = A(\omega)\cos\phi(\omega) + jA(\omega)\sin\phi(\omega)
$$
\n(7.6)

oraz po prowadzeniu oznaczeń pomocniczych

<span id="page-36-2"></span>
$$
G(j\omega) = P(\omega) + jQ(\omega)
$$
\n(7.7)

gdzie: *P(ω)*=Re[*G(jω )*] a *Q(ω)*=Im[*G(jω)*].

Na podstawie [\(7.6](#page-36-2)) można stwierdzić, że :

<span id="page-36-1"></span>
$$
P(\omega) = P(-\omega) \tag{7.8}
$$

$$
Q(\omega) = -Q(-\omega) \tag{7.9}
$$

*P(ω)*=jest funkcją parzystą ze względu na *ω* a *Q(ω)* jest funkcją nieparzystą *ω.*

Dodatkowo można zapisać:

$$
A(\omega) = \sqrt{P^2(\omega) + Q^2(\omega)}
$$
\n(7.10)

<span id="page-36-4"></span><span id="page-36-3"></span>
$$
\phi(\omega) = \arctg \frac{Q(\omega)}{P(\omega)}\tag{7.11}
$$

### **Charakterystyka amplitudowo-fazowa (Nyquista)**

Na podstawie [\(7.7](#page-36-1)) można wyznaczyć kolejne punkty na płaszczyźnie *PQ* dla pulsacji w przedziale od zera do nieskończoności co pokazano

- 1. Charakterystyki wykreślana jest na płaszczyźnie o osiach współrzędnych *P(ω)* i *Q(ω)* [Rys. 7.2](#page-36-0)
- 2. Dla zakresu zmienności ω od 0 do ∞ wykreślamy krzywą
- 3. Transmitancja widmowa to liczba zespolona więc poszczególne punkty
	- 1. można wyznaczyć obliczając ich współrzędne *P(ω)* i *Q(ω)*
	- 2. są wyznaczane przez koniec wektora *A(ω)* nachylonego względem dodatniego kierunku osi odciętych *P(ω)* o kąt *φ(ω)*

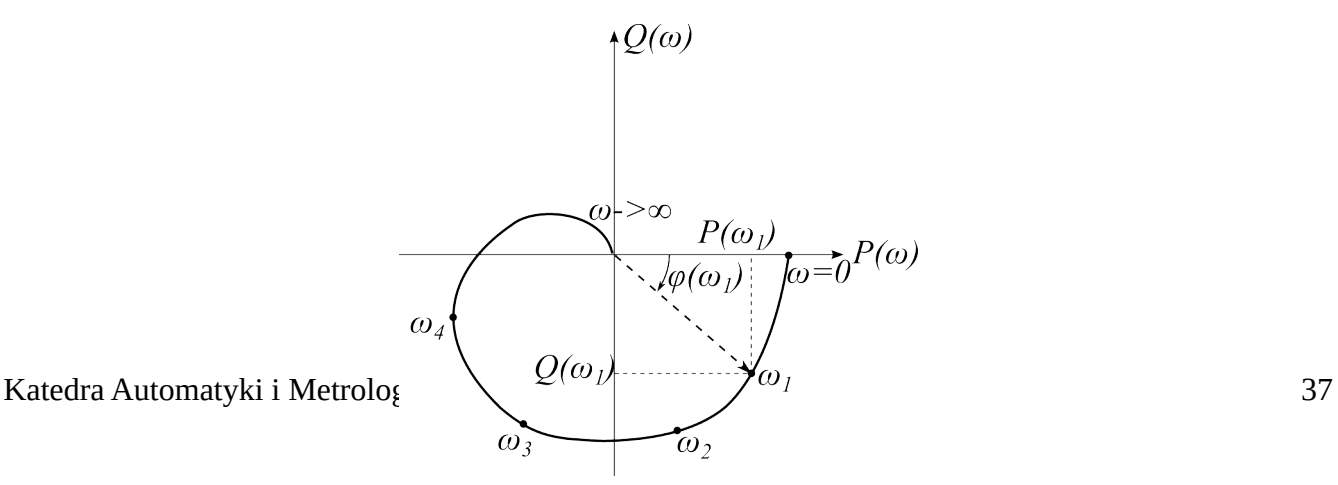

<span id="page-36-0"></span>*Rys. 7.2: Charakterystyka Nyquista*

# **Charakterystyki logarytmiczne: amplitudowa i fazowa (Bodego)**

Na podstawie wzorów [\(7.10](#page-36-4)) i [\(7.11](#page-36-3)) wprowadza się następujące wielkości

$$
Lm(\omega) = 20 \log_{10} |G(j\omega)| = 20 \log_{10} A(\omega) \text{ [dB]}
$$
 (7.12)

<span id="page-37-3"></span><span id="page-37-2"></span>
$$
\phi(\omega) = \arg G(j\omega) \tag{7.13}
$$

Charakterystyki logarytmiczne amplitudowa i fazowa powstają poprzez wyliczenie wielkości danych wzorami ([7.12\)](#page-37-3) i [\(7.13](#page-37-2)) dla ω od 0 do ∞ i wykreśleniu przy użyciu logarytmicznej skali pulsacji. Wykresy przedstawia się jeden pod drugi aby skale pulsacji pokrywały się tak jak na [Rys. 7.3](#page-37-1) i [Rys.](#page-37-0)  [7.4.](#page-37-0)

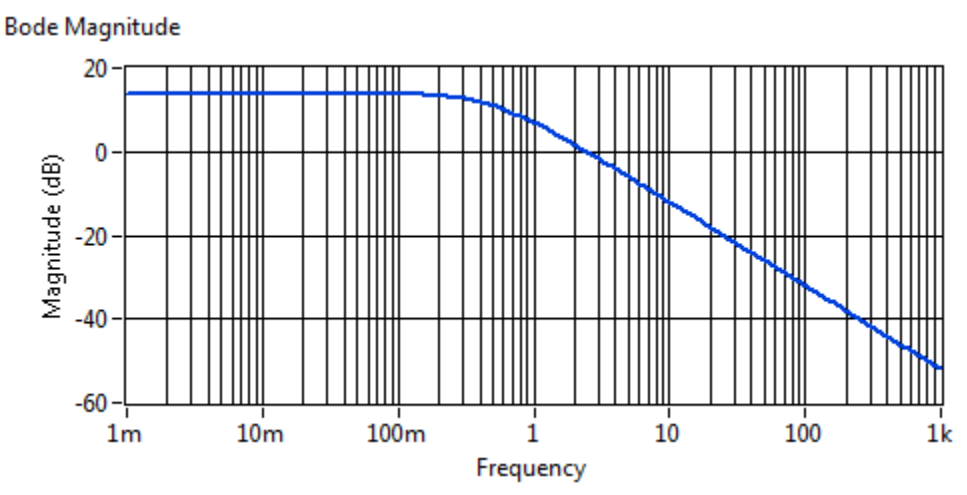

<span id="page-37-1"></span>*Rys. 7.3: Logarytmiczna charakterystyka amplitudowa*

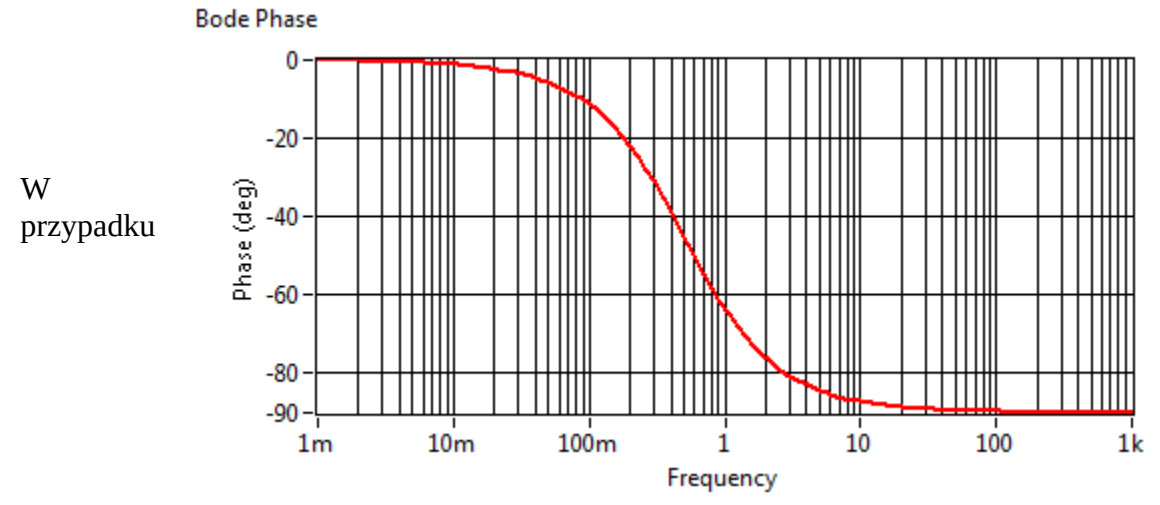

<span id="page-37-0"></span>Katedra Auto*Rys. 7.4: Logarytmiczna charakterystyka fazowa Baging and two statedra AutoRys. 7.4: Logarytmiczna charakterystyka fazowa* 

szeregowego łączenia bloków transmitancja wypadkowa równa jest iloczynowi transmitancji składowych

$$
G(j\omega) = G_1(j\omega)G_2(j\omega) \tag{7.14}
$$

$$
G(j\omega) = |G_1(j\omega)|e^{j\phi_1(\omega)}|G_2(j\omega)|e^{j\phi_2(\omega)} \tag{7.15}
$$

$$
G(j\omega) = |G_1(j\omega)G_2(j\omega)|e^{j[\phi_1(\omega)+\phi_2(\omega)]}
$$
\n(7.16)

Ponieważ wykresy charakterystyk sporządzane są w skali logarytmicznej operację mnożenia zastępuje operacją dodawania

$$
Lm(\omega) = 20 \log \left[ |G_1(j\omega)||G_2(j\omega)| \right] = Lm_1(\omega) + Lm_2(\omega) \tag{7.17}
$$

$$
\phi(\omega) = \arg[G_1(j\omega)G_2(j\omega)] = \phi_1(\omega) + \phi_2(\omega)
$$
\n(7.18)

Charakterystyki logarytmiczne pozwalają łatwo wyznaczyć charakterystyki asymptotyczne (przybliżone)

#### **Przykład**

Dany jest obiekt inercyjny I-rzędu o transmitancji operatorowej

$$
G(s) = \frac{k}{Ts + 1} \tag{7.19}
$$

aby wyznaczyć charakterystyki częstotliwościowe należy przejść z transmitancji operatorowej do transmitancji widmowej przez podstawienie *s=jω*

$$
G(j\,\omega) = \frac{k}{1 + j\,\omega\,T} \tag{7.20}
$$

Następnie należy dokonać takich przekształceń aby otrzymać *G(jω)* w postaci jak we wzorze ([7.7\)](#page-36-1). W pierwszej kolejności należy wyeliminować z mianownika część urojoną. W tym celu mnożymy licznik i mianownik prze liczbę sprzężoną do mianownika.

$$
G(j\omega) = \frac{k}{1+j\omega T} \frac{1-j\omega T}{1-j\omega T}
$$
\n(7.21)

Po wymnożeniu i uporządkowaniu

$$
G(j\omega) = \frac{k(1 - j\omega T)}{1 + \omega^2 T^2}
$$
\n
$$
(7.22)
$$

i dalej

$$
G(j\omega) = \frac{k}{1 + \omega^2 T^2} + j\frac{-k\omega T}{1 + \omega^2 T^2}
$$
\n(7.23)

Wprowadzając oznaczenia *P(ω)* i *Q(ω)* otrzymujemy

<span id="page-39-0"></span>
$$
P(\omega) = \frac{k}{1 + \omega^2 T^2}, \quad Q(\omega) = \frac{-k \omega T}{1 + \omega^2 T^2}
$$
 (7.24)

## **Charakterystyka amplitudowo-fazowa (Nyquista)**

Następnie należy w układzie współrzędnych *PQ* narysować krzywą wyznaczaną przez punkty (*P(ω), Q(ω)*) dla *ω* od 0 do ∞. W tym celu należy sporządzić tabelkę i wstawić obliczone wartość *P(ω)* i *Q(ω)* dla *ω=*0, *ω=*∞ oraz innych punktów.

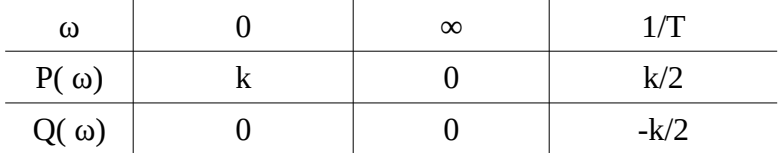

Po wyznaczeniu niezbędnej liczby punktów można narysować charakterystykę amplitudowo-fazową (Nyquista)

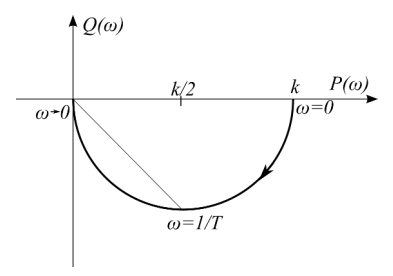

*Rys. 7.5: Ch-ka Nyquista*

# **Logarytmiczne charakterystyki amplitudowa i fazowa (Bodego)**

Korzystając z [\(7.10](#page-36-4)) oraz [\(7.24](#page-39-0)) dla rozważanego obiektu można zapisać

$$
A(\omega) = \sqrt{\frac{k^2}{(1 + \omega^2 T^2)^2} + \frac{k^2 \omega^2 T^2}{(1 + \omega^2 T^2)^2}}
$$
(7.25)

i dalej

$$
A(\omega) = \sqrt{\frac{k^2 (1 + \omega^2 T^2)}{(1 + \omega^2 T^2)^2}}
$$
(7.26)

i dalej

$$
A(\omega) = \frac{k}{\sqrt{(1 + \omega^2 T^2)}}\tag{7.27}
$$

po wstawieniu do [\(7.12](#page-37-3)) otrzymujemy

$$
Lm(\omega) = 20 \log \left| \frac{k}{\sqrt{(1 + \omega^2 T^2)}} \right| \tag{7.28}
$$

Analogicznie dla fazy wstawiamy z ([7.24](#page-39-0)) do równania ([7.11](#page-36-3)) i otrzymujemy

<span id="page-40-2"></span>
$$
\phi(\omega) = \arctg \frac{\frac{-k \omega T}{1 + \omega^2 T^2}}{\frac{k}{1 + \omega^2 T^2}}
$$
\n(7.29)

a po przekształceniu

<span id="page-40-1"></span><span id="page-40-0"></span>
$$
\phi(\omega) = \arctg(-\omega T) \tag{7.30}
$$

Aby łatwiej było na rysować charakterystykę amplitudową można przekształcić wzór ([7.28](#page-40-2)) korzystając w właściwości logarytmów

$$
Lm(\omega) = 20\log k - 20\log(1 + \omega^2 T^2)^{\frac{1}{2}}
$$
\n(7.31)

i dalej

$$
Lm(\omega) = 20\log k - 10\log(1 + \omega^2 T^2)
$$
\n(7.32)

Dla małych wartości pulsacji drugi składnik jest mało istotuy i rzeczywistą charakterystyka może być przybliżona **charakterystyką asymptotyczną** opisaną wzorem *Lm(ω)=*20log *k* czyli poziomą prostą. Dla dużych pulsacji pierwszy składnik jest mało znaczący a drugi opisuję prostą o nachyleniu -20 dB/dek przy założeniu logarytmicznej skali pulsacji.

#### **Wyjaśnienie**

Dekada – 10 krotne zwiększenie wartości pulsacji Oktawa – 2 krotne zwiększenie wartości pulsacji

Punkty wyznaczone przez równania ([7.32](#page-40-1)) i ([7.30](#page-40-0)) należy wykreślić używając logarytmicznej osi pulsacji dla ω od 0 do ∞. W tym celu można posłużyć się tabelką.

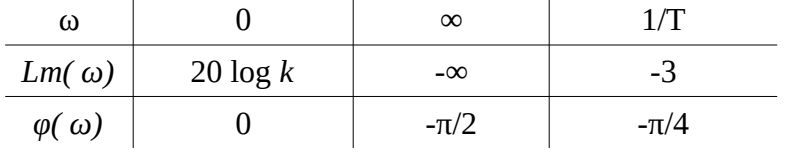

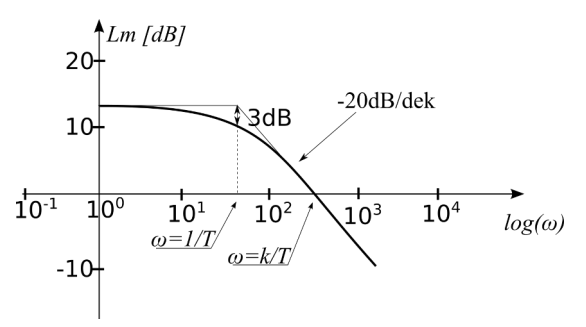

*Rys. 7.6: Ch-ka Bodego amplitudowa*

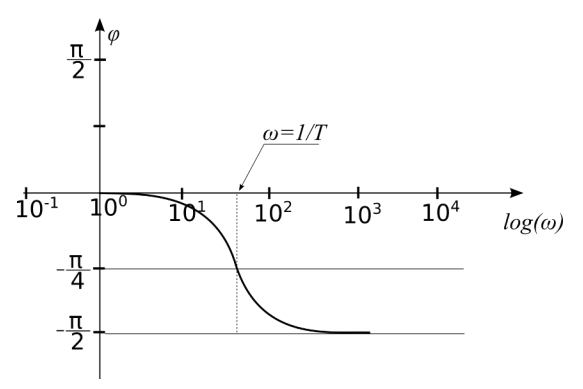

*Rys. 7.7: Ch-ka Bodego fazowa*

# **Zadania**

- 1. Korzystając z [\(7.24](#page-39-0)) wykazać analitycznie, że charakterystyka Nyquista obiektu inercyjnego I-rzędu jest półokręgiem.
- 2. Wykazać na podstawie ([7.28\)](#page-40-2), że logarytmiczna charakterystyka amplitudowa obiektu inercyjnego I-rzędu dla dużych pulsacji jest nachylona -20dB/dekadę
- 3. Wykazać na podstawie ([7.28\)](#page-40-2), że rozbieżność między charakterystyką rzeczywistą a asymptotyczną obiektu inercyjnego I-rzędu wynosi maksymalnie 3dB
- 4. Wykreślić charakterystykę Nyquista dla obiektu dwuinercyjnego o wzmocnieniu *k* i stałych czasowych  $T_1$  i  $T_2$ .
- 5. Wykreślić charakterystyki Bodego dla obiektu dwuinercyjnego o wzmocnieniu *k* i stałych czasowych  $T_1$  *i*  $T_2$ .
- 6. Wykazać, że logarytmiczna charakterystyka amplitudowa obiektu inercyjnego II-rzędu dla bardzo dużych pulsacji jest nachylona -40dB/dekadę

# **8. Stabilność**

Intuicyjnie rozumiana stabilność bazuje najczęściej na pojęciu **stanu równowagi**. Mówimy, że obiekt jest stabilny jeśli po wytrąceniu go ze stanu równowagi przez jakieś działania zewnętrzne po zaniknięciu tych działań samoczynnie powraca do stanu równowagi. Zachodzi potrzeba zdefiniowania stanu równowagi. Intuicyjnie można go opisać jako stan, w którym "nic się nie dzieje" czyli nie występują zmiany wielkości opisujących dynamikę układu. Przy pomocy zmiennych stanu można to zapisać równaniem:

<span id="page-42-2"></span><span id="page-42-1"></span>
$$
\frac{d}{dt}\mathbf{x}(t) = 0\tag{8.1}
$$

Stabilność rozpatruje się przy braku wymuszenia (**układ autonomiczny**) oraz dopuszcza się istnienie niezerowych warunków początkowych. Równanie stanu z uwzględnieniem powyższych założeń przyjmuje postać

$$
\frac{d}{dt}\mathbf{x}(t) = \mathbf{A}\mathbf{x}(t), \mathbf{x}(0) = \mathbf{x}_0
$$
\n(8.2)

gdzie: *x(t)* – wektor zmiennych stanu, *x0* – wektor warunków początkowych, *A* – macierz stanu (macierz stałych współczynników [dla układów liniowych stacjonarnych] wynikających z budowy układu. Porównując ([8.1\)](#page-42-2) i [\(8.2](#page-42-1)) otrzymujemy:

$$
0 = A x(t) \tag{8.3}
$$

Jeśli det*A≠*0 układ ma jeden punkt w przeciwnym wypadku ma ich wiele.

Punkt równowagi *xr* jest **punktem stabilnym** jeśli dla każdej dodatniej liczby *ε* można dobrać liczbę *η* taką, że trajektoria fazowa rozpoczynająca się od punktu *x0* leżącym wewnątrz kuli o promieniu *η* pozostaje wewnątrz kuli o promieniu *ε* dla dowolnej chwili *t*≥0.

Jeśli dodatkowo zachodzi warunek limt→∞ *x(t)*=*xr* to punkt nazywamy **stabilnym asymptotycznie**.

Dla modelu wejście wyjście przedstawionego na [Rys. 8.1](#page-42-0)

<span id="page-42-0"></span>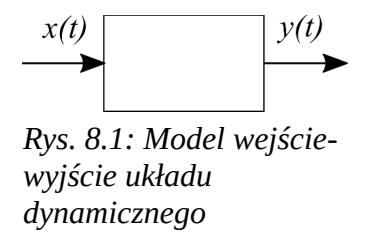

wygodniejsza jest definicja stabilności według Laplace'a. Mówi ona, że liniowy układ dynamiczny jest stabilny jeśli na **skończone wymuszenie generuje skończoną odpowiedź**.

Dynamikę takiego układu opisuje równanie różniczkowe

$$
a_n \frac{d^{(n)} y(t)}{dt^{(n)}} + a_{n-1} \frac{d^{(n-1)} y(t)}{dt^{(n-1)}} + \dots + a_1 \frac{d y(t)}{dt} + a_0 y(t)
$$
  
=  $b_m \frac{d^{(m)} x(t)}{dt^{(m)}} + b_{m-1} \frac{d^{(m-1)} x(t)}{dt^{(m-1)}} + \dots + b_1 \frac{d x(t)}{dt} + b_0 x(t)$  (8.4)

gdzie: *x* – sygnał wejściowy (wymuszenie) w postaci sygnału sterującego lub zakłócenia, *y* – sygnał wyjściowy (odpowiedź), *a; b* – współczynniki wynikające z budowy fizycznej układu.

Rozwiązanie równanie ([Błąd: nie znaleziono źródła odwołania\)](#page-43-7) jest sumą rozwiązań (teoria równań różniczkowych)

<span id="page-43-7"></span><span id="page-43-6"></span>
$$
y(t) = y_s(t) + y_w(t)
$$
\n
$$
(8.5)
$$

gdzie:

*ys(t)* to rozwiązanie ogólne równania [\(Błąd: nie znaleziono źródła odwołania\)](#page-43-6) czyli z prawą stroną równą 0 – tzw. **składowa swobodna**

*yw(t)* to rozwiązanie szczególne równania ([Błąd: nie znaleziono źródła odwołania](#page-43-5)) czyli pełnego równania – tzw. **składowa wymuszona**

Układ jest stabilny jeśli składowa swobodna *ys(t)* maleje do zera (def. Laplace'a) czyli

<span id="page-43-5"></span><span id="page-43-3"></span>
$$
\lim_{t \to \infty} y_s(t) = 0 \tag{8.6}
$$

Aby zatem stwierdzić czy układ jest stabilny czy nie, należy znać rozwiązanie ogólne równania ([Błąd:](#page-43-4)  [nie znaleziono źródła odwołania](#page-43-4)).

Poddając równanie ([Błąd: nie znaleziono źródła odwołania\)](#page-43-3) z prawą stroną przyrównaną do zera, dwustronnej transformacji Laplace'a otrzymujemy

<span id="page-43-4"></span>
$$
[a_n s^n + a_{n-1} s^{n-1} \dots + a_1 s + a_0] Y(s) = 0 \tag{8.7}
$$

po podzieleniu dwustronnym przez *Y(s)* uzyskujemy tzw. **równanie charakterystyczne**

<span id="page-43-2"></span>
$$
a_n s^n + a_{n-1} s^{n-1} \dots + a_1 s + a_0 = 0 \tag{8.8}
$$

Przekształcając równanie [\(Błąd: nie znaleziono źródła odwołania](#page-43-2)) można uzyskać transformatę Lapalce'a składowej swobodnej odpowiedzi

<span id="page-43-1"></span><span id="page-43-0"></span>
$$
Y_s(s) = \frac{1}{a_n s^n + a_{n-1} s^{n-1} \dots + a_1 s + a_0}
$$
(8.9)

Jeśli *s1*, *s2*, .., *sn* są pierwiastkami równania ([Błąd: nie znaleziono źródła odwołania](#page-43-1)) to równanie [\(Błąd:](#page-43-0)  [nie znaleziono źródła odwołania\)](#page-43-0) można przetransformować do dziedziny czasu (metodą rozkładu na ułamki proste lub metodą residuów) co daje rozwiązanie ogólne czyli poszukiwaną składową swobodną  $(C_1, C_2, \ldots, C_n$  – stałe)

<span id="page-44-3"></span>
$$
y_s(t) = C_1 e^{s_1 t} + C_2 e^{s_2 t} + \dots + C_n e^{s_n t}
$$
\n(8.10)

Składowa swobodna dana wzorem ([Błąd: nie znaleziono źródła odwołania](#page-44-3)) będzie się zachowywać zależnie od wartości poszczególnych pierwiastków równania charakterystycznego: *s1*, *s2*, .., *sn.*

Wyprowadzając ze wzoru ([Błąd: nie znaleziono źródła odwołania](#page-44-2)) transmitancję operatorową otrzymujemy

<span id="page-44-2"></span><span id="page-44-1"></span><span id="page-44-0"></span>
$$
G(s) = \frac{b_m s^m + b_{m-1} s^{m-1} + b_1 s + b_0}{a_n s^n + a_{n-1} s^{n-1} + a_1 s + a_0}
$$
(8.11)

Porównując wzory ([Błąd: nie znaleziono źródła odwołania](#page-44-1)) i [\(Błąd: nie znaleziono źródła odwołania](#page-44-0)) można zauważyć, że równanie charakterystyczne to mianownik transmitancji operatorowej przyrównany do zera.

Pierwiastki równania charakterystycznego to **bieguny transmitancji**.

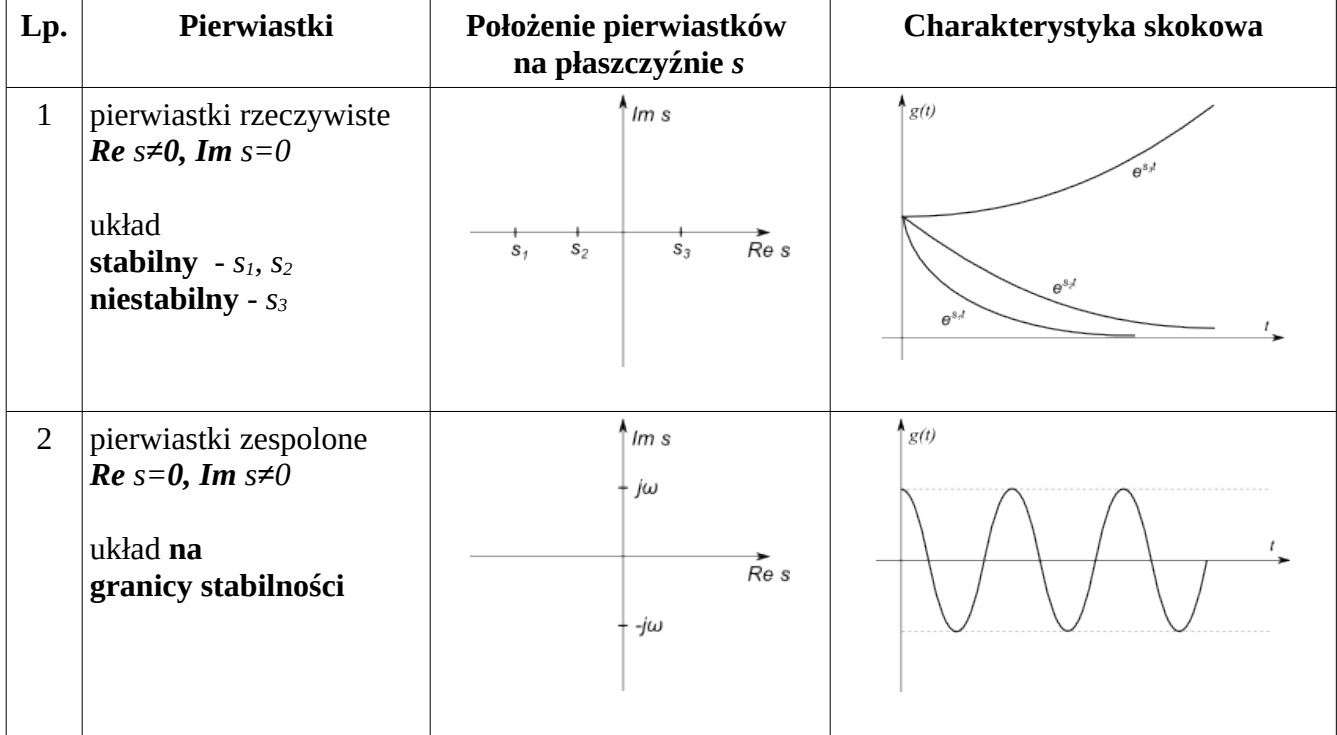

W tabeli przedstawiono wpływ biegunów transmitancji na stabilność układu.

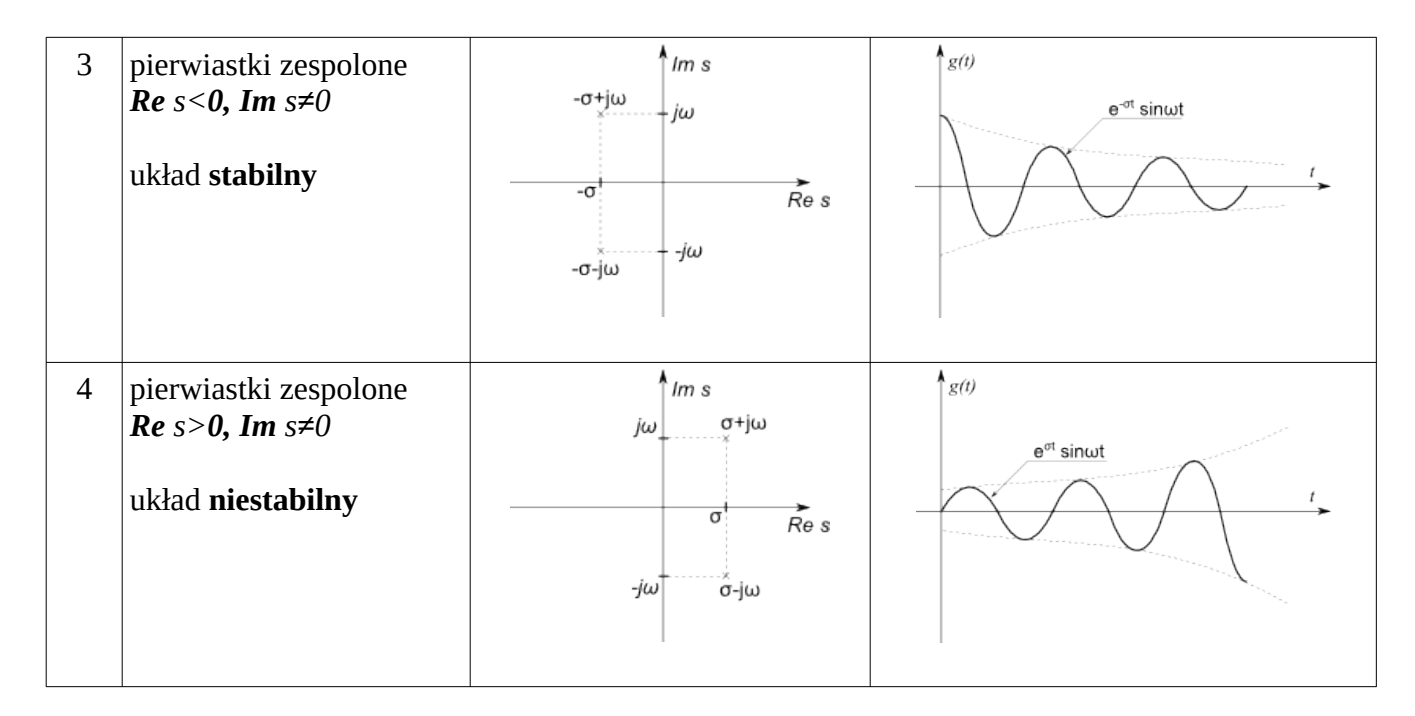

Warunkiem koniecznym i wystarczającym aby układ był stabilny jest, aby wszystkie pierwiastki jego równania charakterystycznego leżały po lewej stronie osi urojonej płaszczyzny zmiennej zespolonej s (ich części rzeczywiste były mniejsze od zera).

# **Oś urojona jest granicą stabilności.**

Pierwiastki równania charakterystycznego (ich położenie względem osi urojonej) określone są przez postać lewej strony równania dynamiki układu więc stabilność

- 1. jest funkcją wyłącznie parametrów układu
- 2. nie zależy od charakteru wymuszenia

Stałe *C1*, *C2*, … , *Cn* zależą również od postaci prawej strony równania dynamiki więc charakter procesu przejściowego, a więc szybkość narastania lub zanikania sygnału zależy od parametrów wymuszenia ale nie przesądza to o stabilności układu.

Dla układów o dużym stopniu złożoności (wysoki stopień równania dynamiki) znajdowanie pierwiastków równania charakterystycznego jest kłopotliwe i czasochłonne dlatego sformułowane zostały kryteria (reguły/metody) pozwalające badać stabilność bez konieczności poszukiwania pierwiastków równania charakterystycznego.

Podział kryteriów stabilności

- 1. analityczne: Hurwitza, Routha
- 2. analityczno-graficzne: Michajłowa
- 3. graficzne: Nyquista, Nyquista logarytmiczne

Ad 1), 2) wymagają znajomości transmitancji operatorowej układu w postaci analitycznej

Ad 3) opierają się na charakterystykach częstotliwościowych, które można wykreślić analitycznie na podstawie znanego modelu matematycznego lub wyznaczyć eksperymentalnie bez znajomości analitycznego opisu układu

Ad 1) Można badać układy otwarte i zamknięte. kr. Hurwitza - pozwala stwierdzić czy układ jest stabilny czy nie, kr. Routha pozwala stwierdzić czy układ jest stabilny czy nie oraz jeśli nie jest stabilny ile pierwiastków równania charakterystycznego ma dodatnie części rzeczywiste.

Ad 3) Na podstawie przebiegu charakterystyk częstotliwościowych układu otwartego pozwalają badać stabilność układu po zamknięciu pętli sprzężenia zwrotnego

# **9. Stabilność – kryterium Hurwitza**

Równanie charakterystyczne układu (otwartego lub zamkniętego) ma postać

$$
a_n s^n + a_{n-1} s^{n-1} + \dots + a_1 s + a_0 = 0 \tag{9.1}
$$

Wszystkie współczynniki ai są rzeczywiste.

Aby wszystkie pierwiastki tego równania leżały w lewej półpłaszczyźnie zmiennej zespolonej *s* muszą być spełnione warunki:

1) Warunek konieczny: wszystkie współczynniki *ai* muszą mieć ten sam znak

*a1*>0, *a2*>0, *a3*>0, ….., *an*>0

2) Warunek konieczny i wystarczający: wszystkie podwyznaczniki *Δi* dla *i* od *0* do *n-1* oraz wyznaczniki *Δn* muszą być dodatnie

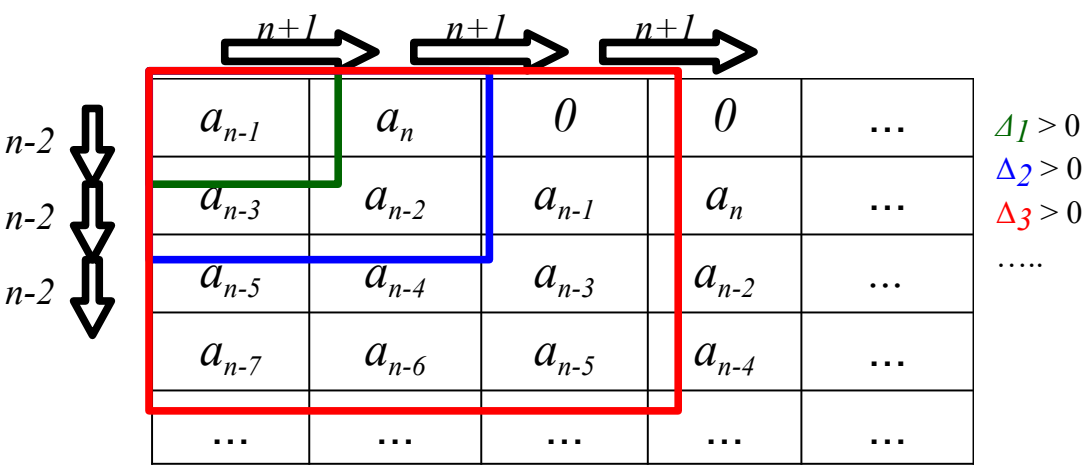

# **Algorytm postępowania**

1. zapisać równanie charakterystyczne

- 2. sprawdzić czy wszystkie współczynniki występują i są dodatnie
- 3. zbudować tabelę wyznacznika głównego (brakujące współczynniki zastąpić zerem)
- 4. obliczyć wszystkie podwyznaczniki oraz wyznacznik główny
- 5. jeśli wszystkie podwyznaczniki oraz wyznacznik główny są dodatnie układ jest stabilny

## **Przykład**

1. Dany jest układ składający się szeregowo połączonych członu proporcjonalnego o współczynniku wzmocnienia *k* oraz członu inercyjny III-rzędu o wzmocnieniu 1 i stałych czasowych *T1*, *T2*, *T3.* Całość zamknięta w pętli pełnego ujemnego sprzężenia zwrotnego. Przy pomocy kryterium Hutwitza wyznaczyć dla jakich wartości wzmocnienia *k*>0 układ jest stabilny?

Schemat blokowy rozpatrywanego układu przedstawiony jest na [Rys. 9.1](#page-47-1)

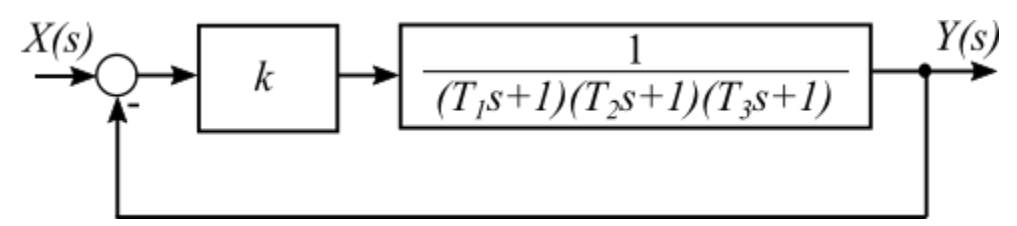

<span id="page-47-1"></span>*Rys. 9.1: Schemat blokowy układu*

Aby przystąpić do badania stabilności przy pomocy kryterium Hurwitza należy uzyskać równanie charakterystyczne. W tym celu trzeba wyznaczyć transmitancję zastępczą całego układu. Jest to układ z ujemnym sprzężeniem zwrotnym zawierający w torze głównym dwa obiekty połączone szeregowo.

$$
G(s) = \frac{\frac{k}{(T_1 s + 1)(T_2 s + 1)(T_3 s + 1)}}{1 + \frac{k}{(T_1 s + 1)(T_2 s + 1)(T_3 s + 1)}}
$$
(9.2)

a po przekształceniu

<span id="page-47-0"></span>
$$
G(s) = \frac{k}{(T_1 s + 1)(T_2 s + 1)(T_3 s + 1) + k}
$$
\n(9.3)

Po wymnożeniu i uporządkowaniu mianownika z [\(9.3](#page-47-0)) oraz przyrównaniu do zera otrzymujemy równani e charakterystyczne

$$
\frac{T_1 T_2 T_3 s^3 + (T_1 T_2 + T_1 T_3 + T_2 T_3) s^2 + (T_1 + T_2 + T_3) s + 1 + k}{a_{n-2}} s + 1 + k = 0
$$
\n(9.4)

Jest to równanie trzeciego stopnia (*n*=3)

# **1º Sprawdzenie warunku koniecznego**

Czy wszystkie współczynniki równania charakterystycznego występują i są dodatnie(a dokładniej czy są jednakowego znaku)?

$$
a_n = T_1 T_2 T_3 > 0
$$
  
\n
$$
a_{n-1} = T_1 T_2 + T_1 T_3 + T_2 T_3 > 0
$$
  
\n
$$
a_{n-2} = T_1 + T_2 + T_3 > 0
$$
  
\n
$$
a_{n-3} = 1 + k
$$
\n(9.5)

ponieważ stałe czasowe *T1*, *T2*, *T3* są dodatnie więc współczynniki *an*, *an-1*, *an-2* również są dodatnie.

Aby współczynnik *an-2* także był dodatni musi być spełniona nierówność

<span id="page-48-3"></span><span id="page-48-1"></span><span id="page-48-0"></span>
$$
1+k>0\tag{9.6}
$$

Po jej rozwiązaniu otrzymujemy pierwszy warunek (*k*>-1) na *k*.

## **2º Sprawdzenie warunku koniecznego i wystarczającego**

Należy zbudować tablicę Hurtwitza o wymiarach 3x3 (równanie stopnia *n*=3)

$$
\begin{vmatrix} T_1 T_2 + T_1 T_3 + T_2 T_3 & T_1 T_2 T_3 & 0 \\ 1 + k & T_1 + T_2 + T_3 & T_1 T_2 + T_1 T_3 + T_2 T_3 \\ 0 & 0 & 1 + k \end{vmatrix}
$$
 (9.7)

a następnie obliczyć poszczególne wyznaczniki.

Wyznacznik **Δ<sup>1</sup>**

<span id="page-48-2"></span>
$$
\Delta_1 = T_1 T_2 + T_1 T_3 + T_2 T_3 \tag{9.8}
$$

zawsze jest większy od zera bo *T1*, *T2*, *T3* są dodatnie.

Wyznacznik **Δ<sup>2</sup>**

$$
\Delta_2 = (T_1 T_2 + T_1 T_3 + T_2 T_3)(T_1 + T_2 + T_3) - (1 + k)(T_1 T_2 T_3)
$$
\n(9.9)

ma być większy od zera. Trzeba zatem rozwiązać poniższą nierówność ze względu na *k*

$$
(T_1T_2+T_1T_3+T_2T_3)(T_1+T_2+T_3)-(1+k)(T_1T_2T_3)>0
$$
\n(9.10)

Można wymnożyć i rozwiązywać równanie 3-go stopnia ale zawsze warto spróbować rozwiązać problem wykorzystując proste przekształcenia. Po podzieleniu stronami przez *T1T2T3* otrzymujemy (nierówność nie zmienia znaku, bo *T1T2T3>0* )

$$
\frac{(T_1T_2+T_1T_3+T_2T_3)(T_1+T_2+T_3)}{(T_1T_2T_3)}-(1+k) > 0
$$
\n(9.11)

po przeniesieniu k na prawą stronę

$$
\frac{(T_1T_2+T_1T_3+T_2T_3)(T_1+T_2+T_3)}{(T_1T_2T_3)}-1 > k
$$
\n(9.12)

Po dalszych przekształceniach

<span id="page-49-0"></span>
$$
k < \left(\frac{1}{T_3} + \frac{1}{T_2} + \frac{1}{T_1}\right)\left(T_1 + T_2 + T_3\right) - 1\tag{9.13}
$$

otrzymujemy kolejny warunek na wartość *k*.

Wyznacznik **Δ<sup>3</sup>**

Wyznacznik należy policzyć dla całej macierzy zapisanej wzorem ([9.7](#page-48-3)). Można uzyć dowolnej metody np. Laplace'a. Aby uprościć obliczenia można skorzystać z reguły (schematu) metody Sarrusa, który pozwala obliczyć wyznacznik macierzy 3x3 niskim nakładem pracy. Należy przepisać z prawej strony macierzy dwie pierwsze jej kolumny (lub dwa pierwsze wiersze poniżej) a następnie liczyć jak wyznacznik macierzy 2x2 (iloczynu wzdłuż niebieskich linii z + a iloczyny wzdłuż czerwonych linii z -, część iloczynów będzie zerowa).

$$
\begin{bmatrix} T_1 T_2 + T_1 T_3 + T_2 T_3 & T_1 T_2 T_3 & 0 & T_1 T_2 + T_1 T_3 + T_2 T_3 & T_1 T_2 T_3 \\ 1 + k & T_1 + T_2 + T_3 & T_1 T_2 + T_1 T_3 + T_2 T_3 & + k & T_1 + T_2 + T_3 \\ 0 & 0 & 1 + k & 0 & 0 \end{bmatrix} (9.14)
$$

Po odrzuceniu wyrazów o wartości 0 otrzymujemy:

$$
\Delta_3 = (T_1 T_2 + T_1 T_3 + T_2 T_3)(T_1 + T_2 + T_3)(1 + k) - (1 + k)^2 (T_1 T_2 T_3)
$$
\n(9.15)

Wyznacznik ten ma być dodatni więc zachodzi nierówność

$$
(T_1T_2 + T_1T_3 + T_2T_3)(T_1 + T_2 + T_3)(1 + k) - (1 + k)^2(T_1T_2T_3) > 0
$$
\n(9.16)

Należy ją rozwiązać ze względu na *k*. Można wymnażać, dostajemy równanie kwadratowe, które po rozwiązaniu da nam poszukiwany warunek na *k*. Można też spróbować przekształcić aby dojść do rozwiązania mniejszym nakładem pracy. Wyłączmy przed nawias (1+k)

$$
(1+k)[(T_1T_2+T_1T_3+T_2T_3)(T_1+T_2+T_3)-(1+k)(T_1T_2T_3)]>0
$$
\n(9.17)

Wyrażenie w nawiasie kwadratowym to wyznacznik Δ2, wzór ([9.10\)](#page-48-2). Jest on dodatni dla *k* spełniającego warunek (12) lub ([9.13\)](#page-49-0). Aby nierówność była spełniona człon (1+*k*) musi być dodatni a to też jest spełnione i wynika ze sprawdzenia warunku koniecznego, wzory ([9.5\)](#page-48-1) i [\(9.6\)](#page-48-0). Sprawdzenie wyznacznika 3 nie wnosi zatem żadnego warunku na wartość *k*. Rozwiązanie to suma warunków ze wzorów [\(9.6](#page-48-0)) i ([9.13\)](#page-49-0) czyli

$$
-1 \le k \le \left(\frac{1}{T_3} + \frac{1}{T_2} + \frac{1}{T_1}\right)(T_1 + T_2 + T_3) - 1\tag{9.18}
$$

Po uwzględnieniu warunków z zadania, że *k*>0 odpowiedź można zapisać jako

$$
0 \le k \le \left(\frac{1}{T_3} + \frac{1}{T_2} + \frac{1}{T_1}\right)(T_1 + T_2 + T_3) - 1\tag{9.19}
$$

2. Dany jest układ z pełnym sprężeniem zwrotnym zawierający w torze głównym połączone szeregowo: obiekt proporcjonalny o wzmocnieniu k, całkujący oraz dwa obiekty inercyjne o stałej czasowej T=2s, jeden z nich o wzmocnieniu 1 a drugi o wzmocnieniu 2 . Dla jakich *k*>0 układ jest stabilny? Przedstawić graficznie *k=f(T)*.

Schemat blokowy układu opisanego w zadaniu przedstawiony jest na [Rys. 9.2](#page-50-0)

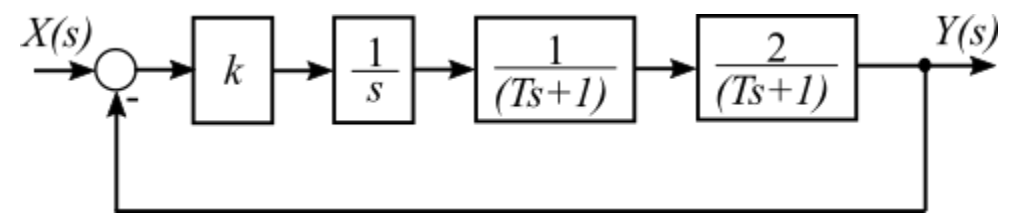

<span id="page-50-0"></span>*Rys. 9.2: Schemat blokowy układu z przykładu 2*

Transmitancja operatorowa układu zamkniętego

$$
G(s) = \frac{\frac{2k}{s(Ts+1)^2}}{1 + \frac{2k}{s(Ts+1)^2}}
$$
(9.20)

a po przekształceniu

$$
G(s) = \frac{2k}{s(Ts+1)^2 + 2k}
$$
\n(9.21)

Mianownik transmitancji po przyrównaniu do zera daje równanie charakterystyczne

$$
s(T^2s^2 + 2Ts + 1) + 2k = 0
$$
\n(9.22)

a po przekształceniu

$$
T^2 s^3 + 2Ts^2 + s + 2k = 0 \tag{9.23}
$$

### **1º Sprawdzenie warunku koniecznego**

Czy wszystkie współczynniki równania charakterystycznego występują i są dodatnie(a dokładniej czy są jednakowego znaku)?

$$
a_n = T^2 > 0 \text{ bo } T > 0, \quad a_{n-1} = 2T > 0, \quad a_{n-2} = 1 > 0, \quad a_{n-3} = 2k > 0 \text{ dla } k > 0 \tag{9.24}
$$

Otrzymujemy pierwszy warunek na *k*

<span id="page-51-1"></span>
$$
k > 0 \tag{9.25}
$$

## **2º Sprawdzenie warunku koniecznego i wystarczającego**

Należy zbudować tablicę Hurtwitza o wymiarach 3x3 (równanie stopnia *n*=3)

$$
\begin{vmatrix} 2T & T^2 & 0 \\ 2k & 1 & 2T \\ 0 & 0 & 2k \end{vmatrix}
$$
 (9.26)

Wyznacznik **Δ<sup>1</sup>**

$$
\Delta_1 = 2T \tag{9.27}
$$

jest zawsze większy od zera, bo *T* jest zawsze dodatnie.

Wyznacznik **Δ<sup>2</sup>**

$$
\Delta_2 = 2T - 2kT^2 \tag{9.28}
$$

po wyłączeniu *2T* przed nawias

$$
\Delta_2 = 2T(1 - kT) \tag{9.29}
$$

Aby podwyznacznik **Δ2** dany wzorem ([9.29\)](#page-51-2) był dodatni wyrażenie 1-*kT* musi być dodatnie z czego wynika, że

<span id="page-51-3"></span><span id="page-51-2"></span>
$$
k < \frac{1}{T} \tag{9.30}
$$

Jest to kolejny warunek na *k*. (Poprzedni zapisany ze wzorze ([9.25](#page-51-1)))

Wyznacznik **Δ<sup>3</sup>**

Ponieważ macierz jest wymiaru 3x3 można zastosować regułę Sarrusa. Wzór ([9.31\)](#page-51-0) przedstawia macierz z dopisanymi odpowiednimi wierszami

<span id="page-51-0"></span>
$$
\begin{vmatrix}\n2T & T^2 & 0 \\
2k & 1 & 2T \\
0 & 0 & 2k\n\end{vmatrix}
$$
\n(9.31)  
\n
$$
\begin{vmatrix}\n2T & T^2 & 0 \\
2k & 1 & 2T\n\end{vmatrix}
$$

Poszukiwany wyznacznik po odrzuceniu zerowych składników można zapisać:

$$
\Delta_3 = 4kT - 4k^2T^2 \tag{9.32}
$$

Po wyłączeniu 4*kT* otrzymujemy

$$
\Delta_3 = 4kT(1 - kT) \tag{9.33}
$$

Wyznacznik **Δ3** jest dodatni gdy wyrażenie 1-*kT* jest dodatnie czyli

<span id="page-52-2"></span>
$$
k < \frac{1}{T}
$$
 (9.34)

Biorąc pod uwagę wszystkie warunki jakie otrzymaliśmy ([9.25](#page-51-1)), [\(9.30](#page-51-3)) i [\(9.34](#page-52-2)) oraz warunki zadania

$$
0 < k < \frac{1}{T} \tag{9.35}
$$

Graficznie odpowiedź przedstawiona jest na [Rys. 9.3.](#page-52-1) Układ jest stabilny gdy wartość wzmocnienia *k* leży w zacieniowanym obszarze.

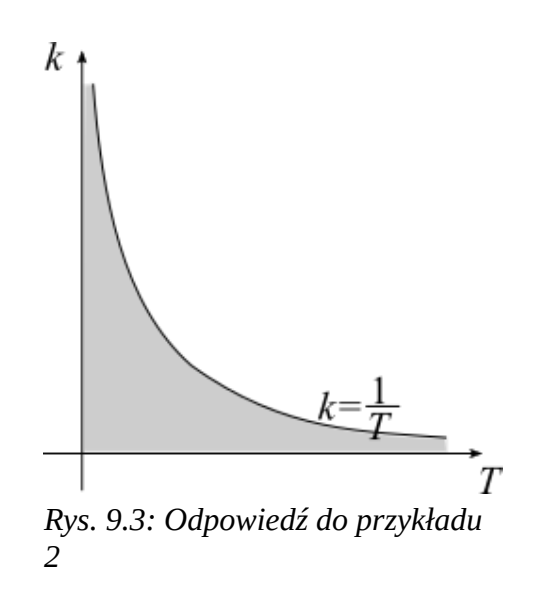

## **Zadania**

1. Dla UAR (**U**kład **A**utomatycznej **R**egulacji) składającego się z regulatora proporcjonalnego o wzmocnieniu *k*>0 oraz obiektu o transmitancji G(s) i schemacie blokowym pokazanym na [Rys. 9.4](#page-52-0)

<span id="page-52-1"></span>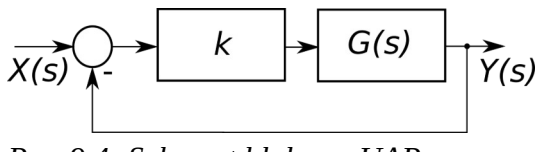

<span id="page-52-0"></span>*Rys. 9.4: Schemat blokowy UAR*

Wyznaczyć dla jakich wartości *k* układ jest stabilny.

a)

$$
G(s) = \frac{1}{(s+1)(s^2+2s+5)}
$$
(9.36)

(Odpowiedź: *k*<16)

b)

$$
G(s) = \frac{1}{(s+1)(s^2+4s+3)}
$$
(9.37)

(Odpowiedź: *k*<32)

c)

$$
G(s) = \frac{1}{(s+1)(s^2+3s+4)}
$$
\n(9.38)

(Odpowiedź: *k*<24)

d)

$$
G(s) = \frac{1}{(s+2)(s^2+4s+3)}
$$
(9.39)

(Odpowiedź: *k*<60)

2. Dla układu przedstawionego na sprawdzić czy jest on stabilny

$$
\frac{1}{\sqrt{G_1(s)}} \sqrt{G_1(s)} \rightarrow G_2(s) \sqrt{Y(s)}
$$
\n
$$
G_1(s) = \frac{2}{s(1+0.1s)} G_2(s) = \frac{5}{1+0.5s}
$$
\n(9.40)

3. Dla układu UAR przedstawionego na [Rys. 9.5](#page-53-0) składającego się z regulatora i obiektu

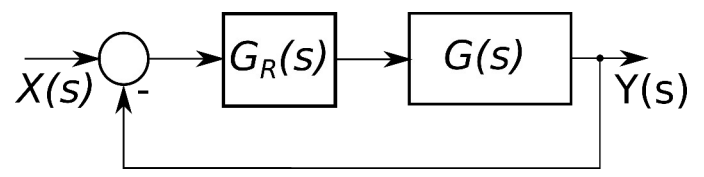

<span id="page-53-0"></span>*Rys. 9.5: Schemat blokowy układu UAR*

gdzie: 
$$
G_R(s) = \frac{1}{T_c s}
$$
 i  $G(s) = \frac{1}{(T_1 s + 1)(T_2 s + 1)}$  (9.41)

wyznaczyć dla jakich wartości *Tc* układ jest stabilny (Odpowiedź: *Tc*>

#### *T*1*T*<sup>2</sup>  $T_1 + T_2$ )

# **10. Stabilność – kryterium Nyquista**

- 1. Należy do **graficznych** metod badania stabilności układu.
- 2. Pozwala badać **stabilność zamkniętego** układu regulacji automatycznej na podstawie przebiegu **charakterystyki amplitudowo-fazowej układu otwartego**.

# Możliwe przypadki

1. Układ otwarty stabilny

**Układ zamknięty** regulacji automatycznej **jest stabilny** jeżeli c**harakterystyka amplitudowo-fazowa układu otwartego nie obejmuje punktu (***-1***, j***0***)** dla pulsacji ω zmieniającej się od 0 do ∞.

- a) Układy strukturalnie stabilne stabilne niezależnie od ich parametrów
- b) Układy strukturalnie niestabilne strukturalnie niezależnie od ich parametrów
- 2. Układ otwarty niestabilny

Jeżeli układ otwarty jest niestabilny, a jego równanie charakterystyczne posiada *m* pierwiastków w prawej półpłaszczyźnie płaszczyzny zmiennej zespolonej *s* to po zamknięciu pętli sprzężenia zwrotnego będzie on stabilny jeżeli charakterystyka amplitudowo-fazowa układu otwartego okrąża *m* razy punkt (*-1*, j*0*) dla pulsacji ω zmieniającej się od -∞ do ∞.

*kkr* – **krytyczny współczynnik wzmocnienia** (charakterystyka amplitudowo-fazowa układu otwartego **przechodzi przez punkt (-1, j0)**, układ jest na granicy stabilności

<span id="page-54-1"></span>Na [Rys. 10.1](#page-54-1) pokazano przebiegi charakterystyk amplitudowo-fazowych układów **stabilnych**

<span id="page-54-0"></span>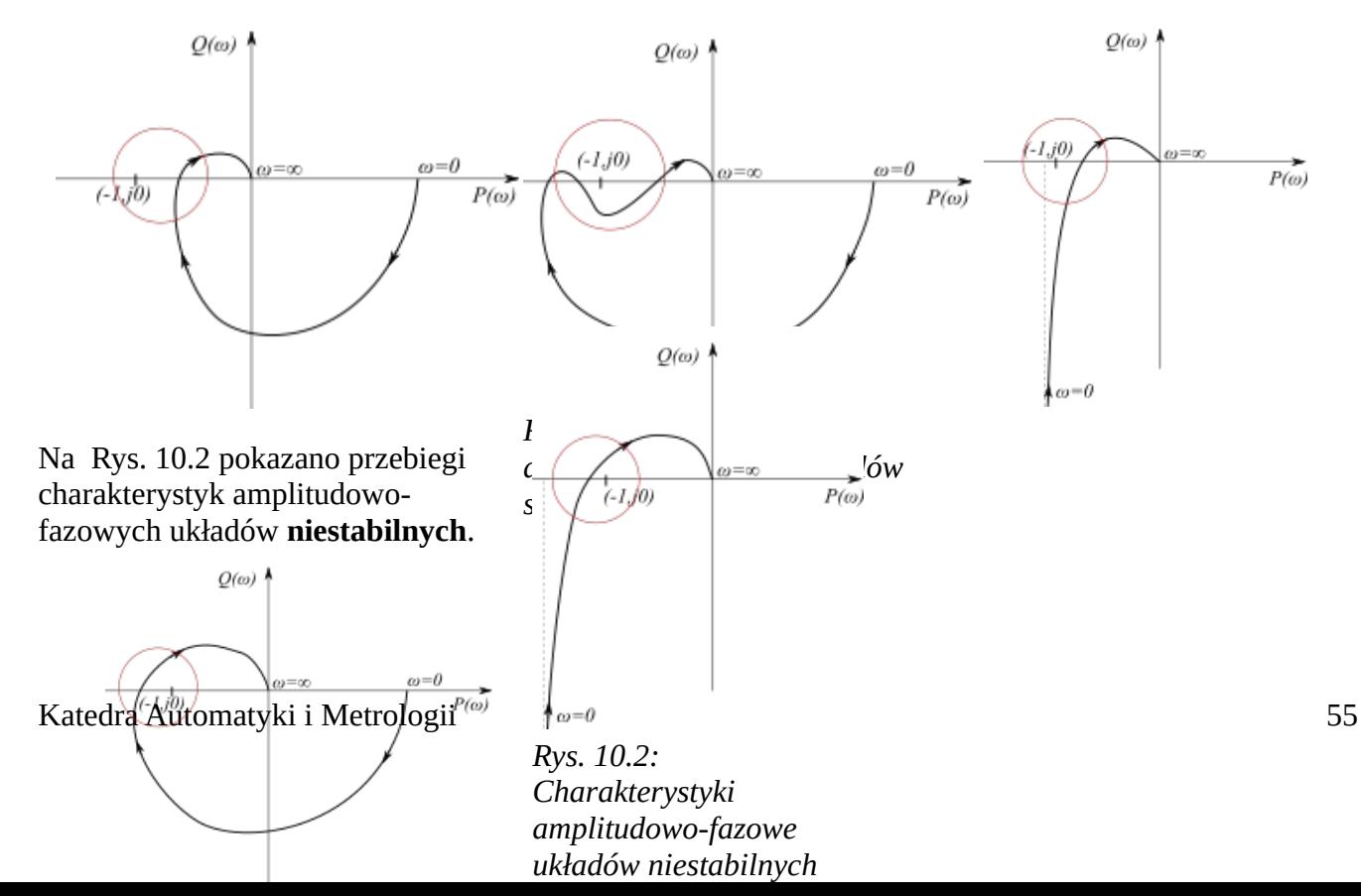

# **Algorytm postępowania**

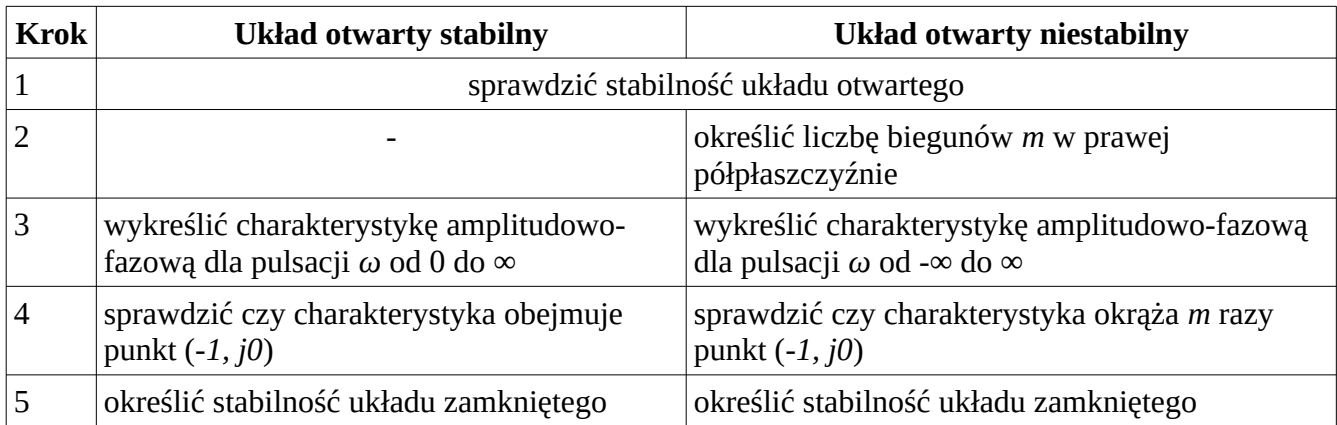

# **Przykład**

1. Dany jest układ składający się szeregowo połączonych członu proporcjonalnego o współczynniku wzmocnienia *k* oraz członu inercyjny III-rzędu o wzmocnieniu 1 i stałych czasowych *T1=*1 s, *T2=*2 s, *T3=*3 s*.* Całość zamknięta w pętli pełnego ujemnego sprzężenia zwrotnego. Przy pomocy kryterium Nyquista wyznaczyć dla jakich wartości wzmocnienia *k*>0 układ jest stabilny?

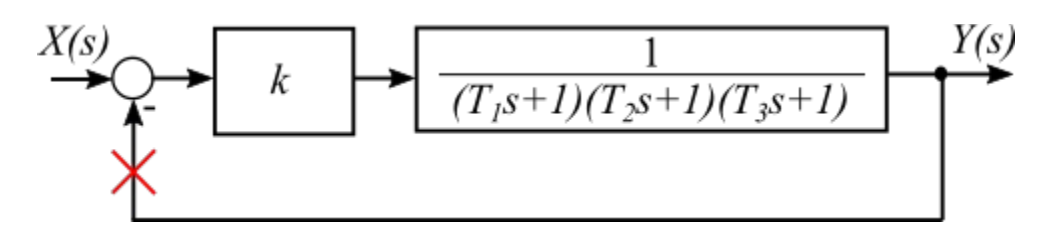

<span id="page-55-0"></span>*Rys. 10.3: Schemat układu z Przykładu 1*

Na [Rys. 10.3](#page-55-0) pokazano schemat układu. Czerwonym znacznikiem oznaczono miejsce "przerwania" pętli sygnału sprzężenia zwrotnego.

Transmitancja operatorowa tak powstałego układu otwartego

$$
G(s) = \frac{k}{(T_1 s + 1)(T_2 s + 1)(T_3 s + 1)}
$$
\n(10.1)

Aby wykreślić charakterystykę amplitudowo-fazową należy przejść z transmitancji operatorowej na transmitancję widmową stosując podstawienie *s=jω*.

$$
G(j\omega) = \frac{k}{(1+j\omega T_1)(1+j\omega T_2)(1+j\omega T_3)}
$$
(10.1)

Po podstawieniu wartości i wykonaniu przekształceń

<span id="page-56-2"></span>
$$
G(jw) = \frac{k}{1 - 11\omega^2 + j6\omega(1 - \omega^2)}
$$
(10.2)

mnożymy mianownik przez liczbę sprzężoną (a także i licznik)

$$
G(jw) = \frac{k}{1 - 11\omega^2 + j6\omega(1 - \omega^2)} \frac{1 - 11\omega^2 - j6\omega(1 - \omega^2)}{1 - 11\omega^2 + j6\omega(1 - \omega^2)}
$$
(10.3)

Po przekształceniu oraz rozdzieleniu na część rzeczywistą i urojoną

$$
G(jw) = \frac{k}{1 - 11\omega^2 + j6\omega(1 - \omega^2)} \frac{1 - 11\omega - j6\omega(1 - \omega)}{1 - 11\omega^2 + j6\omega(1 - \omega^2)}
$$
(10.3)  
\nniu oraz rozdzieleniu na część rzeczywistą i urojoną  
\n
$$
G(jw) = \frac{k(1 - 11\omega^2)}{[1 - 11\omega^2]^2 + 36\omega^2[(1 - \omega^2)]^2} + j \frac{6k\omega(\omega^2 - 1)}{[1 - 11\omega^2]^2 + 36\omega^2[(1 - \omega^2)]^2}
$$
(10.4)  
\n
$$
F(\omega)
$$
(10.4)

Teraz w układzie współrzędnych *PQ* należy wykreślić krzywą o składowych *P(ω)* i *Q(ω)* dla *ω* zmieniającego się od 0 do ∞.

| ω           |   | $\infty$ | $1/\sqrt{11}$ |         |
|-------------|---|----------|---------------|---------|
| $P(\omega)$ | " |          |               | $-0,1k$ |
| $Q(\omega)$ |   |          | $-0,61k$      |         |

Dwa pierwsze punkty (kolumna 1 i 2) dla *ω*=0 oraz *ω*=∞ uzyskujemy podstawiając *ω* wzoru [\(10.4](#page-56-2)). Kolejne uzyskujemy szukając takich wartości *ω* przy których odpowiednio P(*ω*) i Q(*ω*) są równe zero co odpowiada punktom przecięcia w osiami układu współrzędnych ([10.5](#page-56-1)), ([10.6](#page-56-0))

$$
P(\omega)=0 \Leftrightarrow (1-11\omega^2)=0 \Rightarrow \omega=\frac{1}{\sqrt{11}} \Rightarrow Q(\omega)\approx -0.61k \tag{10.5}
$$

<span id="page-56-1"></span><span id="page-56-0"></span>
$$
Q(\omega)=0 \iff (\omega^2-1)=0 \Rightarrow \omega=1 \Rightarrow P(\omega)=-\frac{k}{10}
$$
\n(10.6)

Na podstawie tabeli można naszkicować przebieg charakterystyki amplitudowo-fazowej [Rys. 10.4](#page-57-0)

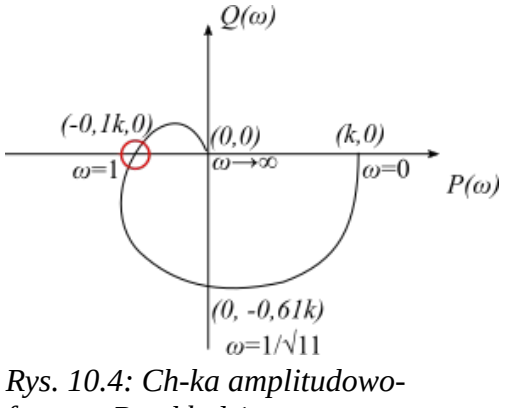

<span id="page-57-0"></span>*fazowa. Przykład 1.*

Należy zbadać położenie punktu przecięcia charakterystyki w osią P (zaznaczony czerwonym kółkiem). W powiększeniu pokazuje to [Rys. 10.5](#page-57-1)

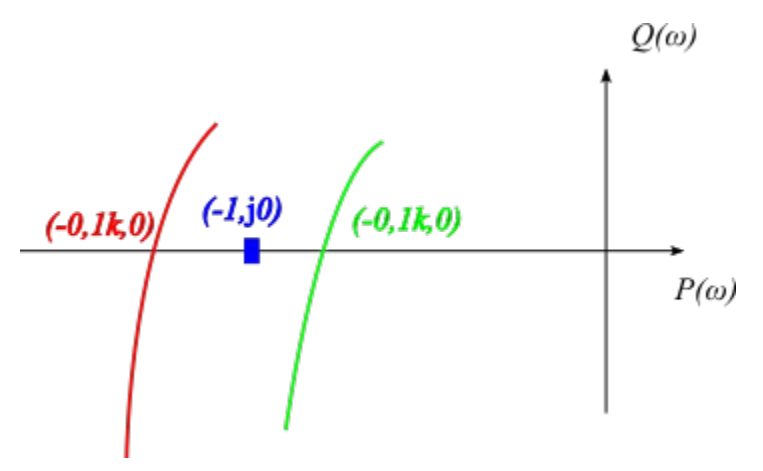

<span id="page-57-1"></span>*Rys. 10.5: Powiększony fragment ch-ki amplitudowofazowej. Przykład 1.*

Jeśli charakterystyką będzie przebiegać jak czerwona na [Rys. 10.5](#page-57-1) czyli będzie otaczać punkt (-1, j0) więc układ po zamknięciu pętli sprzężenia zwrotnego będzie niestabilny. Jeśli będzie przebiegać tak jak zielona to nie będzie otaczać punktu (-1, j0) więc układ po zamknięciu będzie stabilny. Aby układ zamknięty pozostał stabilny punkt przecięcia ch-ki amplitudowo-fazowej z osią P musi leżeć po prawej stronie punktu (-1, j0) co można zapisać nierównością

$$
\frac{-k}{10} > -1 \tag{10.7}
$$

Po przekształceniu otrzymujemy

$$
k < 10 \tag{10.8}
$$

2. Dany jest układ z pełnym sprężeniem zwrotnym zawierający w torze głównym połączone szeregowo: obiekt proporcjonalny o wzmocnieniu k, całkujący oraz dwa obiekty inercyjne o stałej czasowej *T*=2 s, jeden z nich o wzmocnieniu 1 a drugi o wzmocnieniu 2 . Dla jakich *k*>0 układ jest stabilny?

Schemat blokowy układu opisanego w zadaniu przedstawiony jest na

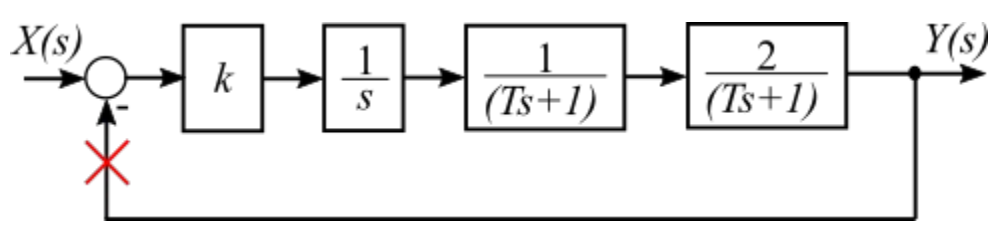

*Rys. 10.6: Schemat blokowy układu z przykładu 2.*

Transmitancja operatorowa układu otwartego

$$
G(s) = \frac{2k}{s(Ts+1)^2}
$$
 (10.9)

Transmitancja widmowa

<span id="page-58-0"></span>
$$
G(j\omega) = \frac{2k}{j\omega(1+j\omega T)^2}
$$
\n(10.10)

Po pomnożeniu mianownika (oraz licznika) przez j*ω* oraz liczbę sprzężoną

$$
G(j\omega) = \frac{2k}{j\omega(1+j\omega T)^2} \frac{j\omega(1-j\omega T)^2}{j\omega(1-j\omega T)^2}
$$
(10.11)

oraz po przekształceniu

$$
G(j\omega) = \frac{-4kT}{j\omega(1+\omega^2T^2)^2} + j\frac{-2k(1-\omega^2T^2)}{j\omega(1+\omega^2T^2)^2}
$$
(10.12)

Pierwszy składnik we wzorze ([10.12](#page-58-0)) to P(*ω*), drugi Q(*ω).*

Następnie należy wyznaczyć przebieg ch-ki amplitudowo-fazowe. W tym celu wyznaczamy wartości P(*ω*) i Q(*ω)* dla *ω=0 i ω→*∞ oraz poszukujemy ewentualnych punktów przecięcia z osiami układu współrzędnych [Q(*ω)=0, ω=1/T, P( ω=1/T)= -kT]*. Wszystkie te dane są zebrane w tabelce poniżej.

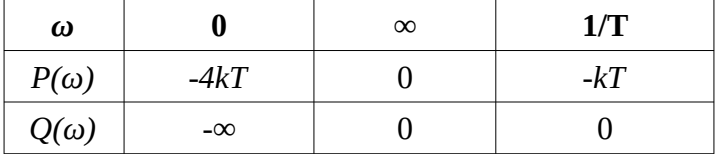

Na tej podstawie można wykreślić charakterystykę amplitudowo-fazową [Rys. 10.7](#page-59-0)

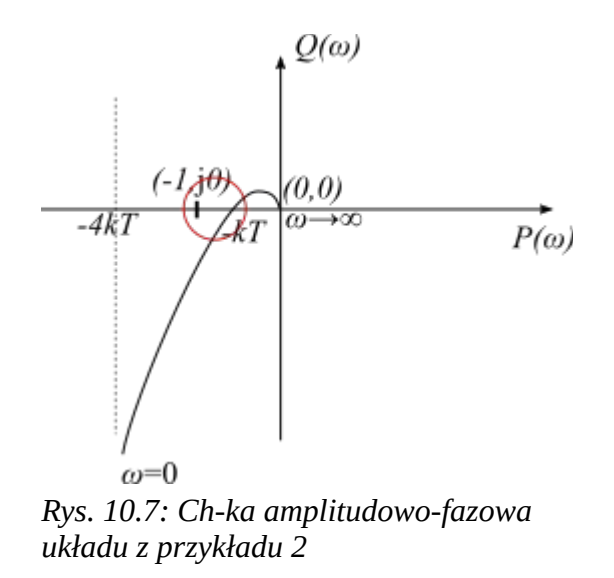

Na [Rys. 10.8](#page-59-1) pokazano w powiększeniu przebieg ch-ki w otoczeniu punktu (-1, j0)

<span id="page-59-0"></span>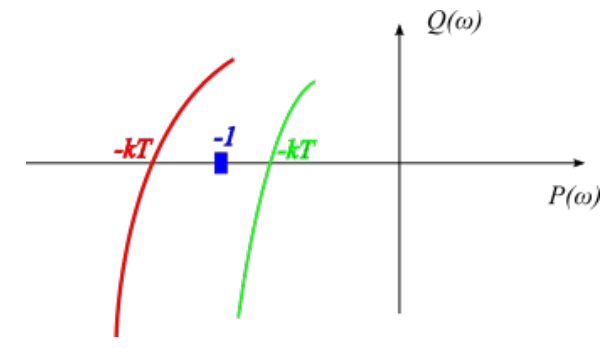

<span id="page-59-1"></span>*Rys. 10.8: Przebieg ch-ki amplitudowofazowej w otoczeniu punktu (-1, j0)*

Aby układ był stabilny po zamknięciu pętli sprzężenia zwrotnego charakterystyka amplitudowo-fazowa musi przecinać oś *P(ω)* po prawej stronie punktu (-1, j0) [przebieg zielony] co można zapisać

$$
-kT \geq -1 \tag{10.13}
$$

A po przekształceniu

$$
k < \frac{1}{T} \tag{10.14}
$$

#### **Zadania**

1. Dla UAR (**U**kład **A**utomatycznej **R**egulacji) składającego się z regulatora proporcjonalnego o wzmocnieniu *k*>0 oraz obiektu o transmitancji G(s) i schemacie blokowym pokazanym na [Rys. 10.9](#page-60-0)

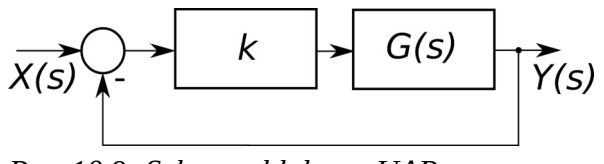

<span id="page-60-0"></span>*Rys. 10.9: Schemat blokowy UAR*

Wyznaczyć dla jakich wartości *k* układ jest stabilny.

a)

$$
G(s) = \frac{1}{(s+1)(s^2+2s+5)}
$$
(10.15)

(Odpowiedź: *k*<16)

b)

$$
G(s) = \frac{1}{(s+1)(s^2+4s+3)}
$$
(10.16)

(Odpowiedź: *k*<32)

c)

$$
G(s) = \frac{1}{(s+1)(s^2+3s+4)}
$$
(10.17)

(Odpowiedź: *k*<24)

d)

$$
G(s) = \frac{1}{(s+2)(s^2+4s+3)}
$$
(10.18)

(Odpowiedź: *k*<60)

2. Dla układu przedstawionego na sprawdzić czy jest on stabilny

$$
\chi(s)
$$
\n
$$
G_1(s)
$$
\n
$$
G_2(s)
$$
\n
$$
G_1(s)
$$
\n
$$
G_2(s)
$$
\n
$$
G_1(s) = \frac{2}{s(1+0.1s)} \quad G_2(s) = \frac{5}{1+0.5s}
$$
\n(10.19)

3. Dla układu UAR przedstawionego na [Rys. 10.10](#page-60-1) składającego się z regulatora i obiektu

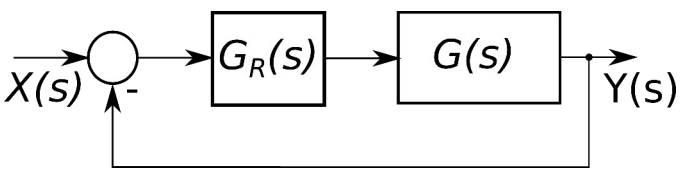

<span id="page-60-1"></span>*Rys. 10.10: Schemat blokowy układu UAR*

gdzie: 
$$
G_R(s) = \frac{1}{T_c s}
$$
 i  $G(s) = \frac{1}{(T_1 s + 1)(T_2 s + 1)}$  (10.20)

wyznaczyć dla jakich wartości *Tc* układ jest stabilny (Odpowiedź: *Tc*>  $T_{1} T_{2}$  $T_1 + T_2$ )

# **11. Kryterium Nyquista Logarytmiczne**

Kryterium Nuquista logarytmiczne pozwala ocenić stabilność układu zamkniętego na podstawie przebiegu częstotliwościowych logarytmicznych charakterystyk amplitudowej i fazowej (charakterystyk Bodego) układu otwartego. Podobnie jak przy kryterium Nyquista badamy układ otwarty i na tej podstawie wnioskujemy o stabilności układu po zamknięciu pętli sprzężenia zwrotnego.

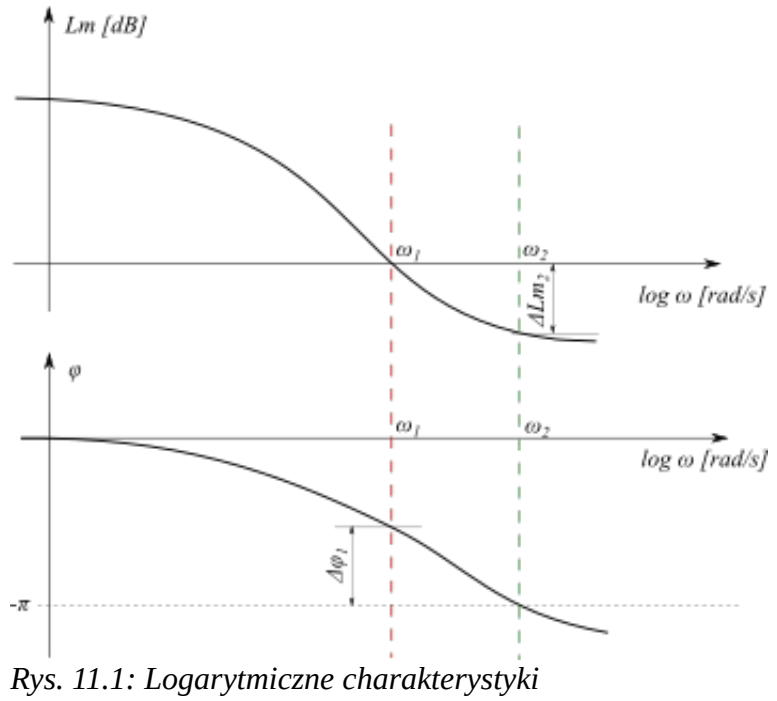

*częstotliwościowe amplitudowa i fazowa*

Układ **zamknięty jest stabilny** jeśli logarytmiczna **charakterystyka amplitudowa układu otwartego** posiada wartość **ujemną dla pulsacji** odpowiadającej przesunięciu fazowemu **-π**.

# **Algorytm postępowania**

- 1. wykreślić logarytmiczne charakterystyki amplitudową i fazową (ch-ki Bodego)
- 2. na charakterystyce fazowej odnaleźć pulsację *ω2* dla której przesunięcie fazy wynosi -*π*
- 3. z charakterystyki amplitudowej dla w/w pulsacji określić wartość *Lm(ω2)*
- 4. jeśli odczytana wartość *Lm* jest mniejsza od zera układ po zamknięciu będzie stabilny

# Można również postąpić inaczej.

Wyznaczyć wartość pulsacji *ω1* dla której *Lm(ω1)* osiąga wartość zero. Następnie z charakterystyki fazowej odczytać przesunięcie fazy φ*(ω2).* Jeśli będzie ono większe od -*π* to układ po zamknięciu będzie stabilny.

# **Przykład**

1. Dany jest układ składający się szeregowo połączonych członu proporcjonalnego o współczynniku wzmocnienia *k* oraz członu inercyjny III-rzędu o wzmocnieniu 1 i stałych czasowych *T1=*1 s, *T2=*2 s, *T3=*3 s*.* Całość zamknięta w pętli pełnego ujemnego sprzężenia zwrotnego. Przy pomocy logarytmicznego kryterium Nyquista wyznaczyć dla jakich wartości wzmocnienia *k*>0 układ jest stabilny?

Na [Rys. 11.2](#page-62-1) pokazano schemat układu.

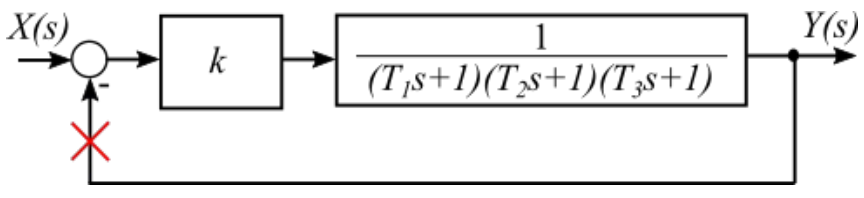

<span id="page-62-1"></span>*Rys. 11.2: Schemat układu z Przykładu 1*

Transmitancja układu otwartego operatorowa dana jest wzorem

$$
G(s) = \frac{k}{(T_1 s + 1)(T_2 s + 1)(T_3 s + 1)}
$$
\n(11.1)

transmitancja widmowa

$$
G(j\omega) = \frac{k}{(1+j\omega T_1)(1+j\omega T_2)(1+j\omega T_3)}
$$
(11.2)

Po podstawieniu wartości i przekształceniach otrzymujemy

$$
G(j\omega) = \frac{\lambda}{(1+j\omega T_1)(1+j\omega T_2)(1+j\omega T_3)}
$$
(11.2)  
wartości i przekształceniach otrzymujemy  

$$
G(jw) = \frac{k(1-11\omega^2)}{(1-11\omega^2)^2 + 36\omega^2(1-\omega^2)^2} + j\frac{-6k\omega(1-\omega^2)}{(1-11\omega^2)^2 + 36\omega^2(1-\omega^2)^2}
$$
(11.3)

Należy znaleźć taką pulsację dla, której przesunięcie fazowe wynosi -*π.*

<span id="page-62-0"></span>
$$
\phi(\omega) = \operatorname{arc} \operatorname{tg} \frac{Q(\omega)}{P(\omega)}\tag{11.4}
$$

Dla rozpatrywanego układu wzór ([11.4\)](#page-62-0) przyjmuje postać:

<span id="page-63-1"></span>
$$
\phi(\omega) = \arctg \frac{-6k \omega (1 - \omega^2)}{k(1 - 11 \omega^2)}\tag{11.5}
$$

Poszukujemy wartości *ω a*by był spełniony warunek

$$
\phi(\omega) = -\pi \quad \Rightarrow \quad \text{tg}\,\phi(\omega) = 0 \tag{11.6}
$$

Biorąc pod uwagę [\(11.5\)](#page-63-1) i ([11.6\)](#page-63-0) można zapisać

<span id="page-63-0"></span>
$$
-6k\omega(1-\omega^2)=0\tag{11.7}
$$

Z tego wynik, że poszukiwana pulsacja *ω*=1.

Wzmocnienie logarytmiczne wyraża wzór

$$
Lm(\omega) = 20\log\sqrt{P^2(\omega) + Q^2(\omega)}
$$
\n(11.8)

a rozpatrywanego układu

$$
Lm(\omega) = 20 \log k \sqrt{\frac{(1 - 11 \omega^2)^2 + 36 k^2 \omega^2 (1 - \omega^2)^2}{[(1 - 11 \omega^2)^2 + 36 \omega^2 (1 - \omega^2)^2]^2}}
$$
(11.9)

po przekształceniu

$$
Lm(\omega) = 20 \log \frac{k}{\sqrt{(1 - 11 \omega^2)^2 + 36 \omega^2 (1 - \omega^2)^2}}
$$
(11.10)

Po podstawieniu wartości *ω* (*ω*=1), dla której występuje przesunięcie fazowe -π otrzymujemy

$$
Lm(\omega) = 20\log\frac{k}{10}
$$
\n(11.11)

Aby układ był stabilny musi zachodzić warunek

 $Lm(\omega) < 0$  (11.12)

Dla naszego układu to jest

$$
20\log\frac{k}{10} < 0\tag{11.13}
$$

$$
\log\frac{k}{10} < 0\tag{11.14}
$$

$$
10^{(\log \frac{k}{10})} < 10^0 \tag{11.15}
$$

po wykorzystaniu własności logarytmów

$$
\frac{k}{10} < 1\tag{11.16}
$$

Rozwiązanie to

$$
k < 10 \tag{11.17}
$$

#### **Zadania**

1. Dla UAR (**U**kład **A**utomatycznej **R**egulacji) składającego się z regulatora proporcjonalnego o wzmocnieniu *k*>0 oraz obiektu o transmitancji G(s) i schemacie blokowym pokazanym na [Rys. 11.3](#page-64-0)

 $G(s)$ k  $\overrightarrow{Y}(s)$ 

<span id="page-64-0"></span>*Rys. 11.3: Schemat blokowy UAR*

wyznaczyć przy pomocy logarytmicznego kryterium Nyquista zakres wartości *k* dla których układ jest stabilny.

a)

 $G(s) = \frac{1}{(s-1)(s-2)}$  $(s+1)(s^2+2s+5)$ (11.18)

(Odpowiedź: *k*<16)

b)

$$
G(s) = \frac{1}{(s+1)(s^2+4s+3)}
$$
(11.19)

$$
(Odpowied{z}: k<32)
$$

c)

$$
G(s) = \frac{1}{(s+1)(s^2+3s+4)}
$$
(11.20)

(Odpowiedź: *k*<24)

d)

$$
G(s) = \frac{1}{(s+2)(s^2+4s+3)}
$$
(11.21)

(Odpowiedź: *k*<60)

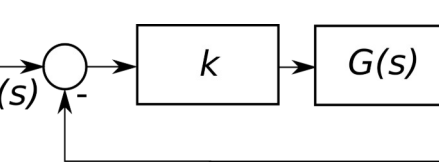

# **12. Zapas stabilności**

Zapas stabilności wyrażony jest przy pomocy dwóch składowych: zapasu wzmocnienia oraz zapasu fazy.

# **Zapas wzmocnienia**

Konieczne jest wprowadzenie pojęcia **punkt odcięcia fazy**. Jest to taki punkt, w którym przesunięcie fazowe wynosi *π*. Na charakterystyce amplitudowo-fazowej (Nyquista) jest to punkt przecięcia tej charakterystyki w osią *P(ω)*. Pulsacja w tym punkcie to *ωp.* (pulsacja graniczna fazy). Na [Rys. 12.1](#page-65-0) pokazano przebieg przykładowej charakterystyki.

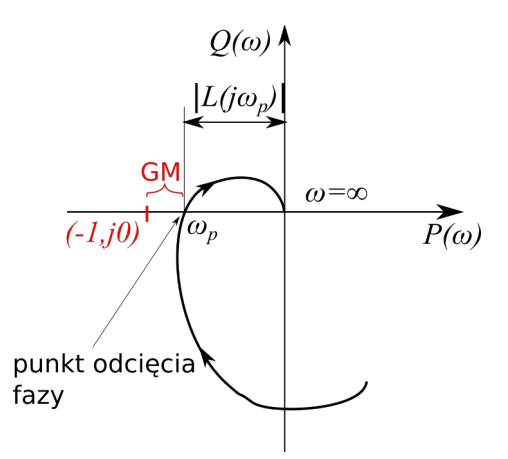

<span id="page-65-0"></span>*Rys. 12.1: Graficzna ilustracja zapasu wzmocnienia*

Zapas wzmocnienia (*ang. Gain Margin*) można zapisać

$$
GM[dB]=20 \log \frac{1}{\left|L(j\omega_p)\right|}=-20 \log \left|L(j\omega_p)\right|
$$
\n(12.1)

Wnioski:

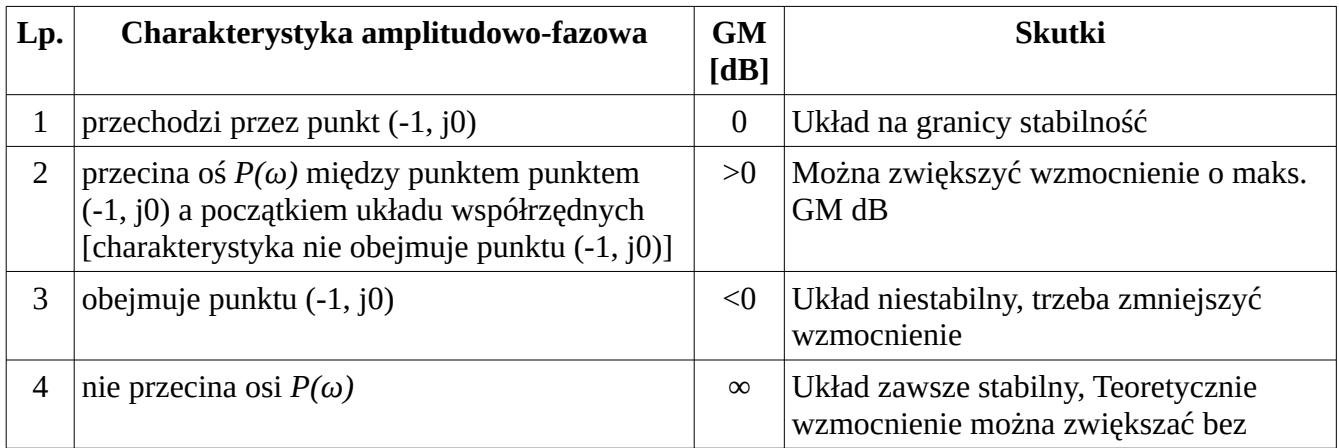

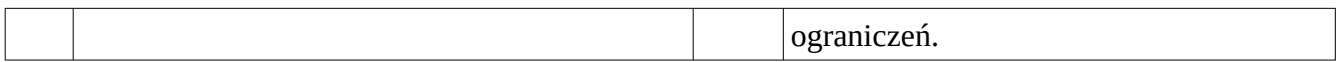

#### **Zapas fazy**

Konieczne jest wprowadzenie pojęcia **punkt odcięcia wzmocnienia**. Moduł wartość modułu wzmocnienia wynosi 1. Na charakterystyce amplitudowo-fazowej (Nyquista) jest to punkt przecięcia tej charakterystyki z okręgiem o promieniu 1. Pulsacja w tym punkcie to ω<sub>*α*</sub> (pulsacja graniczna wzmocnienia). Na [Rys. 12.2](#page-66-0) pokazano przebieg przykładowej charakterystyki.

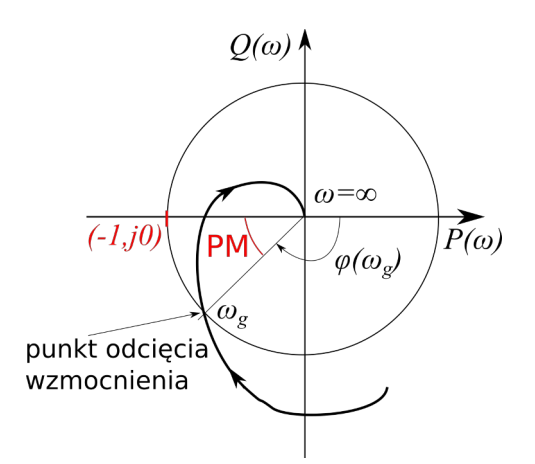

<span id="page-66-0"></span>*Rys. 12.2: Graficzna ilustracja zapasu fazy*

Zapas fazy (*ang. Phase Margin*) można zapisać

<span id="page-66-1"></span>
$$
PM = 180^\circ - \phi(\omega_g) = \pi - \phi(\omega_g) \tag{12.1}
$$

Znane wartości zapasu wzmocnienia i fazy pozwalają ocenić jak daleko od granicy stabilności znajduje się analizowany układ. Ma to wpływ na właściwości dynamiczne UAR, np. na oscylacyjność. Ponadto przy projektowaniu rzeczywistego układu należy uwzględnić np. wpływ warunków zewnętrznych na parametry elementów oraz zjawisko starzenia się elementów (parametry poszczególnych elementów mogą się zmieniać z upływem czasu). Przy przyjęciu zbyt małego zapasu wzmocnienia i fazy UAR może po pewnym czasie pracy zmienić swoje własności dynamiczne a nawet w skrajnych przypadkach stać się niestabilny.

Do wyznaczenia zapasu wzmocnienia i zapasu fazy można również wykorzystać logarytmiczne charakterystyki częstotliwościowe. Na [Rys. 12.3](#page-67-1) przedstawiono przykładowe charakterystyki obiektu dynamicznego.

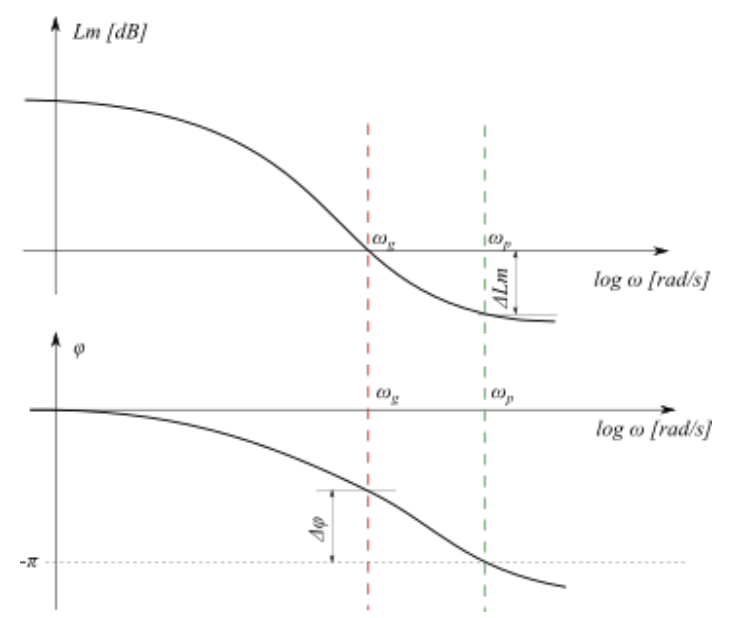

<span id="page-67-1"></span>*Rys. 12.3: Wykorzystanie logarytmicznych charakterystyk częstotliwościowych do wyznaczenia zapasu stabilności.*

*ωg* – pulsacja odcięcia wzmocnienia *ωp* – pulsacja odcięcia fazy *Δφ* – zapas fazy *ΔLm* – zapas wzmocnienia

# **Przykład**

1. Dany jest układ składający się z szeregowo połączonych członów: proporcjonalnego o współczynniku wzmocnienia *k* oraz członu inercyjny III-rzędu o wzmocnieniu 1 i stałych czasowych *T1=*1 s, *T2=*2 s, *T3=*3 s*.* Całość zamknięta w pętli pełnego ujemnego sprzężenia zwrotnego. Znaleźć takie *k*>0 aby a) zapas wzmocnienia wynosił 6dB, b) zapas fazy wynosił 30º (π/6).

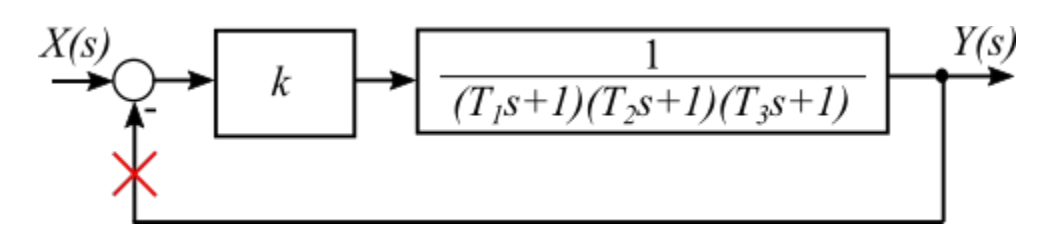

<span id="page-67-0"></span>*Rys. 12.4: Schemat układu z Przykładu 1*

Na [Rys. 12.4](#page-67-0) pokazano schemat układu opisanego słownie powyżej.

Transmitancja układu otwartego operatorowa dana jest wzorem

$$
G(s) = \frac{k}{(T_1 s + 1)(T_2 s + 1)(T_3 s + 1)}
$$
\n(12.2)

transmitancja widmowa

$$
G(j\omega) = \frac{k}{(1+j\omega T_1)(1+j\omega T_2)(1+j\omega T_3)}
$$
(12.3)

Po podstawieniu wartości i przekształceniach otrzymujemy

$$
G(j\omega) = \frac{\lambda}{(1+j\omega T_1)(1+j\omega T_2)(1+j\omega T_3)}
$$
(12.3)  
wartości i przekształceniach otrzymujemy  

$$
G(jw) = \frac{k(1-11\omega^2)}{(1-11\omega^2)^2 + 36\omega^2(1-\omega^2)^2} + j\frac{-6k\omega(1-\omega^2)}{(1-11\omega^2)^2 + 36\omega^2(1-\omega^2)^2}
$$
(12.4)

#### **Rozwiązanie przy pomocy charakterystyki amplitudowo-fazowej**

Charakterystyka amplitudowo fazowa została wykreślona w "Stabilność- Kryterium Nyquista",

a) Zapas wzmocnienia

Na podstawie tabelki oraz Rys. 4 z tego dokumentu wiemy, że odcięcie fazy następuje przy *ωp*=1. Współrzędna punktu przecięcia ch-ki z osią *P(ω)* czyli *P(ωp)*=0,1*k.* Zapas wzmocnienia zgodnie z ([14.1\)](#page-77-0)

$$
GM[dB]=20 \log \frac{1}{|P(\omega_p)|} = -20 \log |P(\omega_p)| = -20 \log |-0.1 \, k| \tag{12.5}
$$

Zapas ten ma być równy 6dB

$$
-20\log(0.1\,k)=6\tag{12.6}
$$

$$
\log(0.1k) = -0.3\tag{12.7}
$$

$$
10^{\log(0,1k)} = 10^{-0,3} \tag{12.8}
$$

Korzystając z własności logarytmów

$$
0.1\,k=0.5\tag{12.9}
$$

Rozwiązanie

$$
k=5\tag{12.10}
$$

b) Zapas fazy

Należy znaleźć wartość pulsacji odcięcia wzmocnienia *ωp.* Można to uzyskać rozwiązując równanie

$$
\sqrt{P^2(\omega_g) + Q^2(\omega_g)} = 1\tag{12.11}
$$

Jest to warunek przecięcia się charakterystyki amplitudowo-fazowej z okręgiem o promieniu 1. Dla tak otrzymanej pulsacji obliczamy przesunięcie fazowe

$$
\phi(\omega_g) = \arctg \frac{Q(\omega_g)}{P(\omega_g)}\tag{12.12}
$$

i obliczamy zapas fazy z wzoru ([12.1\)](#page-66-1)

Niestety po drodze napotykamy mocno skomplikowane obliczenia (konieczność rozwiązania równania algebraicznego wyższego stopnia). Należałoby zastosować rozwiązywanie numeryczne.

#### **Rozwiązanie przy pomocy logarytmicznych charakterystyk amplitudowej i fazowej**

Wzmocnienie logarytmiczne oraz faza w funkcji pulsacji wyrażają wzory

$$
Lm(\omega) = 20\log\sqrt{P^2(\omega) + Q^2(\omega)}
$$
\n(12.13)

<span id="page-69-3"></span>
$$
\phi(\omega) = \arctg \frac{Q(\omega)}{P(\omega)}\tag{12.14}
$$

Dla rozpatrywanego układu

$$
Lm(\omega) = 20 \log \frac{k}{\sqrt{(1 - 11 \omega^2)^2 + 36 \omega^2 (1 - \omega^2)^2}}
$$
(12.15)

<span id="page-69-1"></span>
$$
\phi(\omega) = \arctg \frac{-6k \omega (1 - \omega^2)}{k(1 - 11 \omega^2)}\tag{12.16}
$$

a) Zapas wzmocnienia

Pulsacja odcięcia fazy spełnia warunek

$$
\phi(\omega_g) = -\pi \quad \Rightarrow \quad \text{tg}(\phi(\omega_g)) = 0 \tag{12.17}
$$

uwzględniając [\(12.16](#page-69-1)) i [\(12.17](#page-69-0)) otrzymujemy

<span id="page-69-2"></span><span id="page-69-0"></span>
$$
\frac{-6k\omega_p(1-\omega_p^2)}{k(1-11\omega_p^2)} = 0
$$
\n(12.18)

$$
-6k\,\omega_p(1-\omega_p^2)=0\tag{12.19}
$$

stąd otrzymujemy pulsację odcięcia fazy *ωp*=1.

Dla takiej pulsacji mamy mieć zadany zapas wzmocnienia 6 dB. Na podstawie [Rys. 12.3](#page-67-1) można to zapisać w postaci wzoru:

$$
\Delta Lm(\omega_p) = -6 \tag{12.20}
$$

dla rozpatrywanego układu po uwzględnieniu ([12.15](#page-69-3))

$$
20\log \frac{k}{\sqrt{(1-11\omega_p^2)^2+36\omega_p^2(1-\omega_p^2)^2}} = -6
$$
\n(12.21)

po podstawieniu pulsacji odcięcia fazy *ωp*=1

$$
20\log\frac{k}{\sqrt{(1-11)^2}} = -6\tag{12.22}
$$

$$
20\log\frac{k}{\sqrt{100}} = -6\tag{12.23}
$$

$$
\log \frac{k}{10} = -0.3\tag{12.24}
$$

$$
\frac{k}{10} = 0.5\tag{12.25}
$$

Odpowiedź:

$$
k=5\tag{12.26}
$$

b) Zapas fazy

Należy rozwiązać równanie

$$
20\log \frac{k}{\sqrt{(1-11\omega^2)^2+36\omega^2(1-\omega^2)^2}} = 0
$$
\n(12.27)

ze względu na *ω.* Otrzymamy wówczas pulsację odcięcia wzmocnienia *ωg.* Wstawiając ją do wzoru ([12.18\)](#page-69-2) otrzymujemy poszukiwany zapas fazy

$$
\phi(\omega_g) = \frac{-6k\omega_g(1-\omega_g^2)}{k(1-11\omega_g^2)}
$$
\n(12.28)

Ponownie otrzymujemy skomplikowane obliczenia (równanie algebraiczne wysokiego rzędu). Można zastosować metodę graficzną czyli wykreślić dokładne charakterystyki logarytmiczne i odczytać z nich poszukiwane wartości lub rozwiązywać numerycznie.

### **Zadania**

1. Dla UAR (**U**kład **A**utomatycznej **R**egulacji) składającego się z regulatora proporcjonalnego o wzmocnieniu *k*>0 oraz obiektu o transmitancji G(s) i schemacie blokowym pokazanym na [Rys. 12.5](#page-71-0)

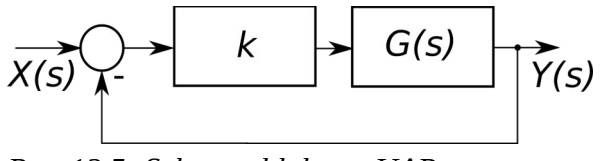

<span id="page-71-0"></span>*Rys. 12.5: Schemat blokowy UAR*

Wyznaczyć zapas wzmocnienia i fazy dla  $k=0,5k_{kr}$ .

a)

$$
G(s) = \frac{1}{(s+1)(s^2+2s+5)}
$$
(12.29)

b)

$$
G(s) = \frac{1}{(s+1)(s^2+4s+3)}
$$
(12.30)

c)

$$
G(s) = \frac{1}{(s+1)(s^2+3s+4)}
$$
\n(12.31)

d)

$$
G(s) = \frac{1}{(s+2)(s^2+4s+3)}
$$
(12.32)

# **13. Układ automatycznej regulacji**

**Sterowanie** - świadome, kontrolowane oddziaływanie na proces fizyczny, mające na celu uzyskanie wymaganego przebiegu tego procesu.

**Układ sterowania** – zespół współdziałających ze sobą urządzeń, który realizuje proces fizyczny oraz sterowanie jego przebiegiem.

Układ sterowania składa się z

- 1. **obiektu sterowanego** w którym zachodzi dany proces fizyczny
- 2. urządzenia sterującego (**regulatora**) wytwarzającego sygnały sterujące przebiegiem procesu.

Ze względu na sposób powiązania w/w elementów

- 1. sterowanie w **układzie otwartym sterowanie**
- 2. sterowanie w **układzie zamkniętym regulacja**
Regulacja jest szczególnym przypadkiem sterowania.

W odniesieniu do układu regulacji poszczególne nazwy (w porównaniu z nazwami w układzie sterowania) będą więc następujące:

- zamknięty układ sterowania układ regulacji ,
- obiekt obiekt regulowany,
- sygnał sterowany sygnał regulowany,
- urządzenie sterujące regulator

Schemat układu automatycznej regulacji został przedstawiony na [Rys. 13.1](#page-72-0)

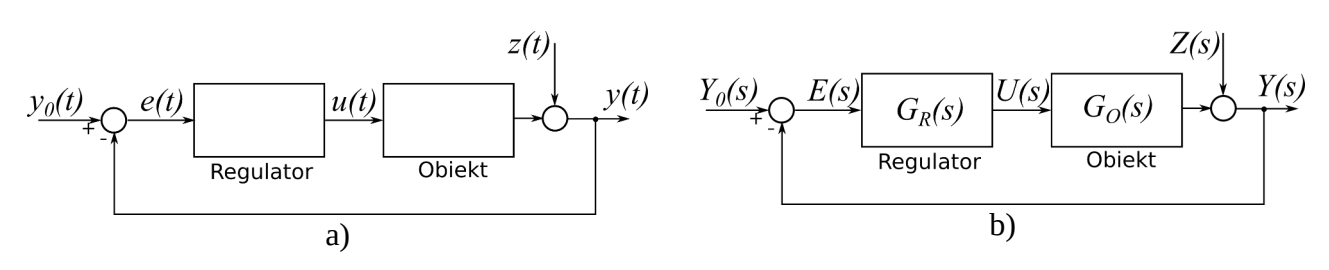

<span id="page-72-0"></span>*Rys. 13.1: Typowy schemat UAR a) w dziedzinie czasu, b) w dziedzinie zmiennej s*

Czasami spotyka alternatywną wersję schematu pokazaną na

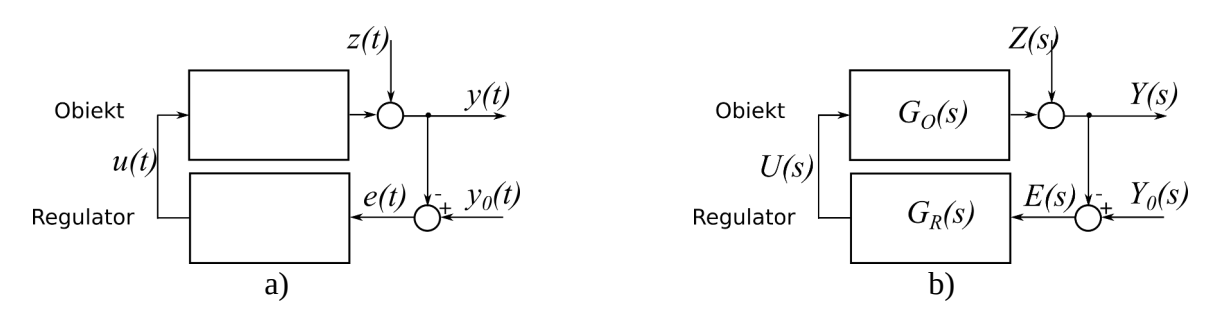

*Rys. 13.2: Alternatywna wersja schematu UAR a) w dziedzinie czasu, b) w dziedzinie zmiennej zespolonej s* Nazewnictwo i oznaczenia sygnałów

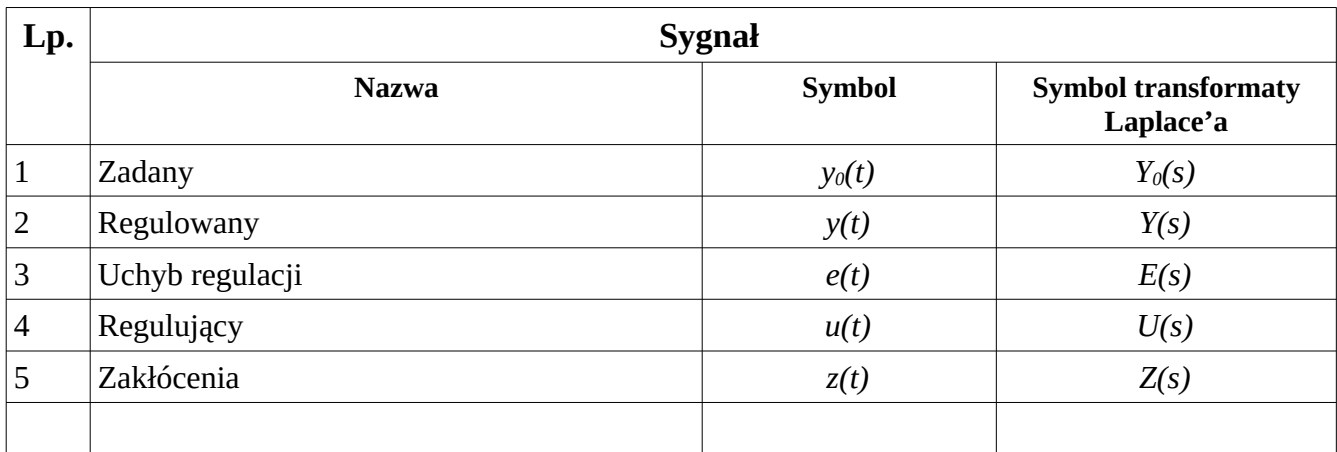

Związki między sygnałami Transmitancja układu otwartego przy braku zakłóceń

$$
K(s) = G_R(s)G_o(s) \tag{13.1}
$$

Transmitancja układu zamkniętego przy braku zakłóceń

$$
G(s) = \frac{G_R(s)G_o(s)}{1 + G_R(s)G_o(s)}
$$
(13.2)

Uchyb

$$
E(s) = Y_0(s) - Y(s)
$$
\n(13.1)

Sygnał regulujący

$$
U(s) = E(s)GR(s)
$$
\n(13.2)

Wprowadza się także pojęcia: Transmitancja uchybowa

$$
G_u(s) = \frac{E(s)}{Y_0(s)}\bigg|_{Z(s)=0} \tag{13.3}
$$

W przypadku układu o schemacie przedstawionym na [Rys. 13.1](#page-72-0) a)

$$
G_u(s) = \frac{1}{1 + K(s)}\tag{13.4}
$$

Transmitancja zakłóceniowa

$$
G_z(s) = \frac{Y(s)}{Z(s)}\bigg|_{Y_0(s) = 0}
$$
\n(13.5)

W przypadku układu o schemacie przedstawionym na [Rys. 13.1](#page-72-0) a)

$$
G_z(s) = \frac{1}{1 + K(s)}\bigg|_{Y_0(s) = 0} \tag{13.6}
$$

Opis przebiegu procesu regulacji w analogowym układzie regulacji automatycznej

Katedra Automatyki i Metrologii 74

- 1. Dzięki sprzężeniu zwrotnemu wartości wielkości regulowanej *y(t)* (sygnał regulowany) jest dostarczana do węzła sumacyjnego (bardzo często węzeł ten jest częścią regulatora)
- 2. Sygnał regulowany *y(t)* (tzn. jego aktualna wartość) jest porównywany z sygnałem zadanym *y0(t)*, (określającym wymaganą w procesie sterowania wartość wielkości *y(t)*)
- 3. Różnica tych sygnałów *e(t)=y0(t)-y(t)* (tzw. uchyb regulacji) jest przetwarzana w regulatorze na sygnał regulujący *u(t)*
- 4. Regulator wypracowuje sygnał regulujący (sterujący) *u(t)* w taki sposób aby zapewnić wymagany przebieg wielkości regulowanej *y(t)*, niezależnie od zakłóceń *z(t)* i zmian parametrów
- 5. Rolą regulatora jest aby w każdej chwili czasu dążyć do zrównania wielkości regulowanej *y(t)* z aktualną wartością *y0(t)*, czyli dążyć do wyzerowania uchybu regulacji
- 6. Powyższe powinno być osiągane w możliwie krótkim czasie i z zachowaniem innych warunków

## Klasyfikacja za względu na zadania

1) Układ **stabilizacji**

Sygnał sterujący y0 ma stałą wartość ( $y_0$ =const.) Układ ma za zadanie utrzymać stałą wartość sygnału regulowanego *y*

2) Układ **nadążny**

Sygnał *y0* jest nieznaną funkcją czasu. Układ ma za zadanie utrzymać wartość sygnału regulowanego *y* **podążającą** za *y0*.

3) Układ **programowy**

Sygnał *y0* zmienia się według pewnego algorytmu

4) Układ **ekstremalny**

Podczas zmiany *y0* sygnał *y* osiąga ekstremum, którego położenie nie jest stałe. Zadaniem UAR jest utrzymanie układu w pobliżu ekstremum.

Grupy kryteriów dobroci (wskaźników jakości) UAR:

- 1. Stabilność układu należy zapewnić odpowiedni zapas modułu i fazy, jest to podstawowy wymóg stawiany układowi automatycznej regulacji (często jedynym celem zastosowania "układu automatyki na obiekcie" jest ustabilizowanie jego pracy)
- 2. Dokładność statyczna określa stopień osiągania przez układ wartości zadanej po ustaniu procesów przejściowych (docelowo uchyb regulacji w stanie ustalonym *eu*=0)
- 3. Zapewnienie pożądanych własności dynamicznych określanych za pomocą szeregu wskaźników odnoszących się do poszczególnych cech przebiegu przejściowego wybranego sygnału (najczęściej odpowiedzi skokowej od wymuszenia lub zakłócenia).

## **Regulatory**

Regulator typu P (proporcjonalny) opisany jes równaniem

$$
u(t) = K_p e(t) \tag{13.7}
$$

oraz transmitancją operatorową

$$
G_r(s) = K_p \tag{13.8}
$$

gdzie: *Kp* – współczynnik wzmocnienia

$$
\frac{1}{K_p} - \text{zakres proporcjonalności} \tag{13.9}
$$

Zakres proporcjonalności wyrażony w procentach określa procentowy zakres zmian sygnału wejściowego przy którym sygnał wyjściowy zmienia się w pełnym zakresie tzn. o 100%

Regulator typu I (całkujący)

$$
u(t) = \frac{1}{T_i} \int_{0}^{t} e(\tau) d\tau
$$
 (13.10)

$$
G_r(s) = \frac{1}{T_i s} \tag{13.11}
$$

gdzie: Ti – czas zdwojenia

Regulator typu PI (proporcjonalno-całkujący)

$$
u(t) = K_p \left[ e(t) + \frac{1}{T_i s} \int_0^t e(\tau) d\tau \right]
$$
 (13.12)

$$
G_r(s) = K_p \left( 1 + \frac{1}{T_i s} \right) \tag{13.13}
$$

gdzie: *Kp* – współczynnik wzmocnienia, *Ti* – czas zdwojenia

Dla *t* = *T<sup>i</sup> h(t)* = 2*Kp*. Po czasie równym *Ti* składowa *h(t)*, będąca wynikiem działania całkującego regulatora jest równa składowej pochodzącej od działania proporcjonalnego tego regulatora. Sygnał łączny po czasie  $T_i$  jest więc dwukrotnie większy i stąd pochodzi nazwa "czas zdwojenia".

Regulator typu PD (proporcjonalno-różniczkujący)

$$
u(t) = K_p \left[ e(t) + T_d \frac{de(t)}{dt} \right]
$$
 (13.14)

$$
G_r(s) = K_p(1 + T_d s) \tag{13.15}
$$

*Kp* – współczynnik wzmocnienia

*Td* - czas wyprzedzenia (stała czasowa różniczkowania).

Czas wyprzedzenia *Td* – jest to czas po upływie którego, w przypadku podania na wejście regulatora PD sygnału narastającego liniowo, sygnał związany z działaniem proporcjonalnym zrówna się z sygnałem pochodzącym od działania różniczkującego

Regulator typu PD rzeczywisty

$$
T\frac{du(t)}{dt}+u(t)=K_p\bigg[e(t)+(T+T_d)\frac{de(t)}{dt}\bigg]
$$
\n(13.16)

$$
G_r(s) = K_p \left[ 1 + \frac{T_d s}{Ts + 1} \right]
$$
\n
$$
(13.17)
$$

$$
u(t) = K_p \left[ e(t) + \frac{1}{T_i s} \int_0^t e(\tau) d\tau + T_d \frac{d}{dt} e(t) \right]
$$
 (13.18)

$$
G_r(s) = K_p \left( 1 + \frac{1}{T_i s} + T_d s \right)
$$
 (13.19)

Regulator typu PID rzeczywisty (proporcjonalno-różniczkująco-całkujący)

$$
TT_{i}\frac{d^{2}u(t)}{dt^{2}}+T_{i}\frac{du(t)}{dt}=K_{p}\left[e(t)+(T+T_{i})\frac{de(t)}{dt}+T_{i}(T+T_{d})\frac{d^{2}e(t)}{dt^{2}}\right]
$$
(13.20)

Modele regulatora PID

1) akademicki

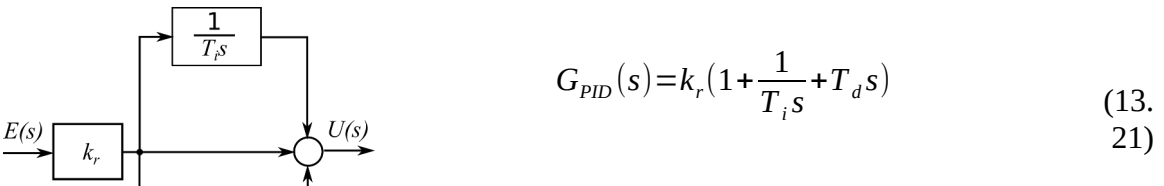

$$
u(t) = k_r e(t) + \frac{1}{T_i} \int_0^t e(\tau) d\tau + T_d \frac{d}{dt} e(t)
$$
 (13.22)

2) równoległy

 $U(s)$  $E(s)$  $k_{\phi}$ s

 $T_{d}S$ 

$$
G_{PID}(s) = k_p + \frac{k_i}{s} + k_d s
$$
 (13. 23)

(13.

Katedra Automatyki i Metrologii **1986** Tanzania a matematyki i 77

$$
u(t) = k_p e(t) + k_i \int_0^t e(\tau) d\tau + k_d \frac{d}{dt} e(t)
$$
 (24)

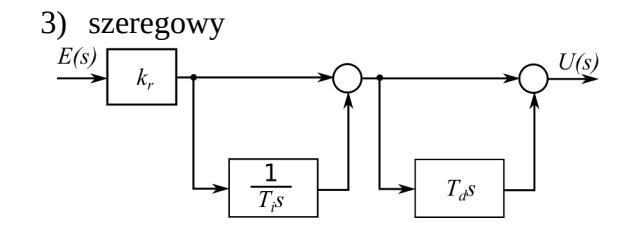

$$
G_{PID}(s) = k_r \left(1 + \frac{1}{T_i s}\right) \left(1 + T_d s\right)
$$
\n(13.25)

$$
u(t) = e(t)[\t\t(13.26)
$$

# **14. Dokładność statyczna**

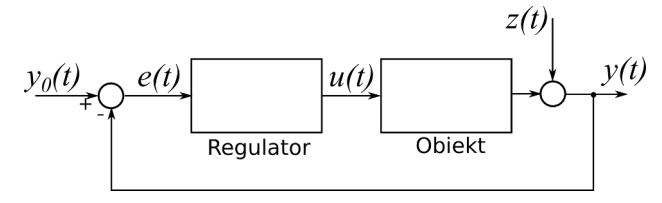

*Rys. 14.1: Schemat typowego UAR*

Dokładność statyczna określa stopień osiągania przez układ wartości zadanej po ustaniu procesów przejściowych (docelowo uchyb regulacji w stanie ustalonym *eu*=0 ) Można to zapisać równaniem

$$
e_u = \lim_{t \to \infty} e(t) \tag{14.1}
$$

Chcąc wyznaczyć wartość uchybu ustalonego należy funkcję opisująca wartość uchybu w czasie. Aby tego uniknąć można wykorzystać twierdzenie "o wartości końcowej"

$$
\lim_{t \to \infty} f(t) = \lim_{s \to 0} s F(s) \tag{14.2}
$$

dla uchybu ustalonego

$$
\lim_{t \to \infty} e(t) = \lim_{s \to 0} s E(s) \tag{14.3}
$$

<span id="page-77-0"></span>
$$
E(s) = Y_0(s) G_u(s) \tag{14.4}
$$

Dla typowego UAR składającego się w torze głównym z regulatora i obiektu o pełnym sprzężeniu zwrotnym

$$
G_u(s) = \frac{1}{1 + K(s)}\tag{14.5}
$$

gdzie: *K(s)* to transmitancja układu otwartego.

Ze wzoru [\(14.4](#page-77-0)) wynika, że wartość uchybu ustalonego zależy od sygnału wymuszenia oraz właściwości układu

Ze względu na wartość uchybu ustalonego w odpowiedzi na sygnał skokowy wyróżniamy

1) Układy statyczny o transmitancji operatorowej układu otwartego danej wzorem ogólnym

$$
K(s) = \frac{L(s)}{M(s)}\tag{14.6}
$$

dla których uchyb ustalony proporcjonalny do wartości wymuszenia skokowego

2) Układ astatyczne o transmitancji operatorowej układu otwartego danej wzorem ogólnym

$$
K(s) = \frac{L(s)}{s^t M(s)}\tag{14.7}
$$

dla których uchyb ustalony dla wymuszenia skokowego równy jest zero (*l* – stopień astatyzmu)

Wartości uchybów ustalonych dla układów różnego typu oraz dla różnych wymuszeń podane są w poniższej tabeli

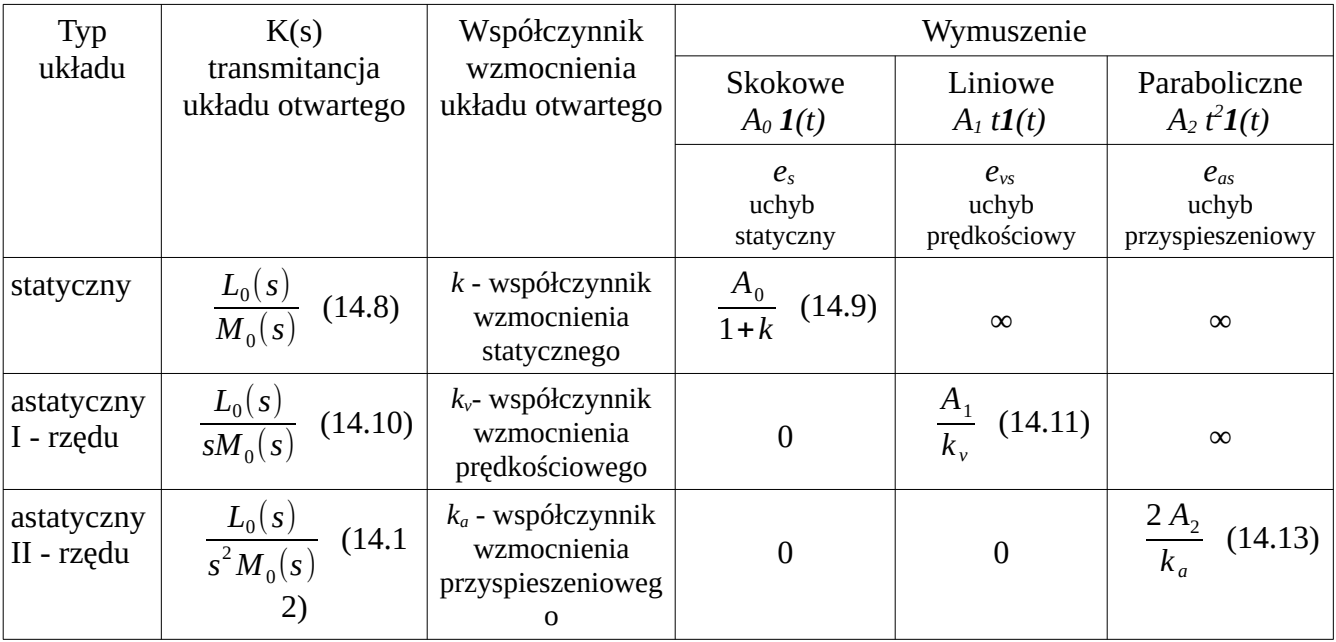

#### **Przykład**

Dla UAR składającego się z regulatora proporcjonalnego o wzmocnieniu k i obiektu dynamicznego o transmitancji

$$
G_o(s) = \frac{1}{(s+1)(s^2+2s+5)}
$$
(14.14)

z pętlą pełnego sprzężenia zwrotnego wyznaczyć dla jakich wartości wzmocnienia k>0 uchyb ustalony jest mniejszy od 30% wartości ustalonej sygnału regulowanego dla wymuszenia 3\**1(t)*.

Z warunków zadania mamy

<span id="page-79-3"></span><span id="page-79-0"></span>
$$
e_u < 0.3 y_u \tag{14.15}
$$

Uchyb ustalony można obliczyć (tw. o wartości końcowej) ze wzoru

$$
e_u = \lim_{t \to \infty} y(t) = \lim_{s \to 0} sE(s)
$$
\n(14.16)

Transformatę Laplace'a uchybu można wyznaczyć ze wzoru

<span id="page-79-4"></span>
$$
E(s) = G_u(s)Y_0(s) \tag{14.17}
$$

gdzie: *Gu(s)* to transmitancja uchybowa a *Y0(s)* transformata Laplace'a wymuszenia

$$
G_u(s) = \frac{1}{1 + K(s)}\tag{14.18}
$$

<span id="page-79-7"></span><span id="page-79-6"></span><span id="page-79-5"></span>
$$
Y_0(s) = \frac{3}{s} \tag{14.19}
$$

gdzie: *K(s)* – transmitancja układu otwartego dla analizowanego przypadku

$$
K(s) = \frac{k}{(s+1)(s^2+2s+5)}
$$
(14.20)

Wartość ustaloną sygnału wyjściowego można wyznaczyć (tw. o wartości końcowej) ze wzoru

$$
y_u = \lim_{t \to \infty} y(t) = \lim_{s \to 0} sY(s)
$$
 (14.21)

Transformatę Laplace'a sygnału wyjściowego można wyznaczyć

<span id="page-79-2"></span><span id="page-79-1"></span>
$$
Y(s) = G(s)Y_0(s) \tag{14.22}
$$

gdzie: G(s) to transmitancja układu zamkniętego

<span id="page-80-2"></span>
$$
G(s) = \frac{G_R(s)G_o(s)}{1 + G_R(s)G_o(s)}
$$
(14.23)

Podstawiają kolejno ([14.20\)](#page-79-7) i [\(14.18](#page-79-6)), następnie [\(14.18](#page-79-6)) i ([14.19\)](#page-79-5) do ([14.17\)](#page-79-4) i na koniec [\(14.17](#page-79-4)) do ([14.16\)](#page-79-3) otrzymujemy

$$
e_u = \lim_{s \to 0} s \frac{1}{1 + \frac{k}{(s+1)(s^2 + 2s + 5)}} \frac{3}{s}
$$
(14.24)

i następnie

<span id="page-80-1"></span>
$$
e_u = \frac{3}{1 + \frac{k}{5}} = \frac{15}{5 + k} \tag{14.25}
$$

Podstawiając [\(14.23](#page-80-2)) do [\(14.22](#page-79-2)) a następnie do ([14.21\)](#page-79-1) otrzymujemy

$$
y_u = \lim_{s \to 0} s \frac{\frac{k}{(s+1)(s^2 + 2s + 5)}}{1 + \frac{k}{(s+1)(s^2 + 2s + 5)}} \frac{3}{s}
$$
(14.26)

<span id="page-80-0"></span>
$$
y_u = \frac{15k}{5+k} \tag{14.27}
$$

Wstawiając ([14.25\)](#page-80-1) i [\(14.27](#page-80-0)) do [\(14.15](#page-79-0)) otrzymujemy

$$
\frac{\frac{15}{5+k}}{\frac{15k}{5+k}} = \frac{1}{k} < 0,3
$$
\n(14.28)

Po rozwiązaniu nierówności otrzymujemy

$$
k > \frac{10}{3} \tag{14.29}
$$

#### **Zadania**

Dla UAR składającego się z regulatora proporcjonalnego o wzmocnieniu k i obiektu dynamicznego o transmitancji

a) 
$$
G_o(s) = \frac{1}{(s+1)(s^2+4s+3)}
$$
 (14.30)

## Katedra Automatyki i Metrologii **81** automatyki i Metrologii **81** automatyki i Metrologii **81** automatyki i Metrologii **81** automatyki i Metrologii **81** automatyki i Metrologii **81** automatyki i Metrologii **81** automatyki

b) 
$$
G_0(s) = \frac{1}{(s+1)(s^2+3s+4)}
$$
 (14.31)

c) 
$$
G_0(s) = \frac{1}{(s+2)(s^2+3s+5)}
$$
 (14.32)

d) 
$$
G_o(s) = \frac{1}{(s+3)(s^2+5s+6)}
$$
 (14.33)

z pętlą pełnego sprzężenia zwrotnego wyznaczyć dla jakich wartości wzmocnienia k>0 uchyb ustalony jest mniejszy od 25% wartości ustalonej sygnału regulowanego dla wymuszenia 4\**1(t)*.

## **15. Jakość regulacji**

Ocena jakości regulacji dotyczy

- 1. stanu ustalonego ► dokładność statyczna ► uchyb ustalonych
- 2. stanu przejściowego ► jakość dynamiczna ► wskaźniki jakości

Dokładność statyczną mierzoną przy pomocy uchybu ustalonego łatwo zdefiniować i wyznaczyć.

Dokładność dynamiczną można opisać jako zdolność układu do wiernego i szybkiego nadążania wielkości regulowanej za wielkością zadaną.

Powyższa definicja jest mało precyzyjna dlatego opracowano szereg metod oceny jakości parametrów dynamicznych UAR na podstawie różnych kryteriów i z wykorzystaniem różnych informacji na temat badanego układu a pozyskanych metodami analitycznymi jak i eksperymentalnymi.

Kryteria używane do oceny właściwości dynamicznych możemy podzielić na:

- 1. bazujące na odpowiedzi skokowej
- 2. kryteria całkowe
- 3. bazujące na charakterystykach częstotliwościowych
- 4. bazujące na rozkładzie biegunów transmitancji

#### **Kryteria jakości regulacji na podstawie odpowiedzi skokowej:**

Odpowiedź skokowa oraz uchyb przykładowego UAR przedstawione są na [Rys. 15.1](#page-82-0)

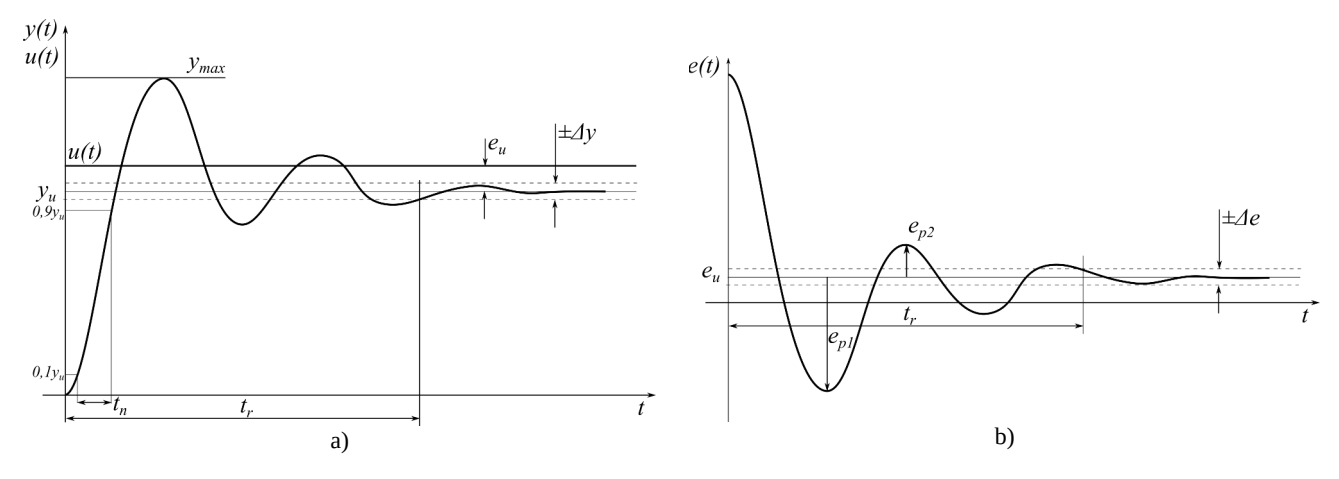

<span id="page-82-0"></span>*Rys. 15.1: Przykładowa odpowiedź skokowa UAR a) wyjście, b) uchyb*

Uchyb chwilowy można zapisać

$$
e(t) = e_u + e_p(t) \tag{15.1}
$$

gdzie: *ep(t)* to uchyb przejściowy a *eu* to uchyb ustalony, który opisuje wzór

$$
e_u = u_u - y_u \tag{15.2}
$$

1. Czas ustalania (regulacji) *tr* – czas, jaki upływa od chwili doprowadzenia wymuszenia do momentu, gdy składowa przejściowa sygnału błędu *ep(t)* zmaleje trwale poniżej założonej wartości ∆*e*. (∆e równe ±1 ~ ±3% wokół wartości końcowej sygnału *ep*)

$$
t_r = t_{y(t) \in (y_u - \Delta y, y_u + \Delta y)} \tag{15.3}
$$

2. Czas narastania *tn* - czas potrzebny do tego, aby charakterystyka skokowa osiągnęła od 10% do 90% wartości ustalonej. Czas narastania określa szybkość działania układu regulacji.

$$
t_n = t_{90\% y_u} - t_{10\% y_u} \tag{15.4}
$$

3. Przeregulowanie *p* - procentowy udział uchybu maksymalnego w wartości ustalonej sygnału regulowanego. Przeregulowanie rośnie w miarę zbliżania się układu do granicy stabilności. Przeregulowanie można również wyrazic przy pomocy wartości sygnału regulowanego

$$
p[\%] = \frac{y_{max} - y_u}{y_u} 100\%
$$
\n(15.5)

- 4. Czas opóźnienia *t0* to czas jaki mija od momentu wystąpienia wymuszenia do chwili gdy odpowiedź układu osiągnie 50% wartości ustalonej *yu*.
- 5. Aperiodyczność lub oscylacyjność (przebiegi aperiodyczne -> brak oscylacji) mierzona współczynnikiem zanikania

$$
\kappa = \left| \frac{e_{p1}}{e_{p2}} \right| 100\,\%
$$
\n(15.6)

Powyższe wielkości łatwo jest wyznaczyć graficznie na podstawie zarejestrowanej odpowiedzi skokowej badanego układu. Analityczne ich wyznaczenie, szczególnie dla układów wyższego rzędu bywa kłopotliwe.

#### **Kryteria całkowe**

1. ISE (Integral Squared Error)

$$
ISE = \int_{0}^{\infty} e_p^2(t) dt
$$
 (15.7)

2. ITSE (Integral of Time multiplied by Squared Error)

$$
IAE = \int_{0}^{\infty} |e_p(t)| dt
$$
 (15.8)

3. IAE (Integral of Absolute value of Error)

$$
IAE = \int_{0}^{\infty} |e_p(t)| dt
$$
 (15.9)

4. ITAE (Integral of Time multiplied by Absolute value of Error)

$$
ITAE = \int_{0}^{\infty} t \left| e_p(t) \right| dt \tag{15.10}
$$

#### **Kryteria częstotliwościowe**

1. Moduł rezonansowy to maksymalna wartość osiągana przez amplitudową charakterystykę częstotliwościową

$$
M_r[\text{dB}]=20\log|G(j\omega)\|_{\text{max}}\tag{15.11}
$$

- 2. Pulsacja rezonansowa ω*<sup>r</sup>* to pulsacja przy, której występuje moduł rezonansowy
- 3. Szerokość pasma BW to zakres pulsacji od zera do takiej pulsacji przy której amplitudowa charakterystyka częstotliwościowa 20 log |G(jω )| opada o 3dB względem wartości przy pulsacji zerowej.

Na [Rys. 15.2](#page-84-0) pokazano powyższe wielkości na przykładowych charakterystykach

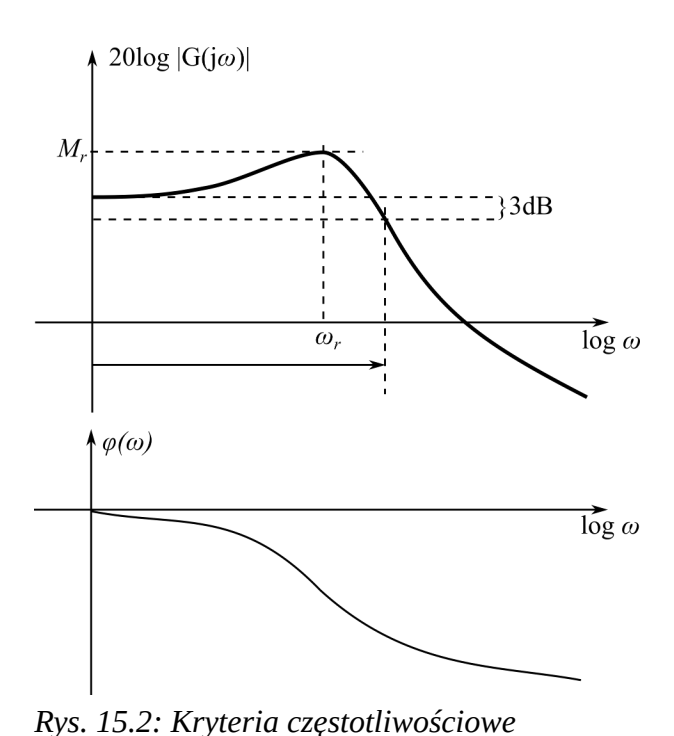

## **Kryteria bazujące na rozkładzie biegunów transmitancji**

<span id="page-84-0"></span>

Na [Rys. 15.3](#page-84-1) pokazano rozmieszczenie biegunów transmitancji operatorowej dla obiektów różnych typów

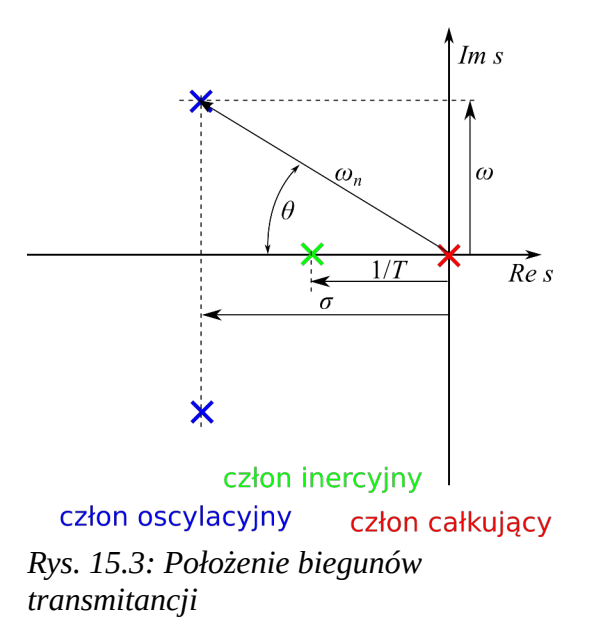

Pokazano także odzwierciedlenie parametrów obiektu przez wielkości geometryczne (odległości, kąty).

Badanie jakości dynamicznej UAR według powyższych kryteriów można realizować

- <span id="page-84-1"></span>1. analitycznie wyprowadzając odpowiednie wzory na podstawie znanego modelu obiektu
- 2. graficznie na podstawie wykreślonych empirycznie charakterystyk częstotliwościowych.

Katedra Automatyki i Metrologii **85** 

Analityczny zapis jest w miarę prosty dla układów maksymalnie II-rzędu. Chociaż układy rzeczywiste są z reguły bardziej złożone ale często w akceptowalnie małym błędem można je aproksymować układami rzędu II. Stąd dalsza część rozważań będzie dotyczyła układu oscylacyjnego II-rzędu.

#### **Układ oscylacyjny II-rzędu**

Układ oscylacyjny II-rzędu to układ, którego dynamikę opisuje równanie różniczkowe

$$
T_2^2 \frac{d^2 y(t)}{dt^2} + T_1 \frac{dy(t)}{dt} + y(t) = kx(t), \quad \text{dla} \left( 0 < \frac{T_1}{2} < T_2 \right) \tag{15.12}
$$

Odpowiada mu transmitancja operatorowa dana wzorem

$$
G(s) = \frac{k}{T_2^2 s^2 + T_1 s + 1}
$$
\n(15.13)

Najczęściej zapisuje się ją w postaci

$$
G(s) = \frac{k}{T^2 s^2 + 2\zeta T s + 1}
$$
\n(15.14)

lub w postaci

<span id="page-85-0"></span>
$$
G(s) = \frac{k\omega_0^2}{s^2 + 2\zeta\omega_0 s + \omega_0^2}
$$
 (15.15)

gdzie :*T*−okres naturalny , okres drgań własnych nietłumionych*,*

<sup>ω</sup> <sup>0</sup>=1/*T*−pulsacjanaturalna *,*

ζ =*T*<sup>1</sup> /2*T*2<1 względny współczunnik tłumienia*,*

*k*−współczynnik wzmocnienia(dla stanu ustalonego)

Jeśli chcielibyśmy uzyskać UAR czyli układ zamknięty o transmitancji danej wzorem ([15.15](#page-85-0)) należałoby zastosować następujący układ

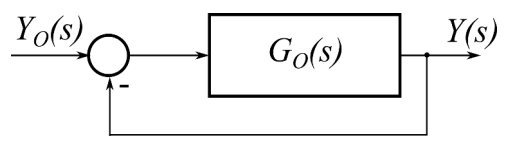

*Rys. 15.4: Układ zamknięty* 

w którym transmitancja obiektu *GO(s)*będzie dana wzorem

$$
G_o(s) = \frac{k\omega_0}{s(s+2\zeta\omega_0)}\tag{15.16}
$$

Dla dowolnej realizacji układu oscylacyjnego II-rzędu równanie charakterystyczne ma postać

$$
T^2 s^2 + 2 \zeta T s + 1 = 0 \tag{15.17}
$$

i posiada pierwiastki zespolone

$$
s_{1,2} = -\frac{\xi}{T} \pm j \frac{\sqrt{1 - \xi^2}}{T} = -\sigma \pm j \omega
$$
  
gdzie:  $\sigma = \xi/T = \xi \omega_0, \quad \omega = \sqrt{1 - \xi^2}/T = \sqrt{1 - \xi^2} \omega_0$  (15.18)

Odpowiedź skokowa dana jest wzorem

$$
h(t) = k \left[ 1 - e^{-\sigma t} \left( \cos \omega_w t + \frac{\sigma}{\omega_w} \sin \omega_r t \right) \right]
$$
 (15.19)

gdzie: *ωw* to pulsacja oscylacji odpowiedzi skokowej (pulsacja drgań własnych tłumionych)

$$
\omega_{w} = \omega_{0} \sqrt{1 - \zeta^{2}}
$$
\n(15.20)

Graficznie odpowiedź skokowa przedstawiona jest na [Rys. 15.5](#page-86-1) oraz [Rys. 15.6](#page-86-0)

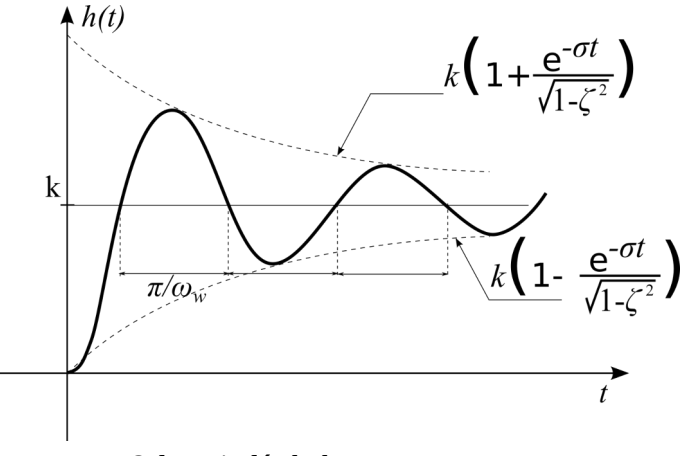

<span id="page-86-1"></span>*Rys. 15.5: Odpowiedź skokowa*

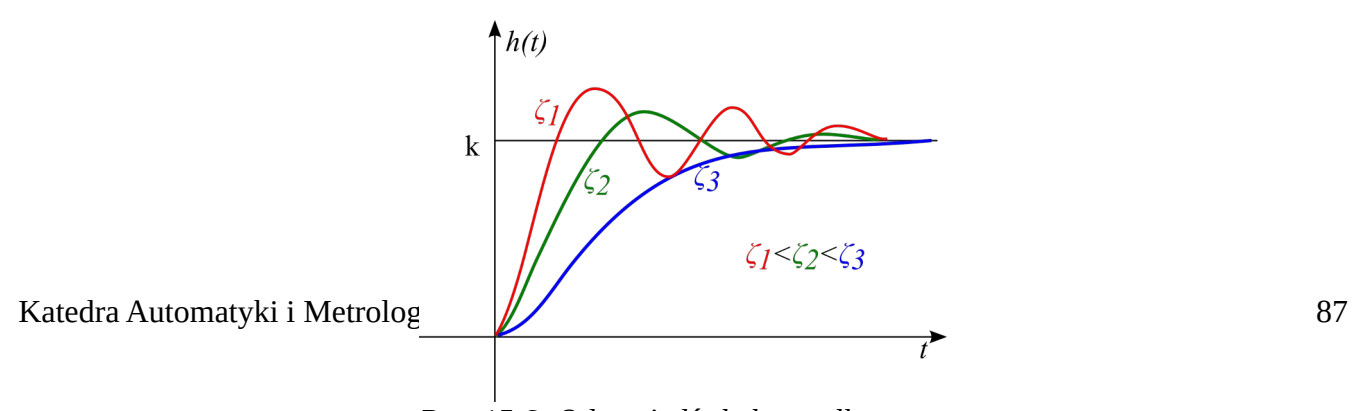

<span id="page-86-0"></span>*Rys. 15.6: Odpowiedź skokowa dla różnych wartości wsp. tłumienia*

Transmitancja widmowa dana jest wzorem

$$
G(j\omega) = \frac{k(1 - \omega^2 T^2)}{(1 - \omega^2 T^2)^2 + (2\zeta \omega T)^2} + j \frac{-2k\zeta \omega T}{(1 - \omega^2 T^2)^2 + (2\zeta \omega T)^2}
$$
(15.21)

a jej poszczególne człony: rzeczywisty i urojony

$$
P(\omega) = \frac{k(1 - \omega^2 T^2)}{(1 - \omega^2 T^2)^2 + (2 \zeta \omega T)^2}, \ Q(\omega) = \frac{-2k \zeta \omega T}{(1 - \omega^2 T^2)^2 + (2 \zeta \omega T)^2}
$$
(15.22)

pozwalają wykreślić charakterystykę amplitudowo fazową (Nyquista)

<span id="page-87-0"></span>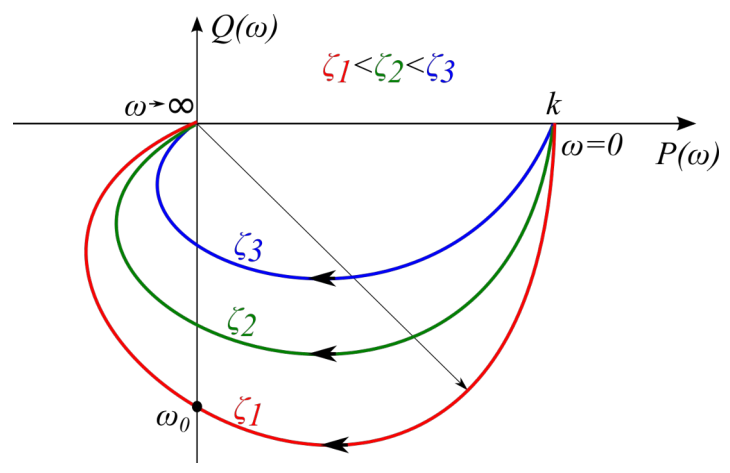

*Rys. 15.7: Charakterystyka Nyquista*

Na podstawie [\(15.22](#page-87-0)) można również wyznaczyć

$$
Lm(\omega) = 20 \log \frac{k}{\sqrt{(1 - \omega^2 T^2)^2 + (2 \zeta \omega T)^2}}
$$
  

$$
\phi(\omega) = -\arctg \frac{2 \zeta \omega T}{1 - \omega^2 T^2}
$$
 (15.23)

oraz wykreślić logarytmiczne charakterystyki częstotliwościowe amplitudową i fazową

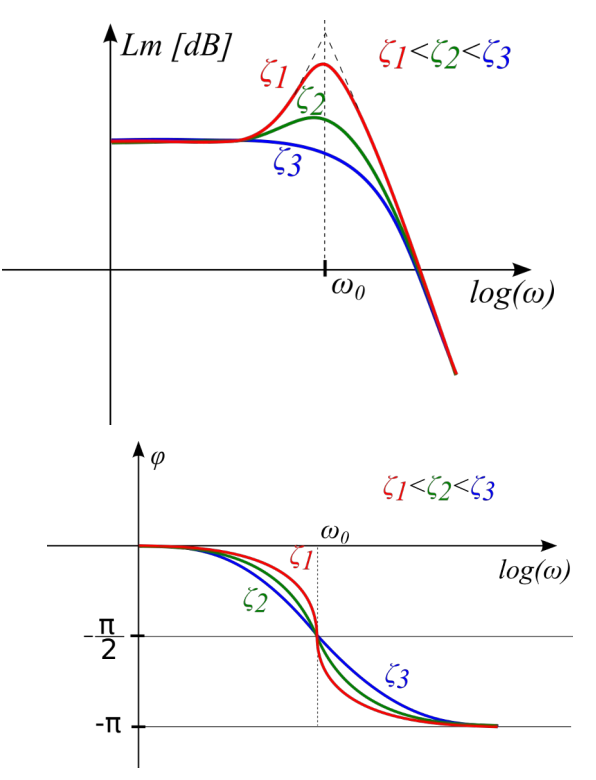

*Rys. 15.8: Charakterystyki Bodego*

## **Kryteria jakości regulacji na podstawie odpowiedzi skokowej**

1. Czas regulacji – *t<sup>r</sup>*

<span id="page-88-0"></span>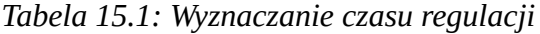

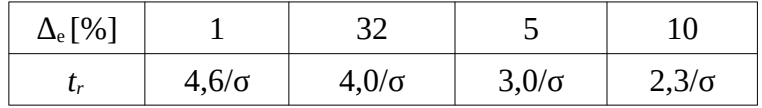

### 2. Czas narastania – *t<sup>n</sup>*

<span id="page-88-1"></span>
$$
t_n = \frac{1,8}{\omega_0} \quad \text{dla } 0 < \zeta < 1 \tag{15.24}
$$

3. Przeregulowanie – *p*

$$
p[\%]{=}e^{\frac{-\pi \zeta}{\sqrt{1-\zeta^2}}}\tag{15.25}
$$

występujące w chwili

$$
t_p = \frac{\pi}{\omega} = \frac{\pi}{\omega_0 \sqrt{1 - \xi^2}} \quad \text{dla } 0 < \xi < 1 \tag{15.26}
$$

4. Czas opóźnienia – *t<sup>0</sup>*

$$
t_0 = \frac{1 + 0.7\,\zeta}{\omega_0} \quad \text{dla} 0 < \zeta < 1 \tag{15.27}
$$

### **Kryteria częstotliwościowe**

1. Moduł rezonansowy – *Mr* w jednostkach bezwzględnych

<span id="page-89-0"></span>
$$
M_r = \frac{1}{2\zeta\sqrt{1-\zeta^2}} \quad 0 < \zeta \le 0,707
$$
 (15.28)

lub w dB

$$
M_r[dB] = 20 \log \frac{1}{2 \zeta \sqrt{1 - \zeta^2}} \quad 0 < \zeta \le 0,707 \tag{15.29}
$$

2. Pulsacja rezonansowa – *ω<sup>r</sup>*

$$
\omega_r = \omega_0 \sqrt{1 - 2\zeta^2} \quad 0 < \zeta \le 0,707 \tag{15.30}
$$

3. Szerokość pasma – *BW*

$$
BW = \omega_0 \sqrt{1 - 2\zeta^2 + \sqrt{4\zeta^4 - 4\zeta^2 + 2}}
$$
 (15.31)

### **Kryteria bazujące na rozkładzie biegunów transmitancji**

Na [Rys. 15.9](#page-90-0) pokazano położenie bieguna zespolonego na płaszczyźnie *s* a poniżej podano związki między wielkościami geometrycznymi a parametrami odpowiedzi skokowej oraz częstotliwościowymi.

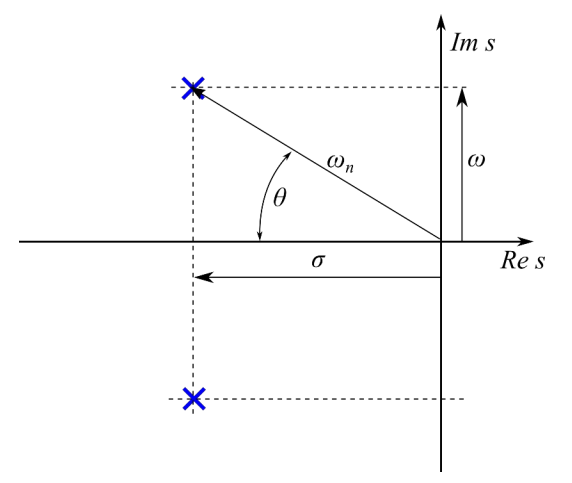

<span id="page-90-0"></span>*Rys. 15.9: Położenie biegunów*

Dla przypomnienia pierwiastki równania charakterystycznego:

$$
s_{1,2} = -\sigma \pm j\omega
$$
  
gdzie:  $\sigma = \zeta \omega_0$ ,  $\omega = \sqrt{1 - \zeta^2} \omega_0$  (15.32)

gdzie: *ω0* – pulsacja drgań nietłumionych,

*ζ* – współczynnik tłumienia,

*σ* - część rzeczywista pierwiastka

*ω* - część urojona pierwiastka

dodatkowo

$$
\zeta = \cos \theta \tag{15.33}
$$

### **Przykłady**

5. Naszkicuj obszar na płaszczyźnie s, w którym powinny się znaleźć bieguny układu II-rzędu aby spełniał on wymagania:  $t_r \le 2$  s,  $p \le 17\%$  a  $t_n < 0.5$  s. Przyjąć  $\Delta_e = 1\%$ 

Na podstawie [Tabela 15.1](#page-88-0) dla *Δe*=1% możemy zapisać

<span id="page-90-1"></span>
$$
t_r = \frac{4.6}{\sigma} \le 2 \, s \tag{15.34}
$$

Analogicznie korzystając ze wzoru (24)

<span id="page-91-4"></span>
$$
t_n = \frac{1.8}{\omega_0} \le 0.5 s \tag{15.35}
$$

a na podstawie (25)

$$
p[\%]{=}e^{\frac{-\pi\xi}{\sqrt{1-\xi^2}}}\leq 0,17\tag{15.36}
$$

Ze wzoru [\(15.34](#page-90-1)) obliczamy

<span id="page-91-3"></span><span id="page-91-2"></span><span id="page-91-1"></span>
$$
\sigma \geq 2.3 \quad 1/s \tag{15.37}
$$

Ze wzoru [\(15.35](#page-91-4)) obliczamy

$$
\omega_0 \ge 3.6 \text{ rad/s} \tag{15.38}
$$

Wzór [\(15.36](#page-91-3)) logarytmujemy stronami i otrzymujemy

$$
\frac{-\pi \zeta}{\sqrt{1-\zeta^2}} \le \ln 0,167\tag{15.39}
$$

następnie mnożymy obustronnie przez -1

$$
\frac{\pi \zeta}{\sqrt{1 - \zeta^2}} \ge 1,8\tag{15.40}
$$

Po dalszych przekształceniach otrzymujemy

<span id="page-91-0"></span>
$$
\zeta \ge 0.497\tag{15.41}
$$

Teraz na płaszczyźnie s można wykreślić obszary spełniający poszczególne warunki: ([15.37\)](#page-91-2), ([15.38\)](#page-91-1) i  $(15.41)$  $(15.41)$ .

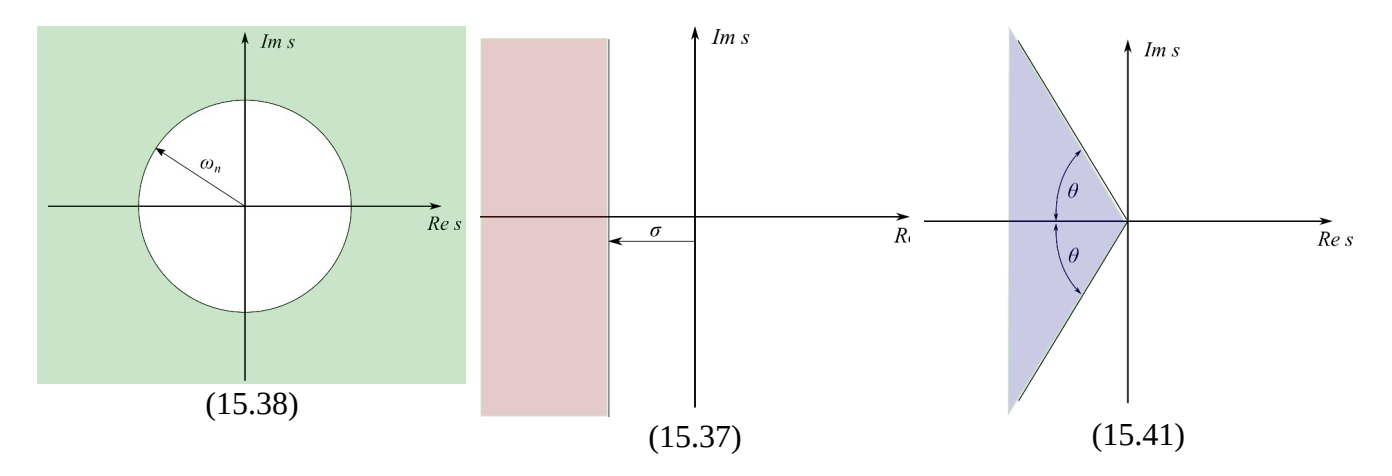

*Rys. 15.10: Przykład 1, obszary spełniające warunki cząstkowe*

a następnie obszar spełniający wszystkie powyższe warunki jednocześnie (po lewej stronie czerwonej linii) czyli obszar będący rozwiązaniem.

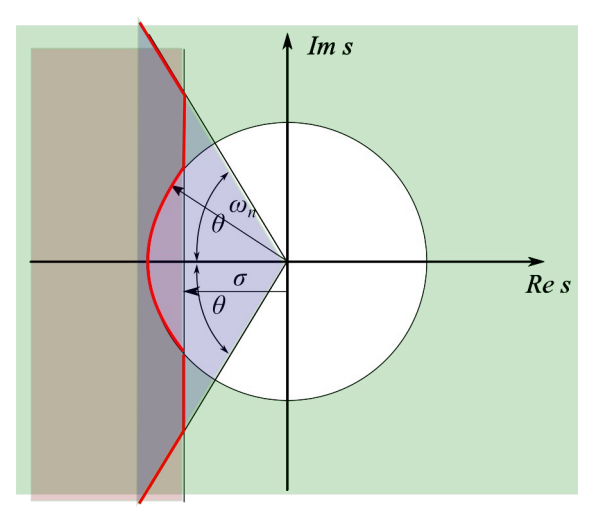

*Rys. 15.11: Przykład 1, rozwiązanie*

6. Dla układu o schemacie przedstawionym na [Rys. 15.12](#page-92-0)

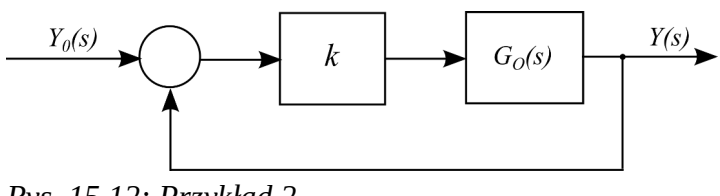

<span id="page-92-0"></span>*Rys. 15.12: Przykład 2*

gdzie:

$$
G_o(s) = \frac{3}{s(s+A)}
$$
 (15.42)

dobrać wartości *k* oraz *A* aby *tn*=0,9 s a *Mr*=3 dB.

Transmitancja układu zamkniętego wynosi

$$
G(s) = \frac{3k}{s^2 + As + 3k}
$$
 (15.43)

porównując ją do wzoru [\(15.15](#page-85-0)) otrzymujemy

$$
\omega_0^2 = 3k \tag{15.44}
$$

oraz

<span id="page-93-0"></span>
$$
2\zeta \omega_0 = A \tag{15.45}
$$

Na podstawie wzoru [\(15.24](#page-88-1)) oraz warunków zadania możemy zapisać

$$
t_n = \frac{1.8}{\omega_0} = 0.9 s \tag{15.46}
$$

Stąd możemy wyznaczyć pulsacje własną nietłumioną *ω<sup>0</sup>*

<span id="page-93-1"></span>
$$
\omega_0 = 2.0 \text{ rad/s} \tag{15.47}
$$

Na podstawie wzoru [\(15.29](#page-89-0)) oraz warunków zadania możemy zapisać

$$
M_r = 20 \log \frac{1}{2\zeta \sqrt{1 - \zeta^2}} = 3 \, \text{dB} \tag{15.48}
$$

$$
\log \frac{1}{2\zeta \sqrt{1-\zeta^2}} = 0,15\tag{15.49}
$$

$$
\frac{1}{2\zeta\sqrt{1-\zeta^2}} = 1,143\tag{15.50}
$$

po przekształceniach

$$
0.125 = \zeta^2 - \zeta^4 \tag{15.51}
$$

po dokonaniu podstawienia *u=ζ<sup>2</sup>* otrzymujemy równanie kwadratowe *u*<sup>2</sup>−*u*+0,125=0 (15.52)

po jego rozwiązaniu otrzymujemy

$$
u_1 = 0.147 i u_2 = 0.854 \tag{15.53}
$$

a więc

$$
\zeta_{1,2} = \pm 0,283 \quad \text{oraz} \quad \zeta_{3,4} = \pm 0,924 \tag{15.54}
$$

Odrzucamy wartości ujemne oraz wartości większe niż 0,707 na podstawie warunku podanego we wzorze [\(15.29](#page-89-0)) i otrzymujemy

$$
\zeta = 0.383\tag{15.55}
$$

Wstawiając te wartość oraz ω0 z ([15.47\)](#page-93-1) do wzoru ([15.45\)](#page-93-0)

$$
A = 1,532 \tag{15.56}
$$

Rozwiązanie to:

$$
\omega_0 = 2.0 \, \text{rad/s} \quad \text{i} \quad A = 1.532 \tag{15.57}
$$

#### **Zadania:**

- 1. Naszkicuj obszar na płaszczyźnie s, w którym powinny się znaleźć bieguny układu II-rzędu aby spełniał on wymagania:  $t_r \leq 0.6$  s,  $p \leq 20\%$  a  $t_n \leq 2$  s. Przyjąć  $\Delta_e = 2\%$  [d]
- 2. Naszkicuj obszar na płaszczyźnie s, w którym powinny się znaleźć bieguny układu II-rzędu aby spełniał on wymagania: *tr*≤1,5 s, *p* ≤ 50% a *tn*<8 s. Przyjąć *Δe*=1% [g]
- 3. Dla układu o schemacie przedstawionym na [Rys. 15.12](#page-92-0) oraz

$$
G_o(s) = \frac{3}{s(s+A)}
$$
(15.58)

dobrać wartości *k* oraz *A* aby *tn*=1,8 s a *Mr*=2 dB

4. Dla układu o schemacie przedstawionym na [Rys. 15.12](#page-92-0) oraz

$$
G_o(s) = \frac{2}{s(s+A)}
$$
(15.59)

dobrać wartości *k* oraz *A* aby *tn*=3,6 s a *Mr*=3 dB

## **Literatura**

- 1. Mazurek J., Vogt H., Żydanowicz W.; "Podstawy automatyki"; Oficyna Wydawnicza PW; Warszawa 2006
- 2. Świetlicka A., Rybarczyk A., Jurkowlaniec A.; "Rachunek operatorowy. Metody rozwiązywania zadań"; WN PWN; Warszawa 2012
- 3. Próchnicki W., Dzida M.; "Podstawy automatyki: zbiór zadań"; Wydawnictwo Politechniki Gdańskiej; Gdańsk 2004

Katedra Automatyki i Metrologii 95

- 4. Gessing R.; "Podstawy automatyki"; Wyd. Politechniki Śląskiej; 2001
- 5. Kaczorek T, Dzieliński A. Dąbrowski W., Łopatka R, "Podstawy teorii sterowania"; WNT; 2016
- 6. Brzóska J.; "Regulatory u kłady automatyki"; Wydawnictwo Mikom; 2004
- 7. Kaczorek T.; "Teoria Sterowania t.1", PWN; 1977